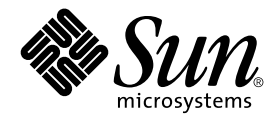

# What's New in the Solaris 9 Operating Environment

Sun Microsystems, Inc. 4150 Network Circle Santa Clara, CA 95054 U.S.A.

Part No: 806–5202–10 May 2002

Copyright 2002 Sun Microsystems, Inc. 4150 Network Circle, Santa Clara, CA 95054 U.S.A. All rights reserved.

This product or document is protected by copyright and distributed under licenses restricting its use, copying, distribution, and decompilation. No part of this product or document may be reproduced in any form by any means without prior written authorization of Sun and its licensors, if any.<br>Third-party software, including font technology, is copyrighted and licensed

Parts of the product may be derived from Berkeley BSD systems, licensed from the University of California. UNIX is a registered trademark in the U.S. and other countries, exclusively licensed through X/Open Company, Ltd.

Sun, Sun Microsystems, the Sun logo, docs.sun.com, AnswerBook, AnswerBook2, Solaris Operating Environment (*SPARC Platform Edition*), Java, J2SE,<br>JavaBeans, Power Management, Sun WebServer, WebNFS, XIL, Solstice DiskSuite, SPARC trademarks are used under license and are trademarks or registered trademarks of SPARC International, Inc. in the U.S. and other countries. Products bearing SPARC trademarks are based upon an architecture developed by Sun Microsystems, Inc. Netscape, Netscape Communicator and Netscape Navigator are trademarks or registered trademarks of Netscape Communications Corporation. Kodak Color Management System and KCMS are trademarks or registered trademarks of Eastman Kodak Company. PostScript is a trademark or registered trademark of Adobe Systems,<br>Incorporated, which may be registered in certain jurisdictions. SPARCstorage and Ul

The OPEN LOOK and Sun™ Graphical User Interface was developed by Sun Microsystems, Inc. for its users and licensees. Sun acknowledges the pioneering efforts of Xerox in researching and developing the concept of visual or graphical user interfaces for the computer industry. Sun holds a<br>non-exclusive license from Xerox to the Xerox Graphical User Interface, wh and otherwise comply with Sun's written license agreements.

Federal Acquisitions: Commercial Software–Government Users Subject to Standard License Terms and Conditions.

DOCUMENTATION IS PROVIDED "AS IS" AND ALL EXPRESS OR IMPLIED CONDITIONS, REPRESENTATIONS AND WARRANTIES, INCLUDING ANY IMPLIED WARRANTY OF MERCHANTABILITY, FITNESS FOR A PARTICULAR PURPOSE OR NON-INFRINGEMENT, ARE DISCLAIMED, EXCEPT TO THE EXTENT THAT SUCH DISCLAIMERS ARE HELD TO BE LEGALLY INVALID.

Copyright 2002 Sun Microsystems, Inc. 4150 Network Circle, Santa Clara, CA 95054 U.S.A. Tous droits réservés

Ce produit ou document est protégé par un copyright et distribué avec des licences qui en restreignent l'utilisation, la copie, la distribution, et la décompilation. Aucune partie de ce produit ou document ne peut être reproduite sous aucune forme, par quelque moyen que ce soit, sans<br>l'autorisation préalable et écrite de Sun et de ses bailleurs de licence, s'il y en a. L aux polices de caractères, est protégé par un copyright et licencié par des fournisseurs de Sun.

Des parties de ce produit pourront être dérivées du système Berkeley BSD licenciés par l'Université de Californie. UNIX est une marque déposée aux<br>Etats-Unis et dans d'autres pays et licenciée exclusivement par X/Open Comp

Sun, Sun Microsystems, le logo Sun, docs.sun.com, AnswerBook, AnswerBook2, Solaris Operating Environment *(SPARC Platform Edition)*, Java, J2SE, JavaBeans, Power Management, Sun WebServer, WebNFS, XIL, Solstice DiskSuite, JumpStart, Solaris Web Start Wizards, Sun Blade, Sun Ray, iPlanet,<br>Solaris Management Console, JDBC, Java Naming and Directory Interface, Java Ho et dans d'autres pays. Toutes les marques SPARC sont utilisées sous licence et sont des marques de fabrique ou des marques déposées de SPARC International, Inc. aux Etats-Unis et dans d'autres pays. Les produits portant les marques SPARC sont basés sur une architecture développée par Sun Microsystems, Inc. Netscape est une marque de Netscape Communications Corporation. Netscape Navigator est une marque de Netscape<br>Communications Corporation. Kodak Color Management System est une marque de Eastman Kodak Com

L'interface d'utilisation graphique OPEN LOOK et Sun™ a été développée par Sun Microsystems, Inc. pour ses utilisateurs et licenciés. Sun reconnaît les efforts de pionniers de Xerox pour la recherche et le développement du concept des interfaces d'utilisation visuelle ou graphique pour l'industrie<br>de l'informatique. Sun détient une licence non exclusive de Xerox sur l licenciés de Sun qui mettent en place l'interface d'utilisation graphique OPEN LOOK et qui en outre se conforment aux licences écrites de Sun.

CETTE PUBLICATION EST FOURNIE "EN L'ETAT" ET AUCUNE GARANTIE, EXPRESSE OU IMPLICITE, N'EST ACCORDEE, Y COMPRIS DES GARANTIES CONCERNANT LA VALEUR MARCHANDE, L'APTITUDE DE LA PUBLICATION A REPONDRE A UNE UTILISATION PARTICULIERE, OU LE FAIT QU'ELLE NE SOIT PAS CONTREFAISANTE DE PRODUIT DE TIERS. CE DENI DE GARANTIE NE S'APPLIQUERAIT PAS, DANS LA MESURE OU IL SERAIT TENU JURIDIQUEMENT NUL ET NON AVENU.

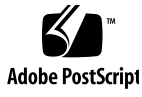

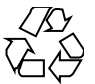

020205@3062

## **Contents**

### **Preface 7**

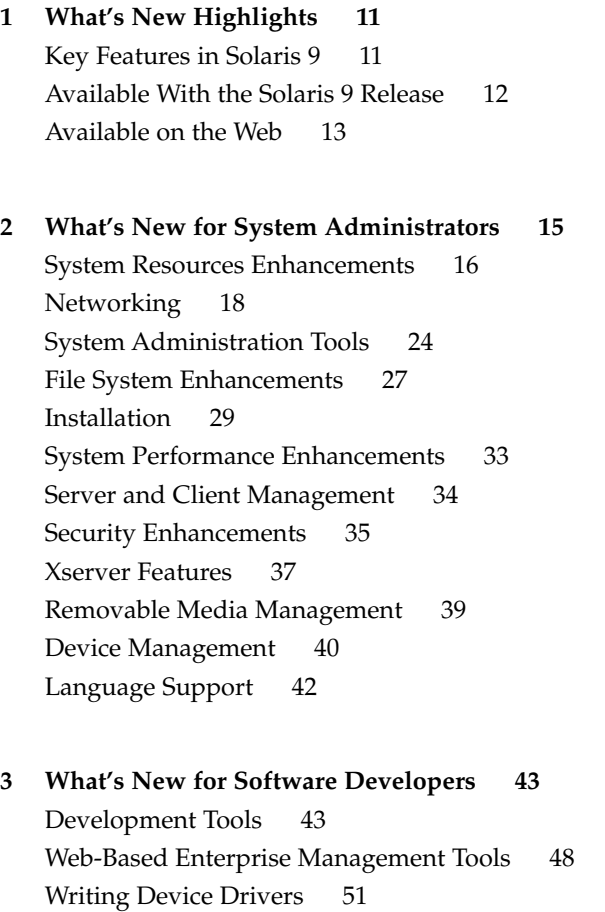

Language Support 52 Java Releases 54

**4 What's New for Desktop Users 57** Desktop Features 57

#### **5 What's New: A Closer Look 61**

Language Support 61 New Asian Locale Support 62 Japanese Module Support 64 New European Locale Support 64 Role-Based Access Control 65 Live Upgrade Command-Line Features 68 Progress Reporting 68 Changes to the lumount and luumount Commands 68 Scheduling Priorities 69 Naming Boot Environments 69 pargs and preap Commands 69 New df, du, and 1s Options 70 Other Software 71 Additional Software 71 Freeware 72 Available With the Solaris 9 Release 74 GNOME 2.0 Desktop for the Solaris Operating Environment 74 Companion CD 75

#### **A Features in the Solaris 8 Software Release 77**

Next-Generation Internet Protocol 77 Directory Services and Naming Enhancements 78 Java Enhancements 78 Installation and Management 78 Networking 80 File System Enhancements 81 Diagnostic and Availability Enhancements 82 Performance and Scalability Enhancements 83 Security Enhancements 84 Real-time Systems Enhancements 85

Common Desktop Environment (CDE) Enhancements 85 Web Services 86 Printing 87 Language Support 87 Documentation 88 Audio Mixer 89 Software Developer Environment 89 Hardware Enhancements 91 SCSI Drivers 91

#### **B Features in the Solaris 7 Software Release 93**

Solaris 64–bit Operating Environment 93 Web Browser 94 Network Management and System Administration 94 Network Performance 95 Network Security 96 Installation 96 Documentation 97 Language Support 97 Standards 98 Software Developer Environment 98 Graphics and Imaging 99 Desktop 100 Printing 100 *Intel Platform Edition* Hardware Support 100

### Preface

*What's New in the Solaris 9 Operating Environment* describes the new features of the Solaris™ 9 operating environment. Chapters 1 through 4 summarize new features for desktop users, system administrators, and software developers. Chapter 5, "What's New: A Closer Look," provides more extensive descriptions for some features. The appendixes describe features in the previous Solaris 7 and Solaris 8 software releases.

For the most current list of new features in the Solaris 9 release, see *What's New in the Solaris 9 Operating Environment* at http://docs.sun.com. For further information on the Solaris 9 features summarized in this book, please refer to the following documentation:

*International Language Environments Guide Multithreaded Programming Guide Programming Interfaces Guide Solaris 9 Installation Guide Solaris Common Desktop Environment: User's Guide Solaris DHCP Service Developer's Guide Solaris Modular Debugger Guide Solaris Tunable Parameters Reference Manual Solaris Volume Manager Administration Guide Solaris WBEM SDK Developer's Guide Solaris WBEM Services Administration Guide System Administration Guide: Advanced Administration*

*System Administration Guide: Basic Administration*

*System Administration Guide: IP Services*

*System Administration Guide: Naming and Directory Services (DNS, NIS, and LDAP) System Administration Guide: Naming and Directory Services (FNS and NIS+) System Administration Guide: Resource Management and Network Services System Administration Guide: Security Services*

*Writing Device Drivers*

**Note –** Sun is not responsible for the availability of third-party web sites mentioned in this document and does not endorse and is not responsible or liable for any content, advertising, products, or other materials on or available from such sites or resources. Sun will not be responsible or liable for any damage or loss caused or alleged to be caused by or in connection with use of or reliance on any such content, goods, or services available on or through any such sites or resources.

### Accessing Sun Documentation Online

The docs.sun.com<sup>SM</sup> Web site enables you to access Sun technical documentation online. You can browse the docs.sun.com archive or search for a specific book title or subject. The URL is http://docs.sun.com.

## Typographic Conventions

The following table describes the typographic changes used in this book.

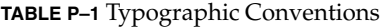

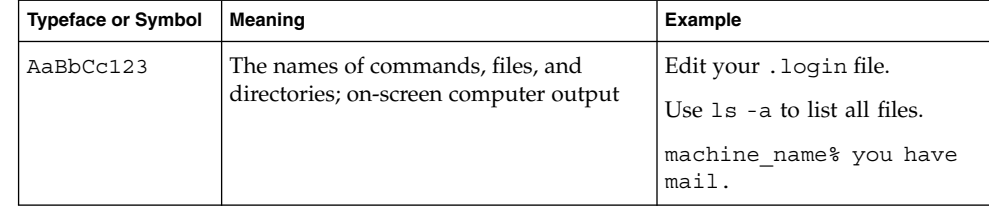

#### **TABLE P–1** Typographic Conventions *(Continued)*

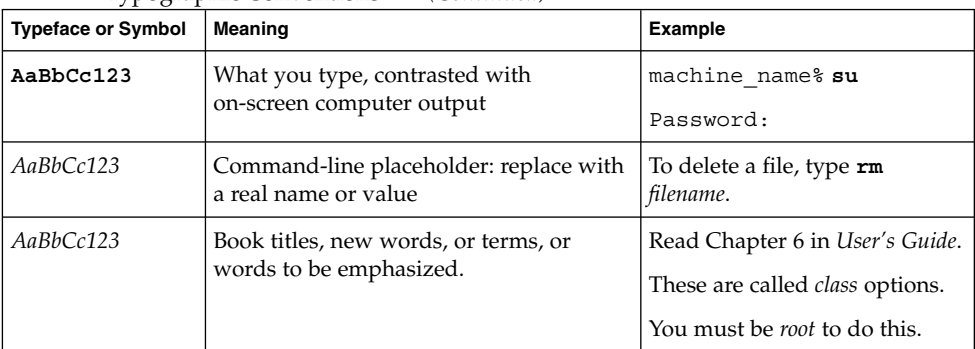

## Shell Prompts in Command Examples

The following table shows the default system prompt and superuser prompt for the C shell, Bourne shell, and Korn shell.

#### **TABLE P–2** Shell Prompts

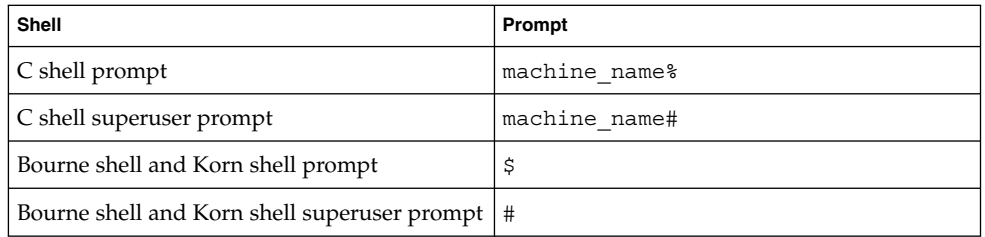

### CHAPTER **1**

### What's New Highlights

The Solaris™ operating environment is the foundation for web-based computing. Solaris provides the manageability, scalability, and high performance that compute-intensive tasks require.

### Key Features in Solaris 9

The following key features and enhancements are highlights from the Solaris 9 software release. For a complete list of new features, see chapters 2–4.

- **Solaris 9 Resource Manager** Solaris 9 Resource Manager improves functionality for allocating, monitoring, and controlling system resources. Key features include the new fair share scheduler (FSS) and resource pools for partitioning system resources. See "System Resources Enhancements" on page 16.
- **Linux Compatibility** Many Linux applications run virtually unchanged in the Solaris operating environment. The Solaris 9 release enables users to maintain productivity in mixed environments by further adding to the Linux commands and applications that are integrated into the release. In addition, software application developers can now develop and compile their Linux applications more easily in the Solaris operating environment. See "Development Tools" on page 43 and "Freeware" on page 72.
- **Increased Security** The Solaris 9 release includes significant security enhancements, such as the following features:
	- **Internet Key Exchange** Internet Key Exchange (IKE) enables administrators to manage larger numbers of secure networks.
	- **Solaris Secure Shell** Secure shell allows a user to securely access a remote host over an unsecured network.
	- **Secure LDAP Client** A new Lightweight Directory Access Protocol (LDAP) library provides for SSL (TLS) and CRAM-MD5 encryption mechanisms.

**Strong Encryption** – Strong encryption with a maximum size of 128 bits is available as a default for certain functionality.

For further information, see "Security Enhancements" on page 35.

- **iPlanet Directory Server 5.1** iPlanet<sup>™</sup> Directory Server 5.1 is now an integrated part of the Solaris 9 software release. See "Networking" on page 18.
- **Solaris Volume Manager** Solaris Volume Manager provides storage management tools that enable you to create and manage RAID 0, RAID 1, and RAID 5 volumes, as well as transactional (logging) devices and soft partitions. See "System Administration Tools" on page 24.
- File System Enhancements The Solaris 9 release contains several file system enhancements, such as extended file attributes and Direct I/O improvements. See "File System Enhancements" on page 27.
- **Solaris Live Upgrade 2.0** Solaris Live Upgrade provides a method of upgrading that substantially reduces the usual service outage that is associated with an operating system upgrade. See "Installation" on page 29.
- **Web Start Flash** You can create a reference installation of the Solaris operating environment and replicate that installation on other machines. See "Installation" on page 29.
- **Minimal Installation** You can choose to install a minimal set of packages with the Solaris 9 operating environment, then add only the packages you need. See "Installation" on page 29.
- **Multiple Page Size Support** Multiple Page Size Support (MPSS) allows a program to use any hardware-supported page size to access portions of virtual memory. See "System Performance Enhancements" on page 33 and "Development Tools" on page 43.
- **Improved Multithreading Library The Solaris 9 software release contains an** improved and faster multithreading library. See "System Performance Enhancements" on page 33.

### Available With the Solaris 9 Release

**Netscape™ 6.2.1 for the Solaris Operating Environment** – Netscape™ 6.2.1 Enterprise, the most customizable, convenient, and connected browser, is available in the Early Access directory of the Solaris 9 release. In addition, it will be available for the Solaris 7 and Solaris 8 operating environments. For further information on Netscape 6.2.1, see "Other Software" on page 71.

### Available on the Web

**GNOME 2.0 Desktop for the Solaris Operating Environment** – GNOME 2. 0 is an upcoming feature that is planned for the Solaris 9 operating environment and is currently available for preview on the Web. Built on free source software, GNOME 2.0 is designed to integrate seamlessly with the Internet. GNOME 2.0 provides a user experience that will increase personal productivity. Get an early preview of GNOME 2.0. For information, see "Other Software" on page 71.

CHAPTER **2**

## What's New for System Administrators

This chapter highlights new system administration features that have been added to the Solaris 9 operating environment.

## System Resources Enhancements

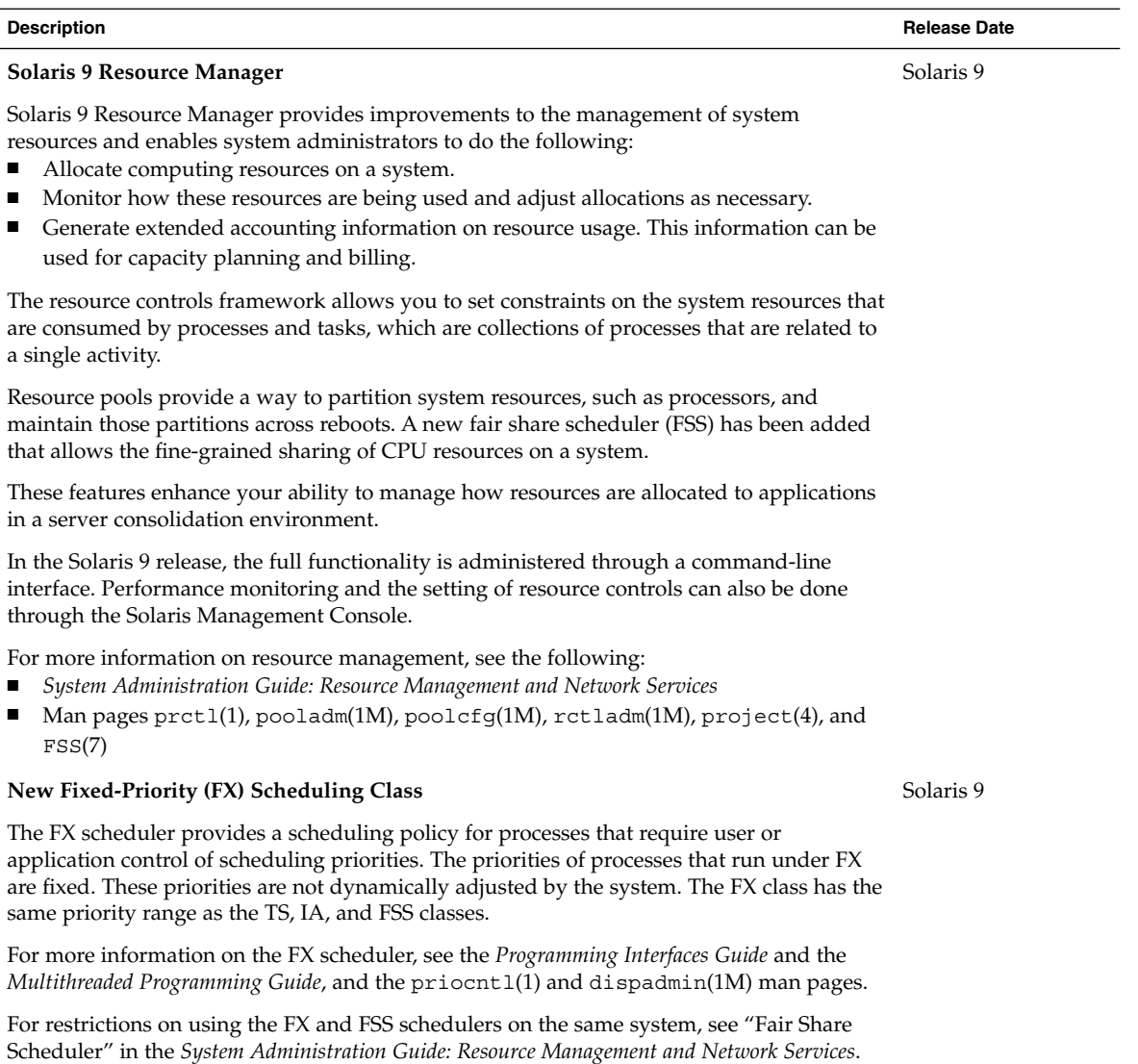

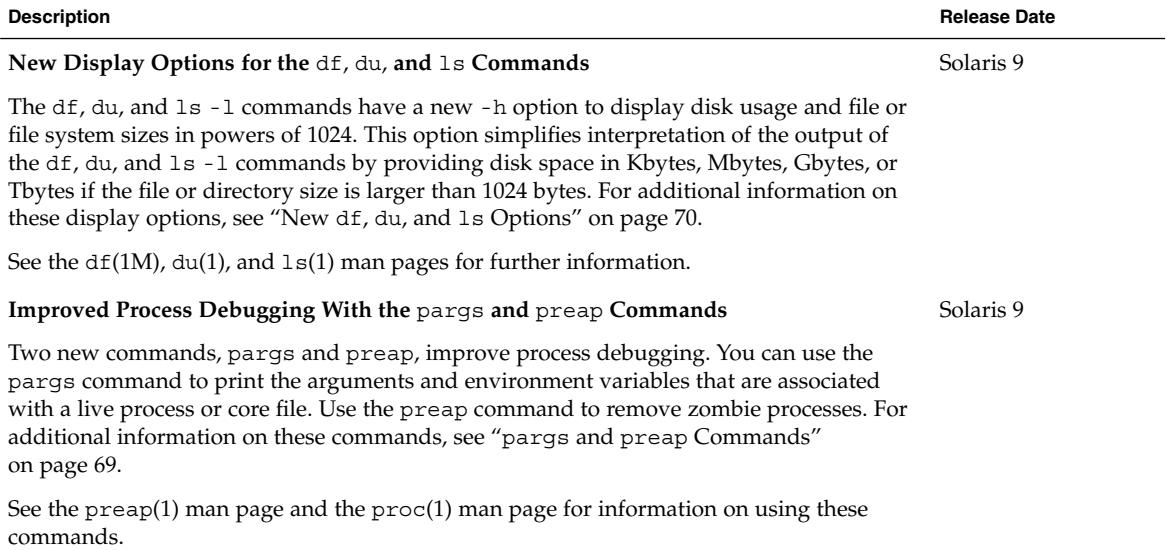

# Networking

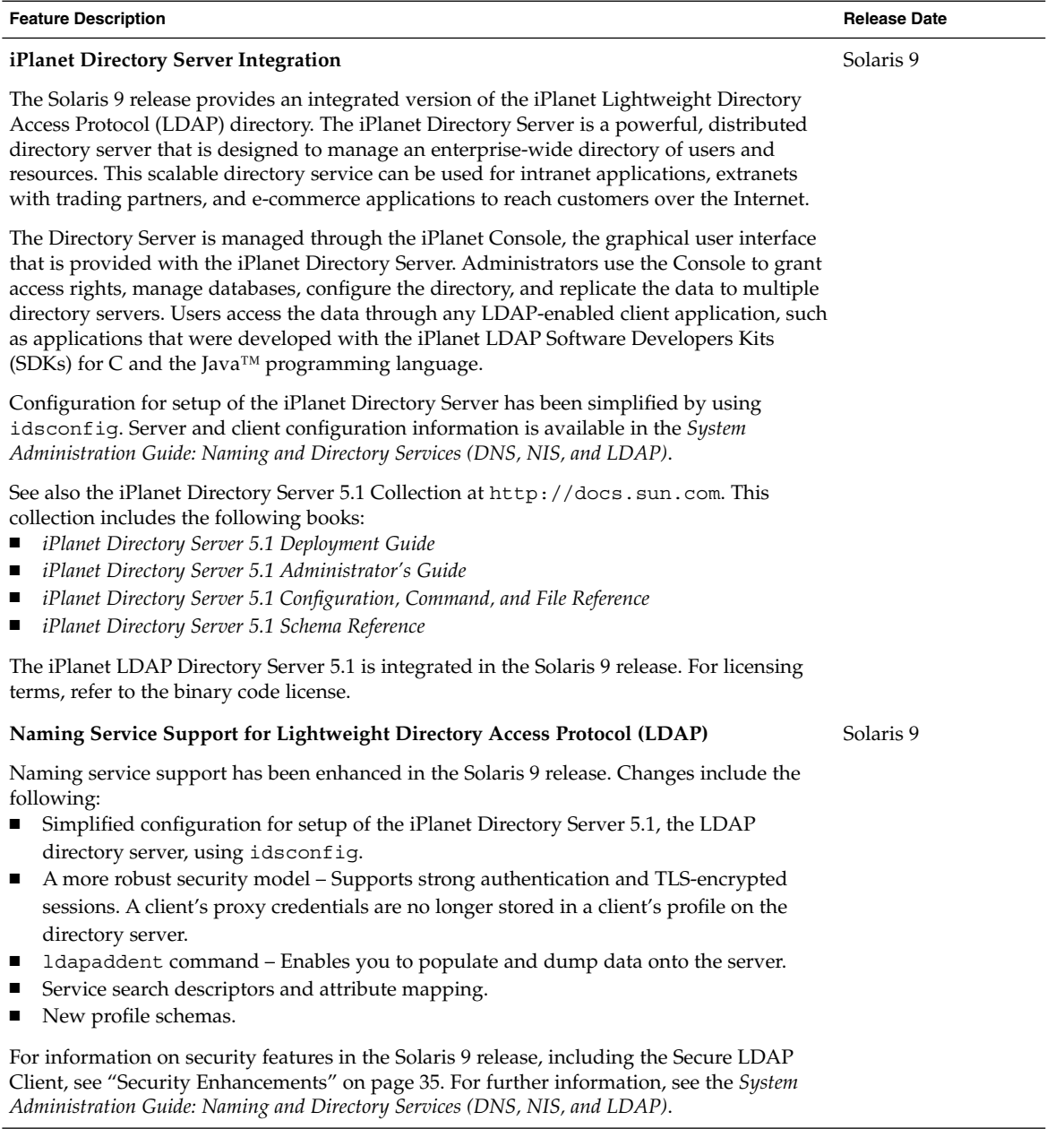

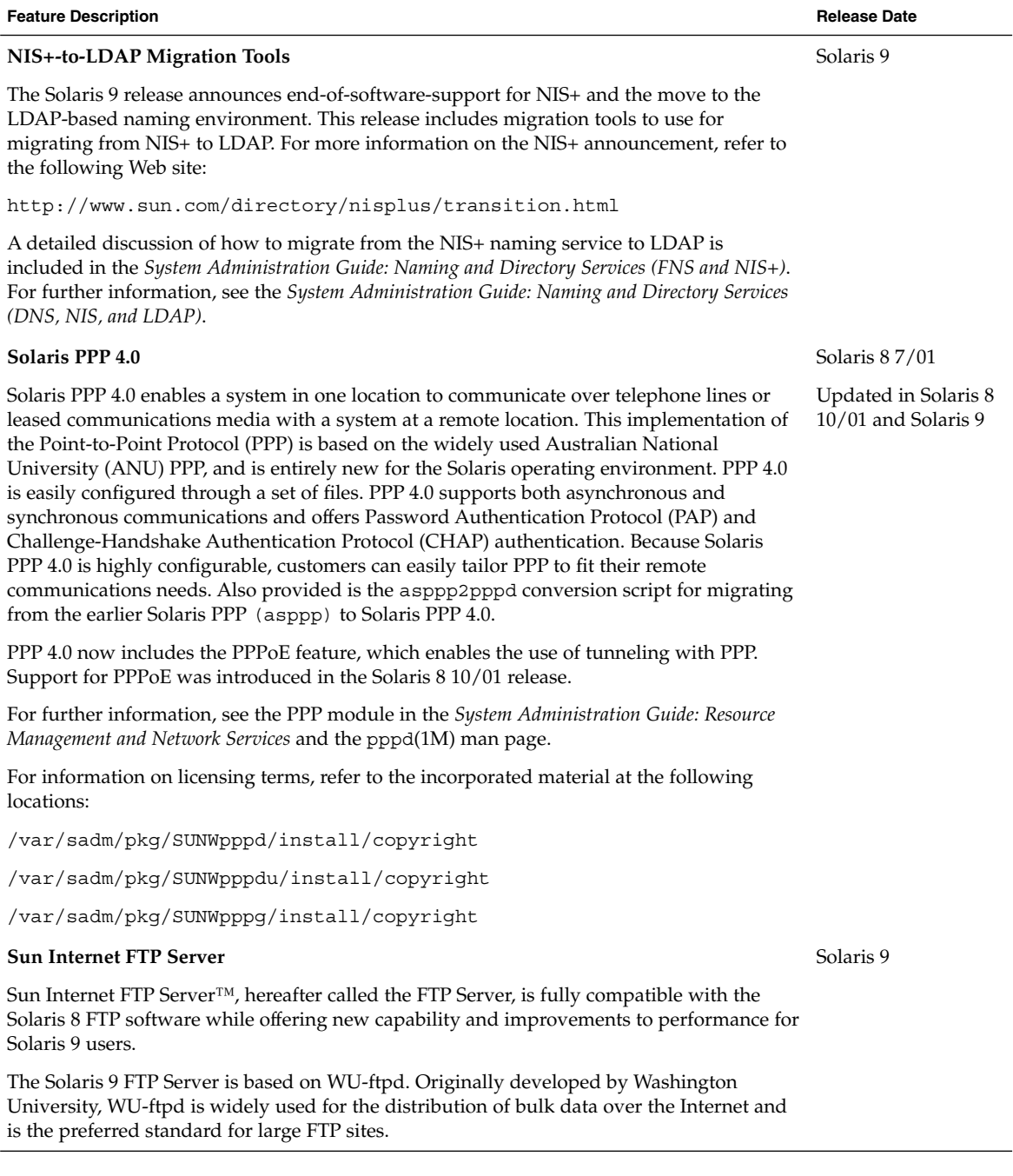

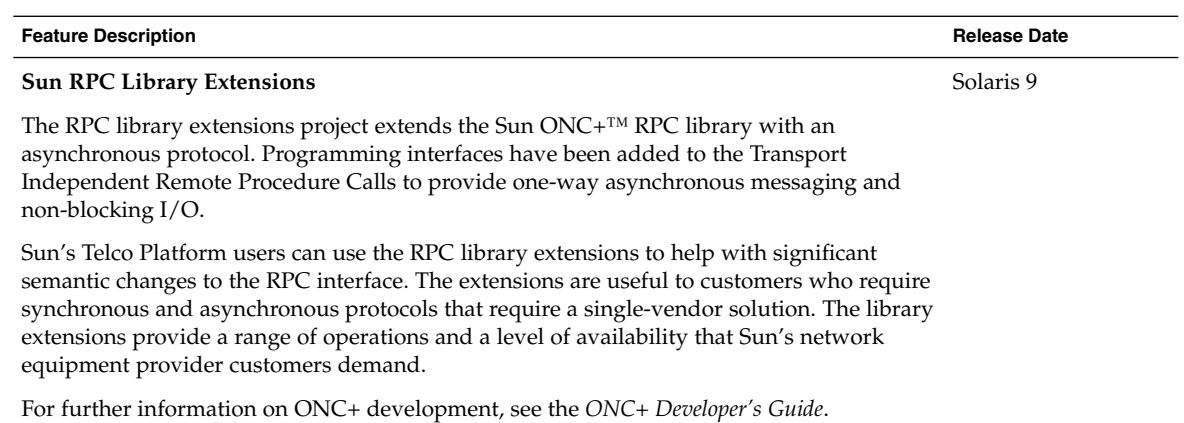

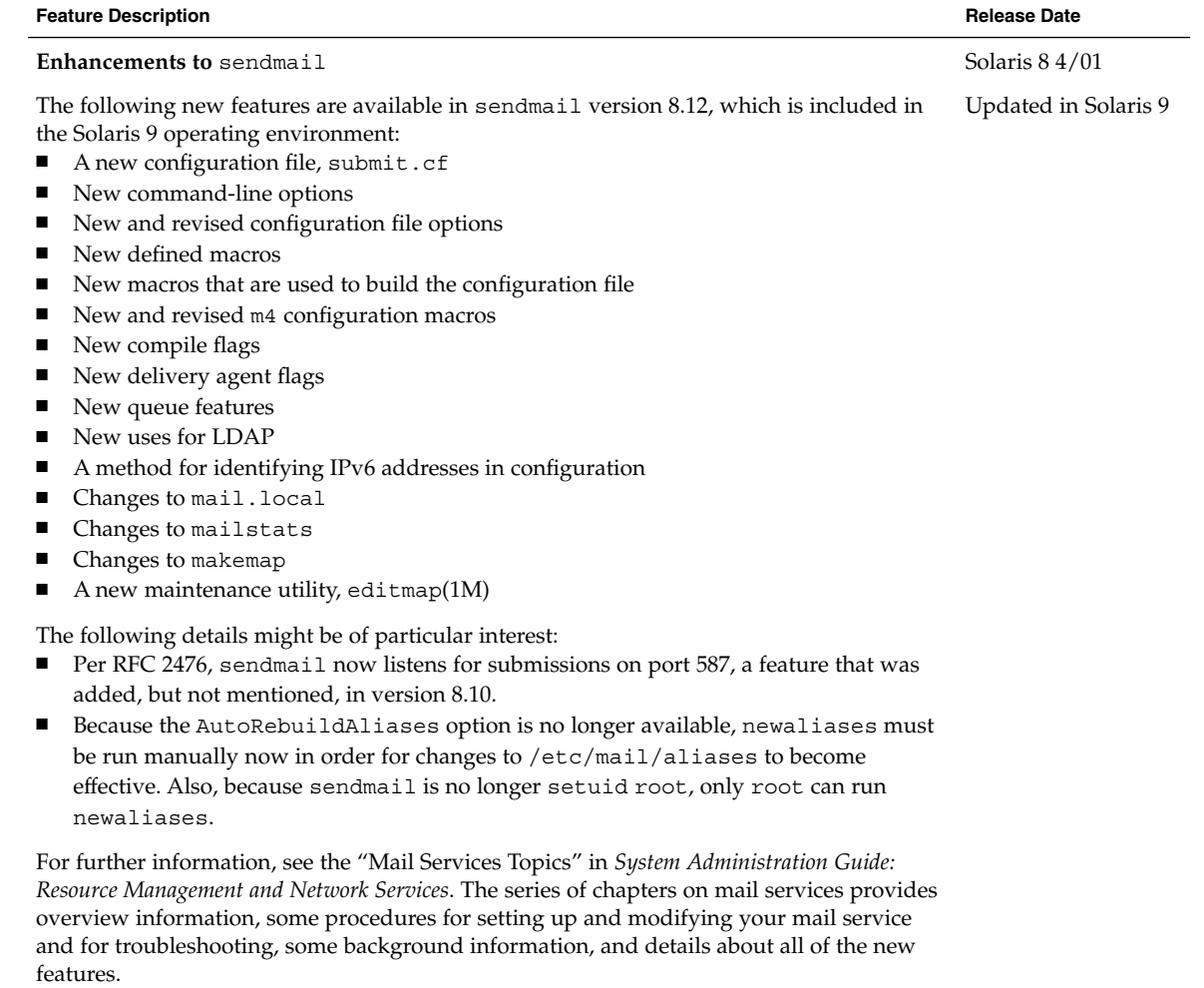

**Note –** Version 8.10 of sendmail was first available in the Solaris 8 4/01 operating environment. Version 8.12 of sendmail is available in the Solaris 9 operating environment.

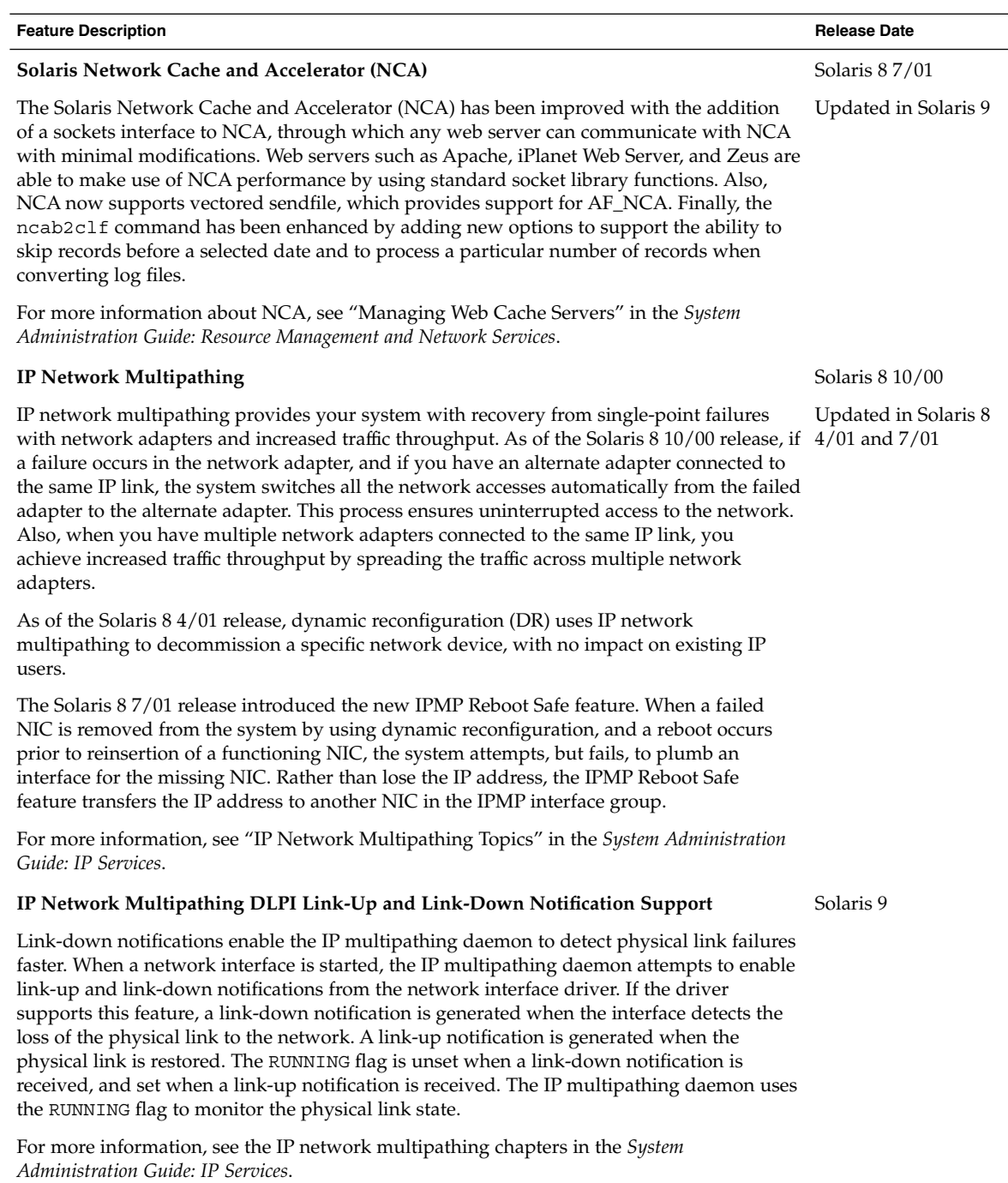

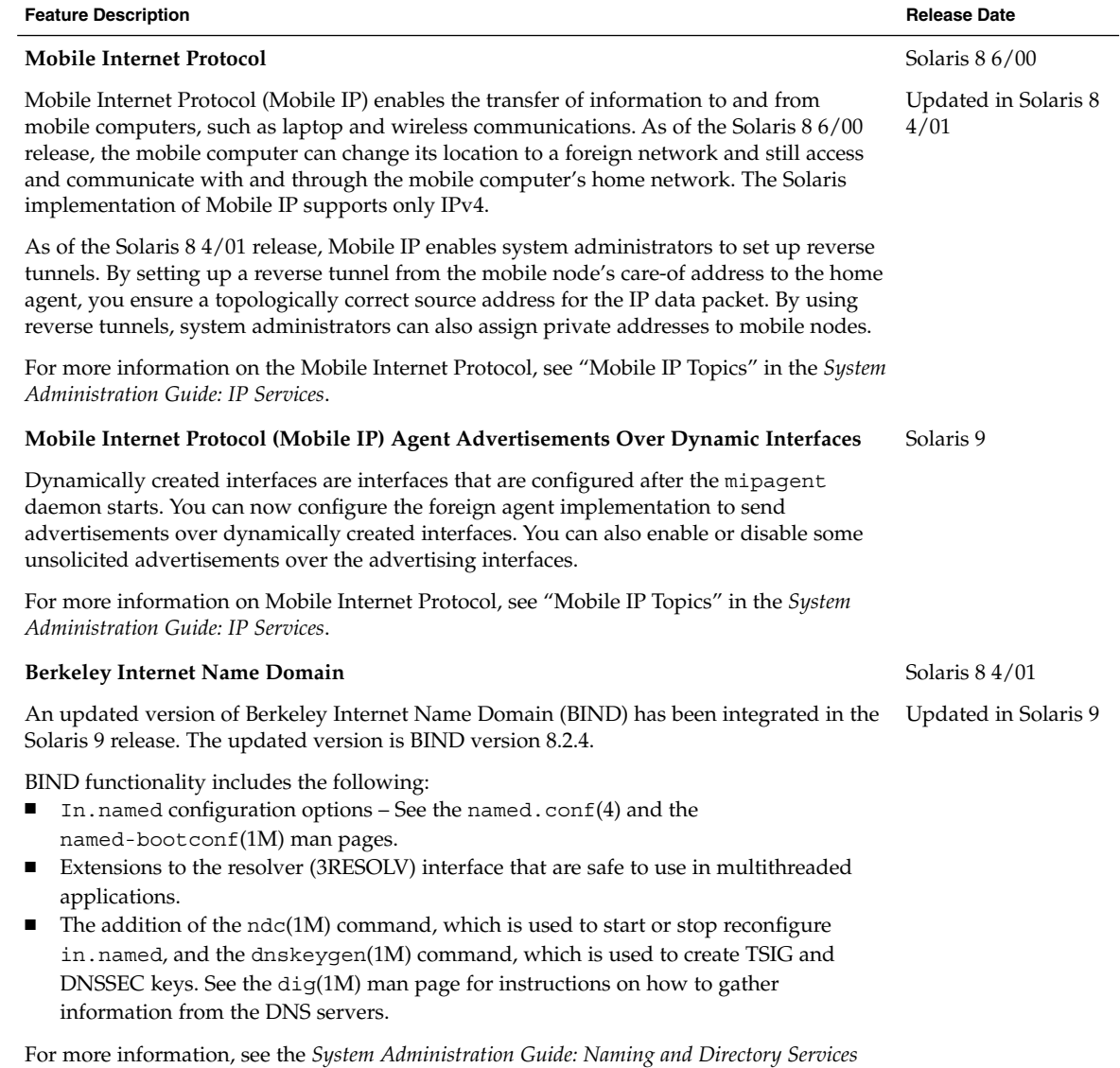

*(DNS, NIS, and LDAP)*.

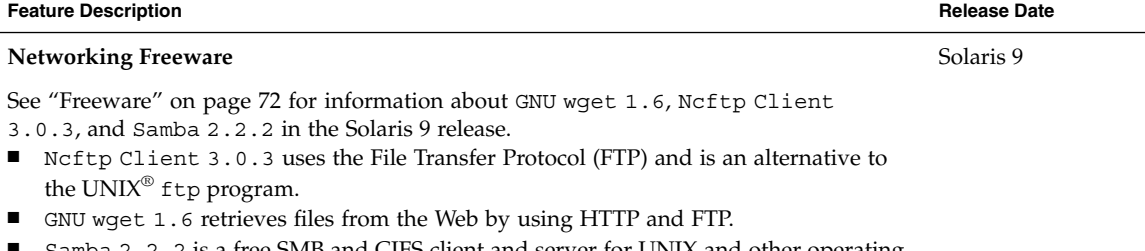

Samba 2.2.2 is a free SMB and CIFS client and server for UNIX and other operating systems.

## System Administration Tools

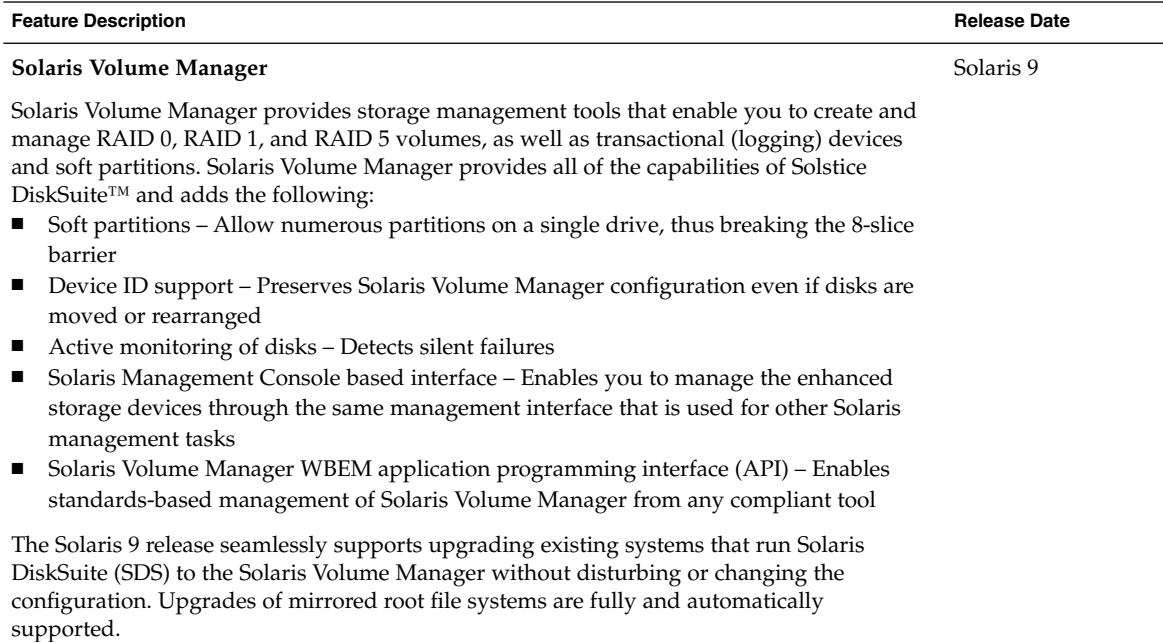

For more information, see the *Solaris Volume Manager Administration Guide*.

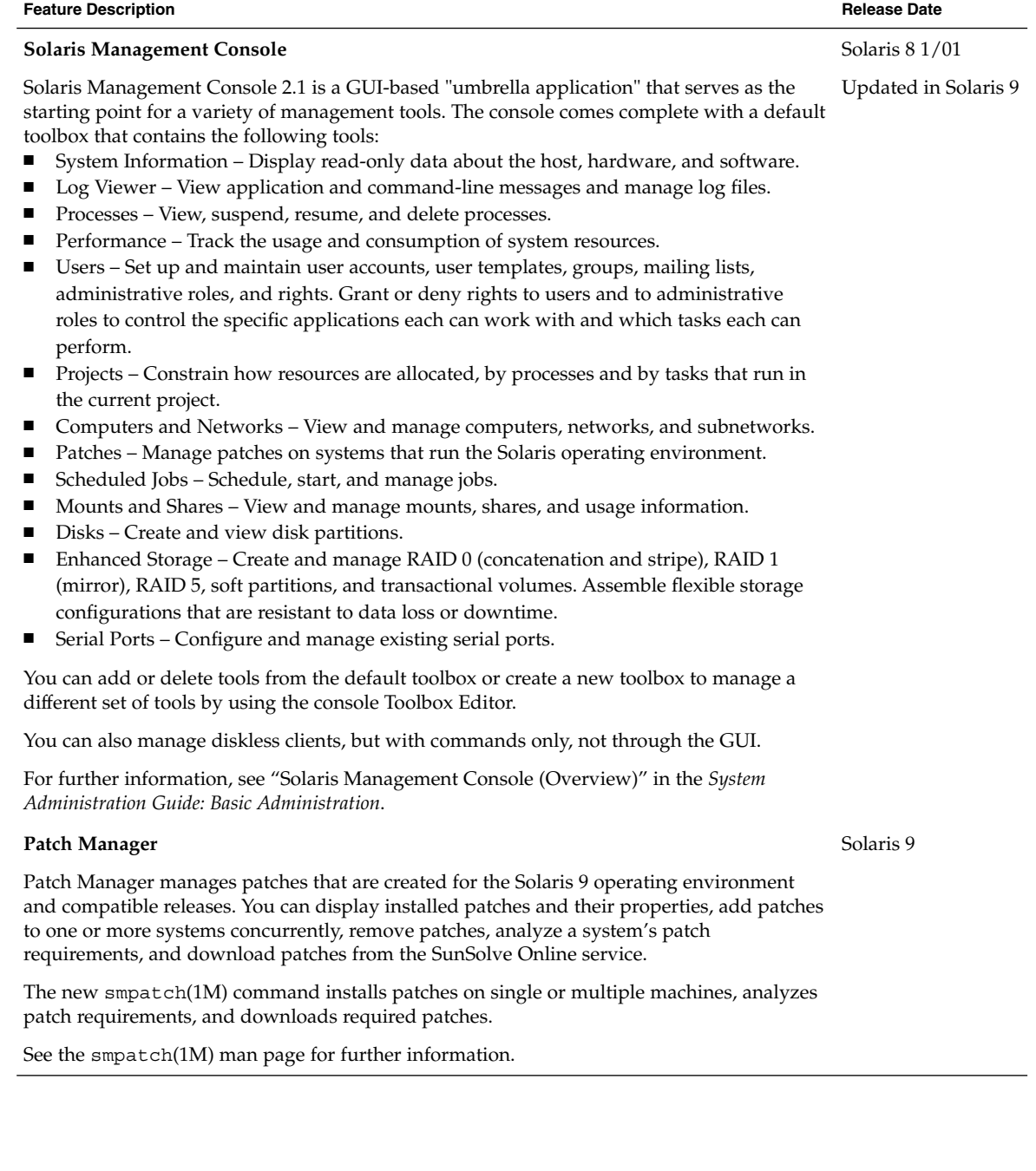

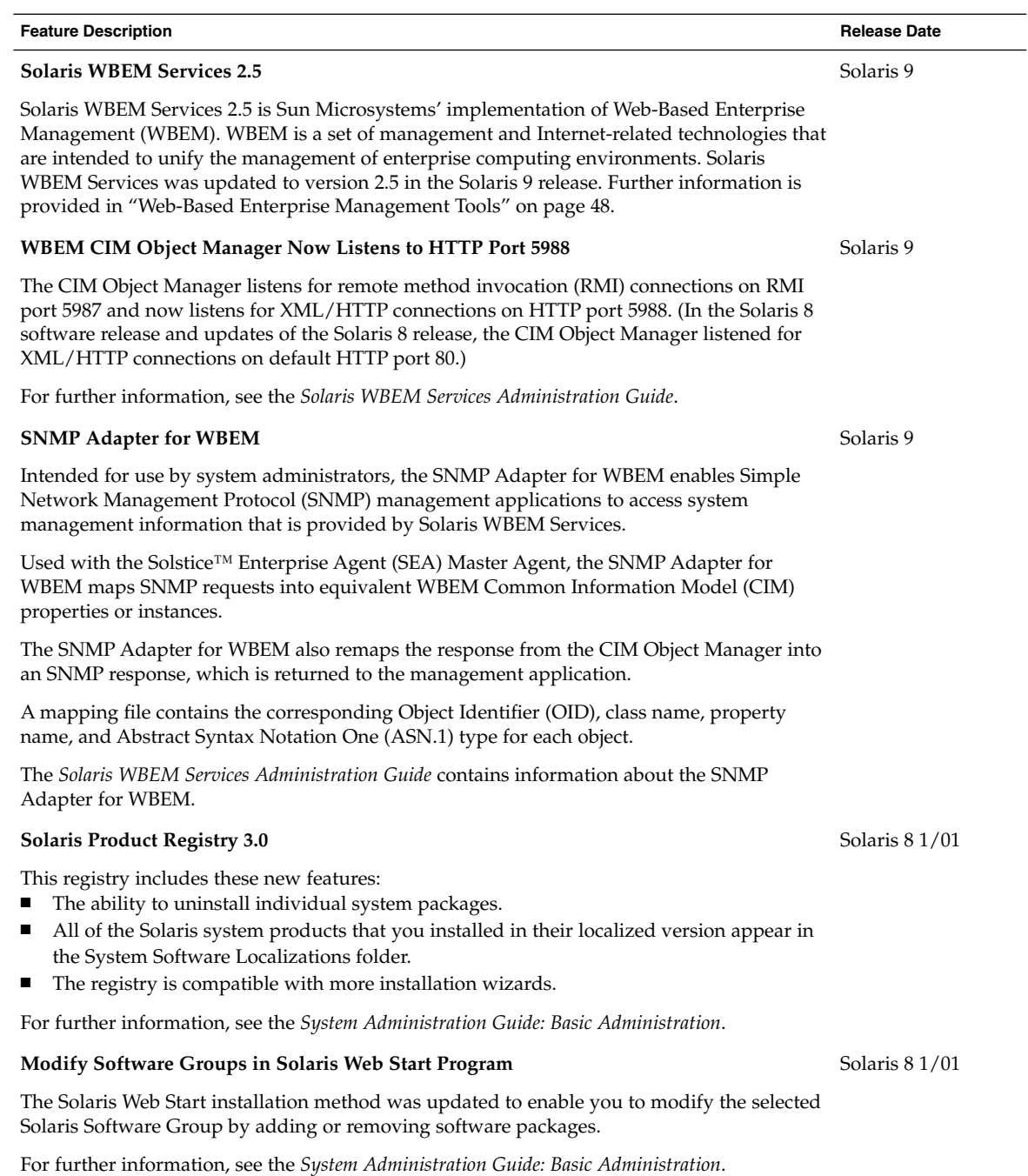

 $\overline{\phantom{0}}$ 

#### **System Administration Freeware Tools**

For information about GNU grep 2.4.2 and GNU tar 1.13, see "Freeware" on page 72. GNU grep 2.4.2 is a pattern matcher. GNU tar 1.13 is an archiver.

## File System Enhancements

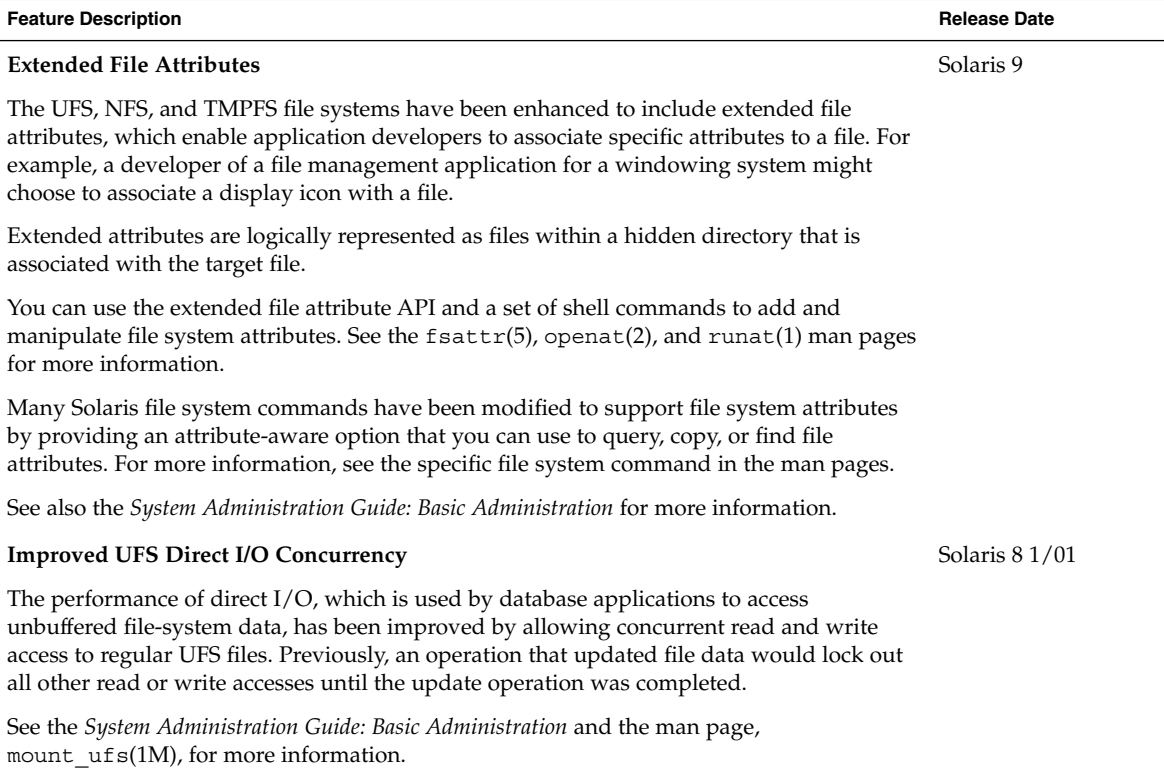

Chapter 2 • What's New for System Administrators **27**

Solaris 9

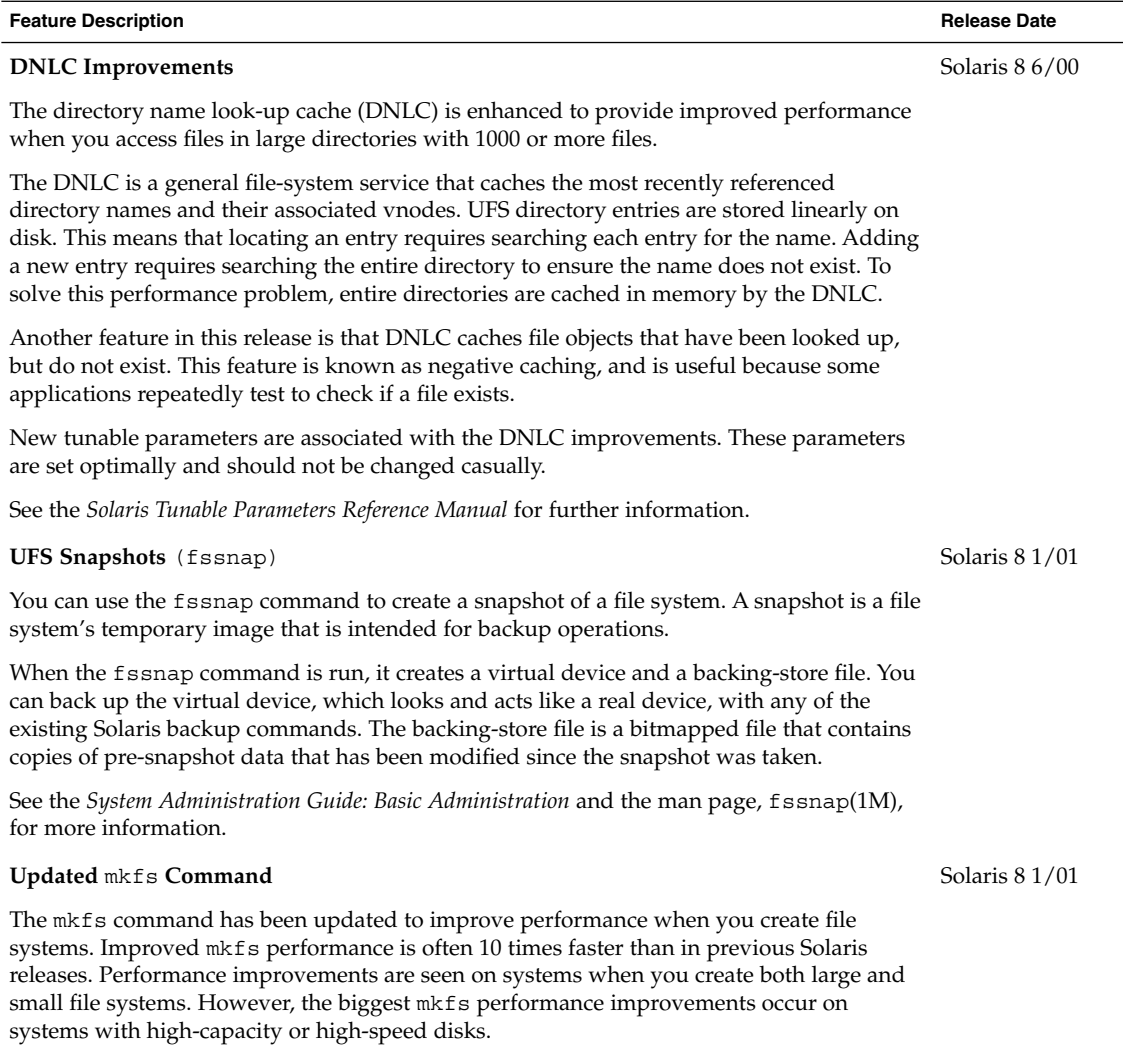

## Installation

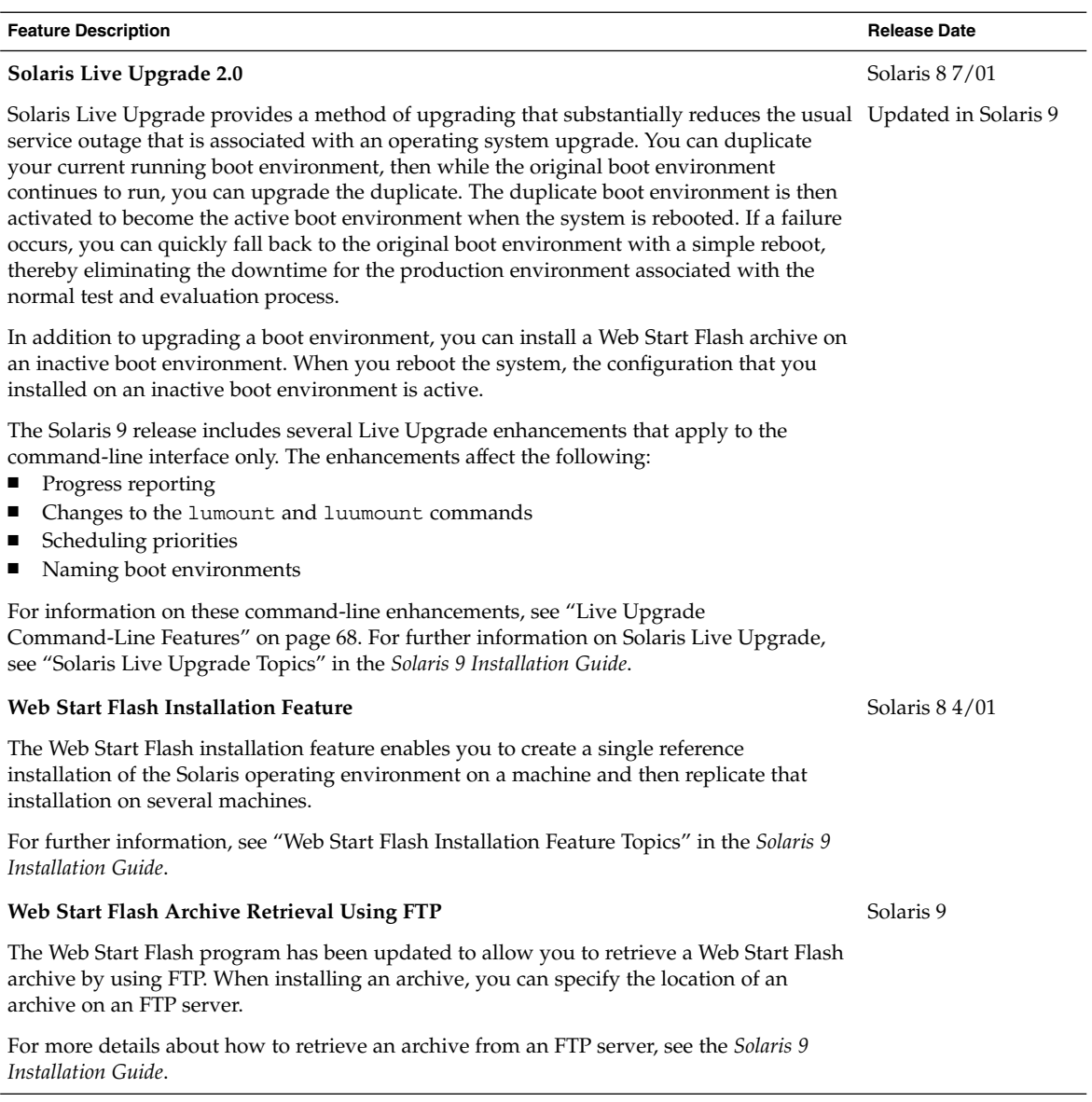

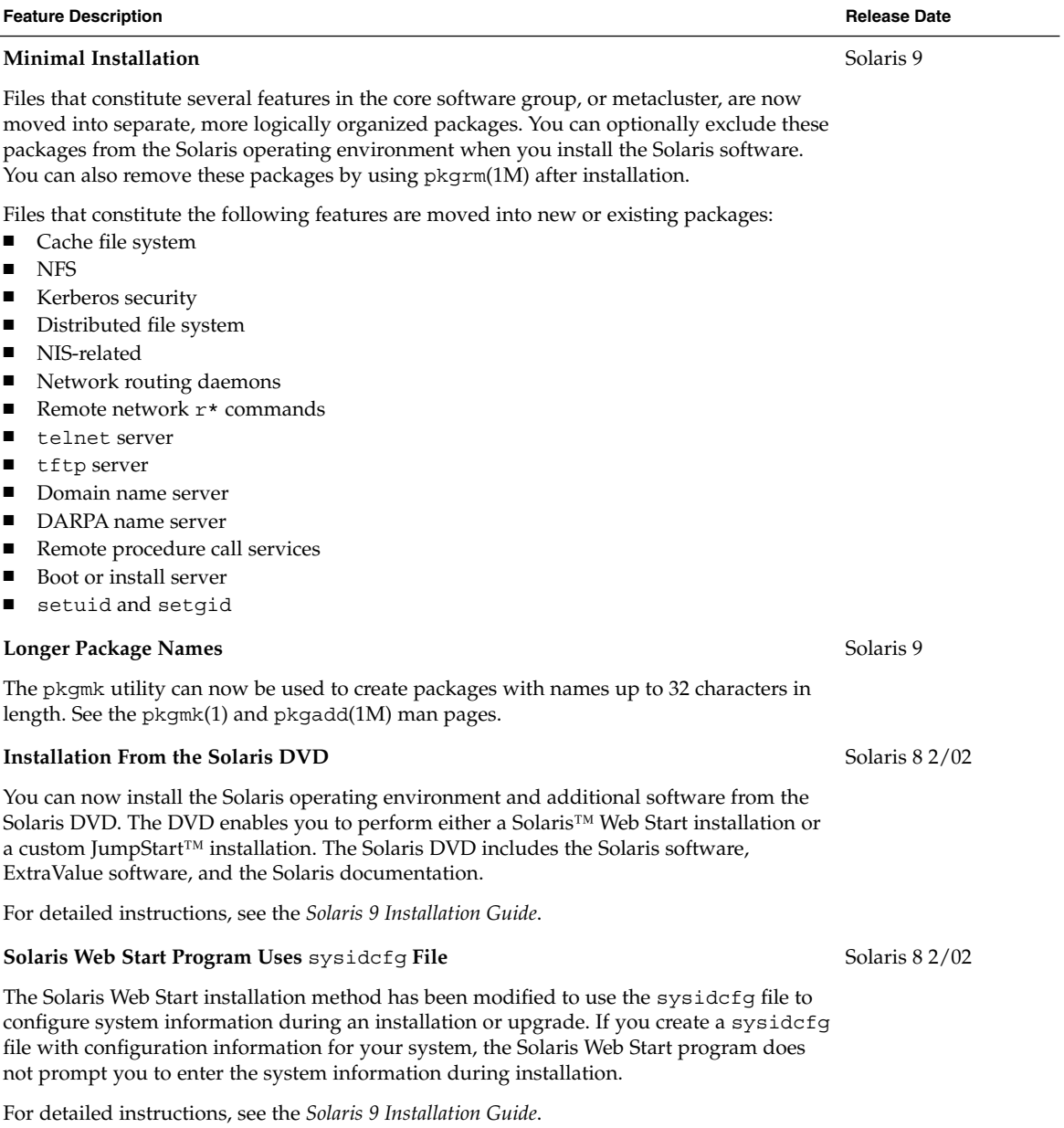

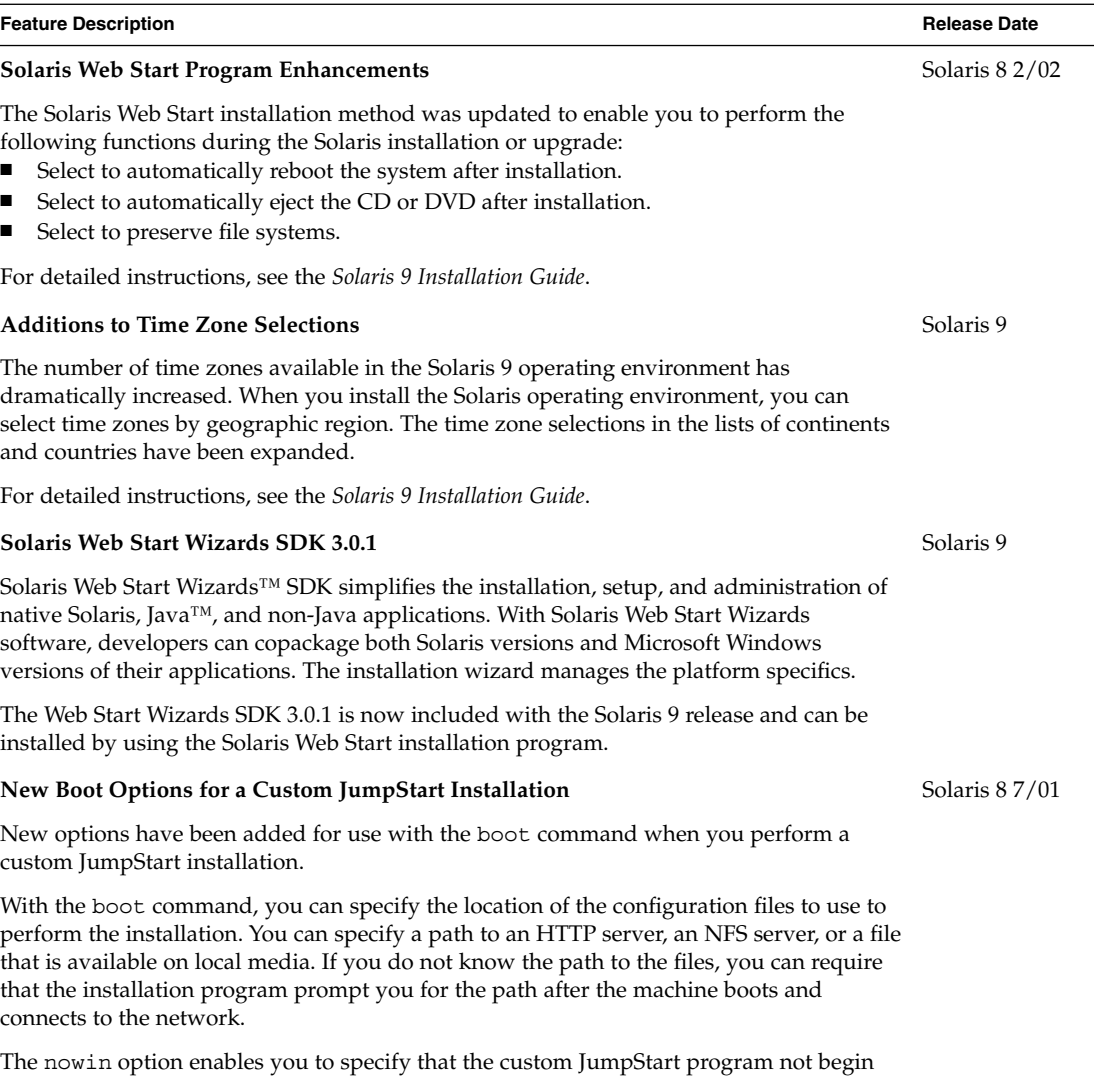

the X program. You do not need to use the X program to perform a custom JumpStart installation, so you can shorten the installation time by using the nowin option.

For detailed instructions about how to use these new options, refer to "Custom JumpStart Installation Topics" in the *Solaris 9 Installation Guide*.

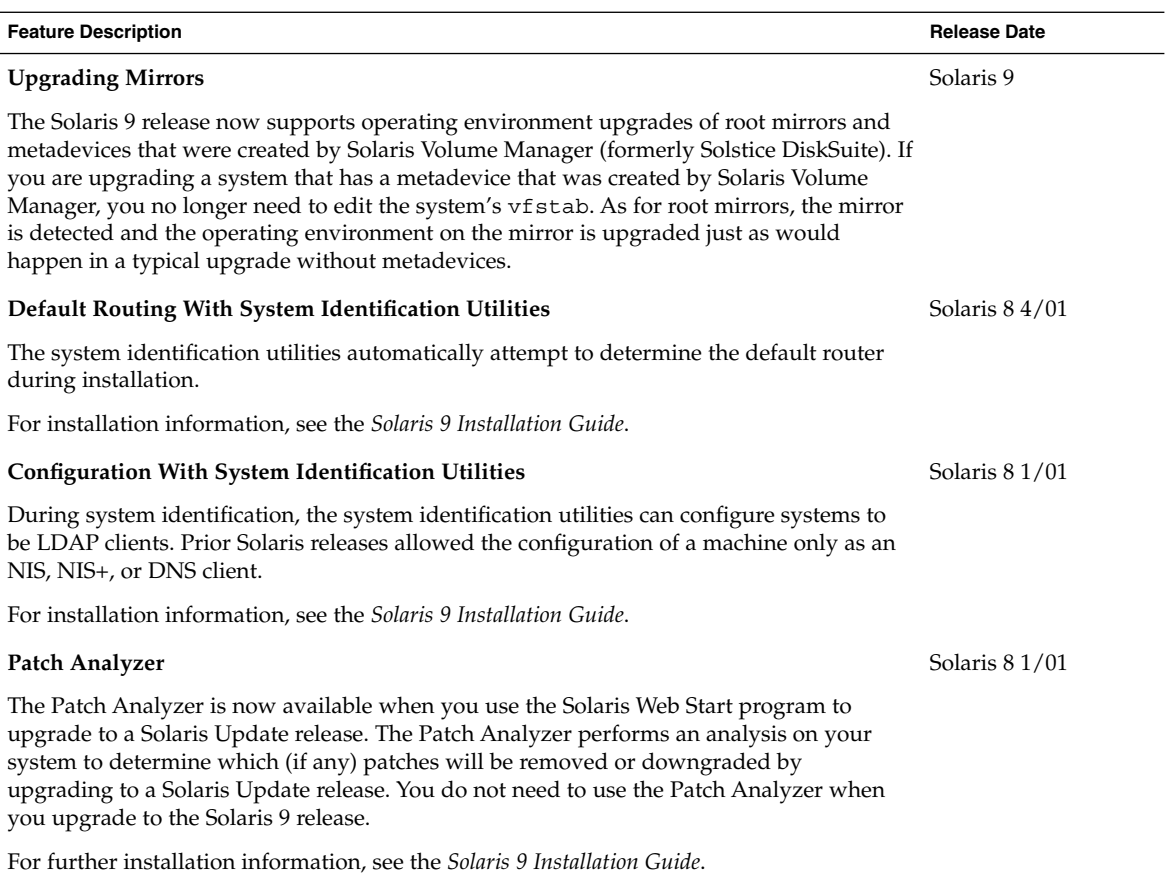

 $\overline{\phantom{a}}$ 

# System Performance Enhancements

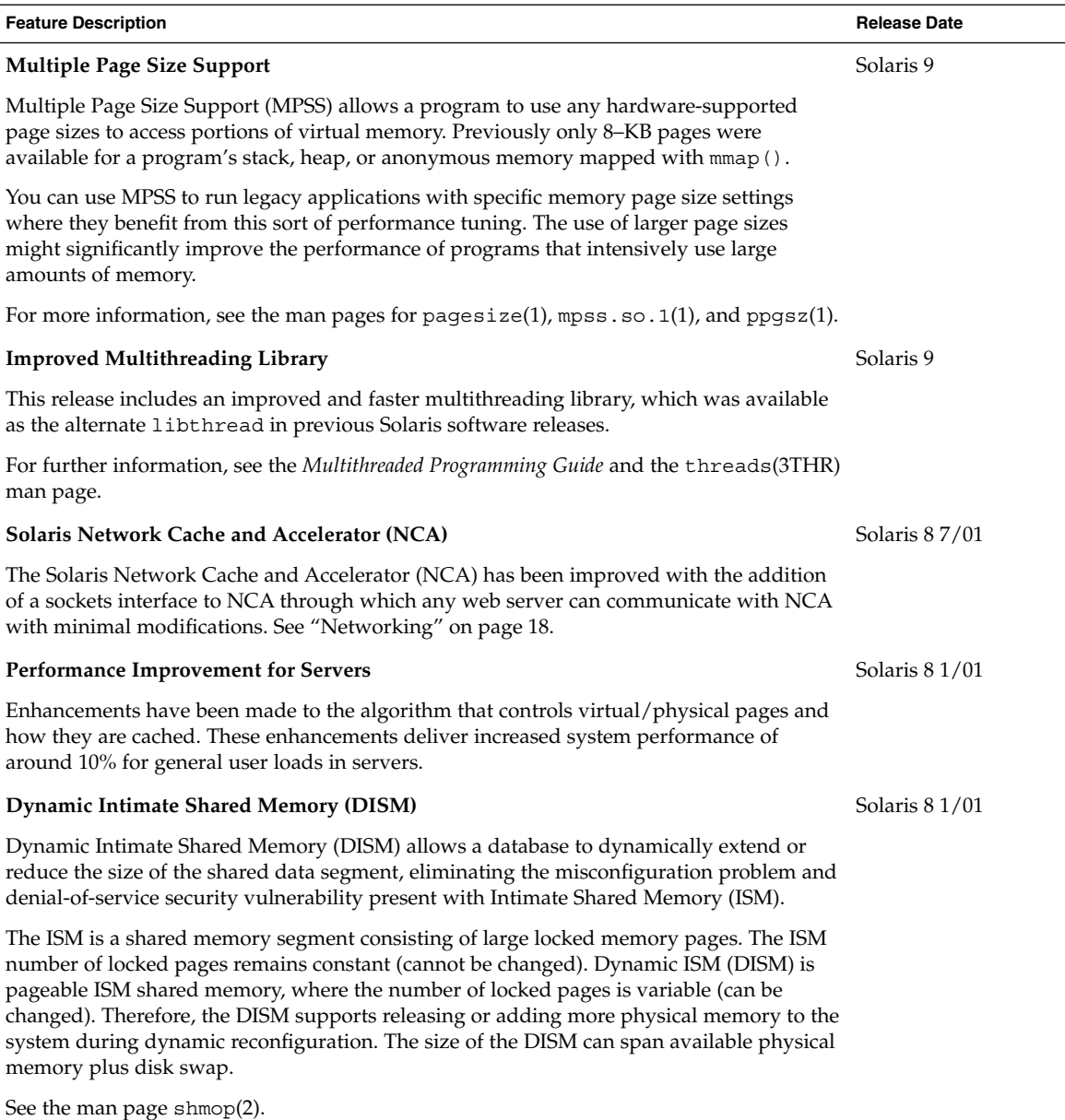

## Server and Client Management

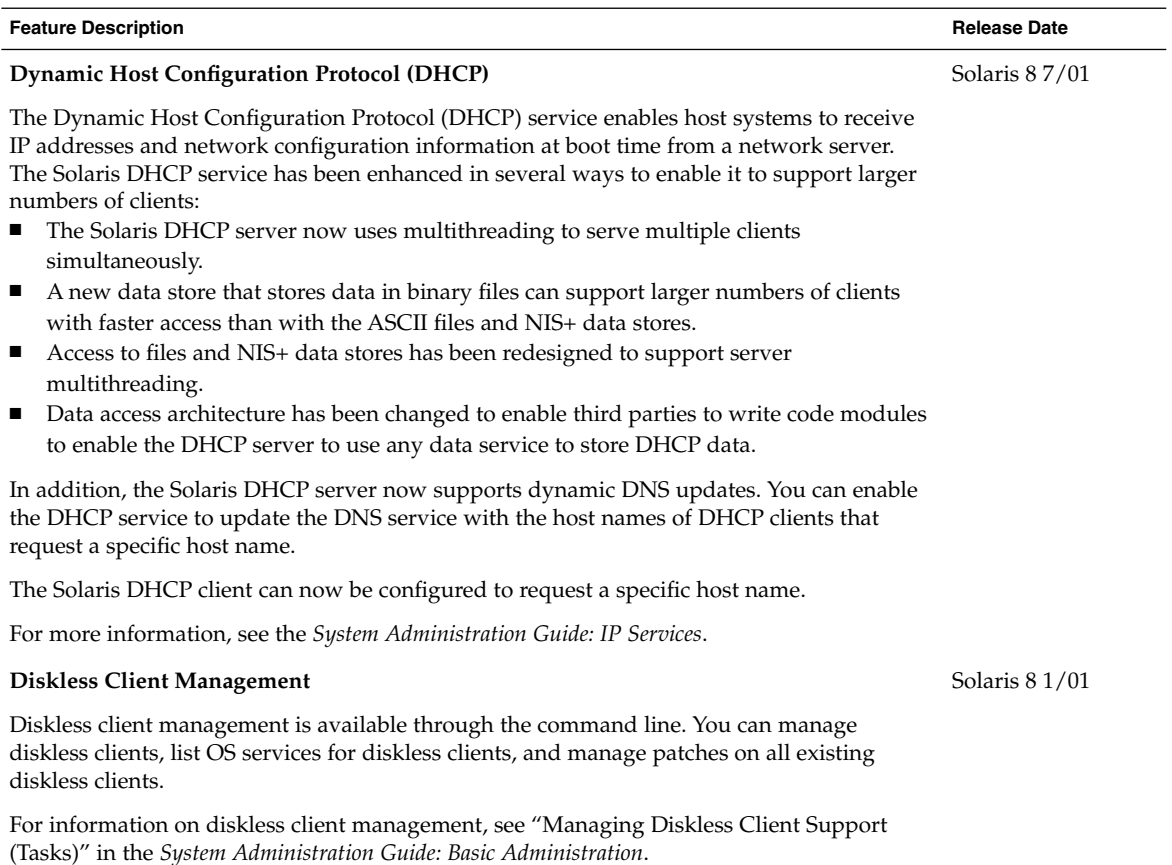

# Security Enhancements

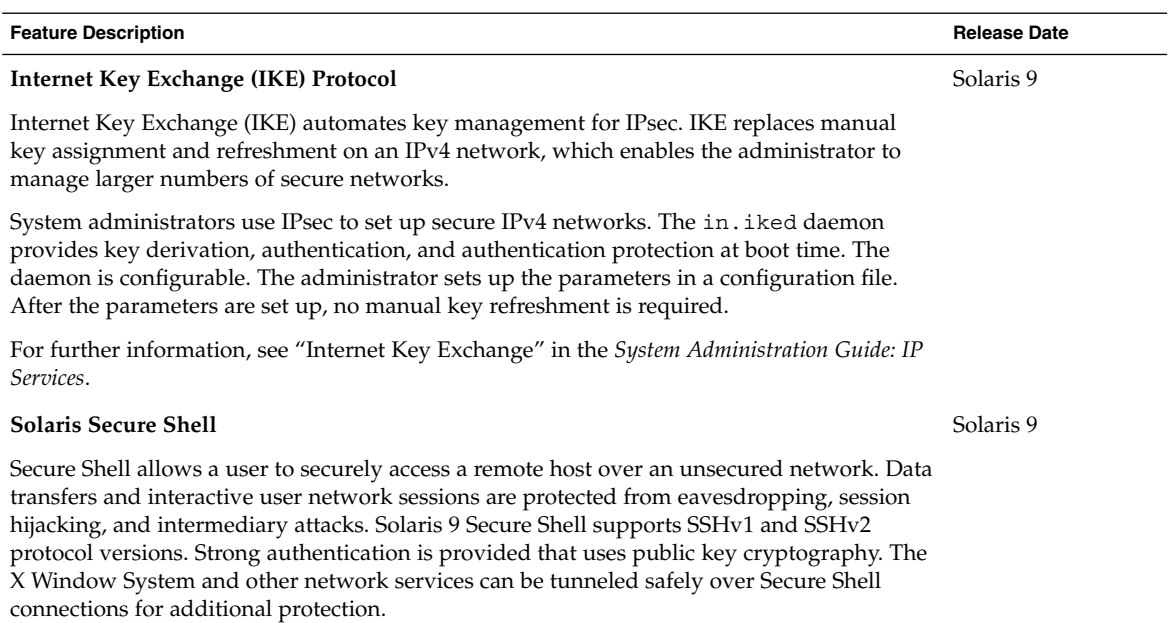

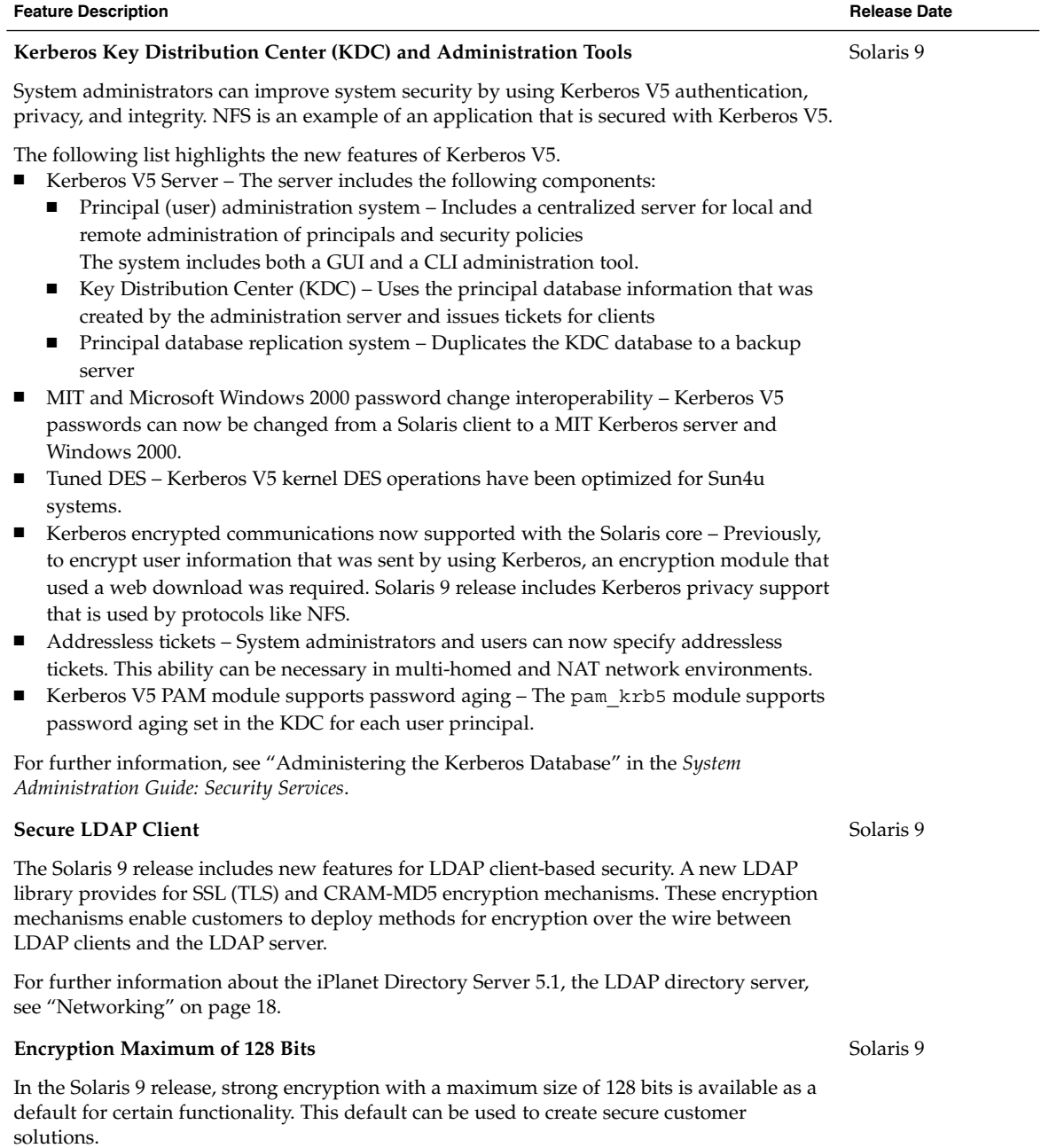
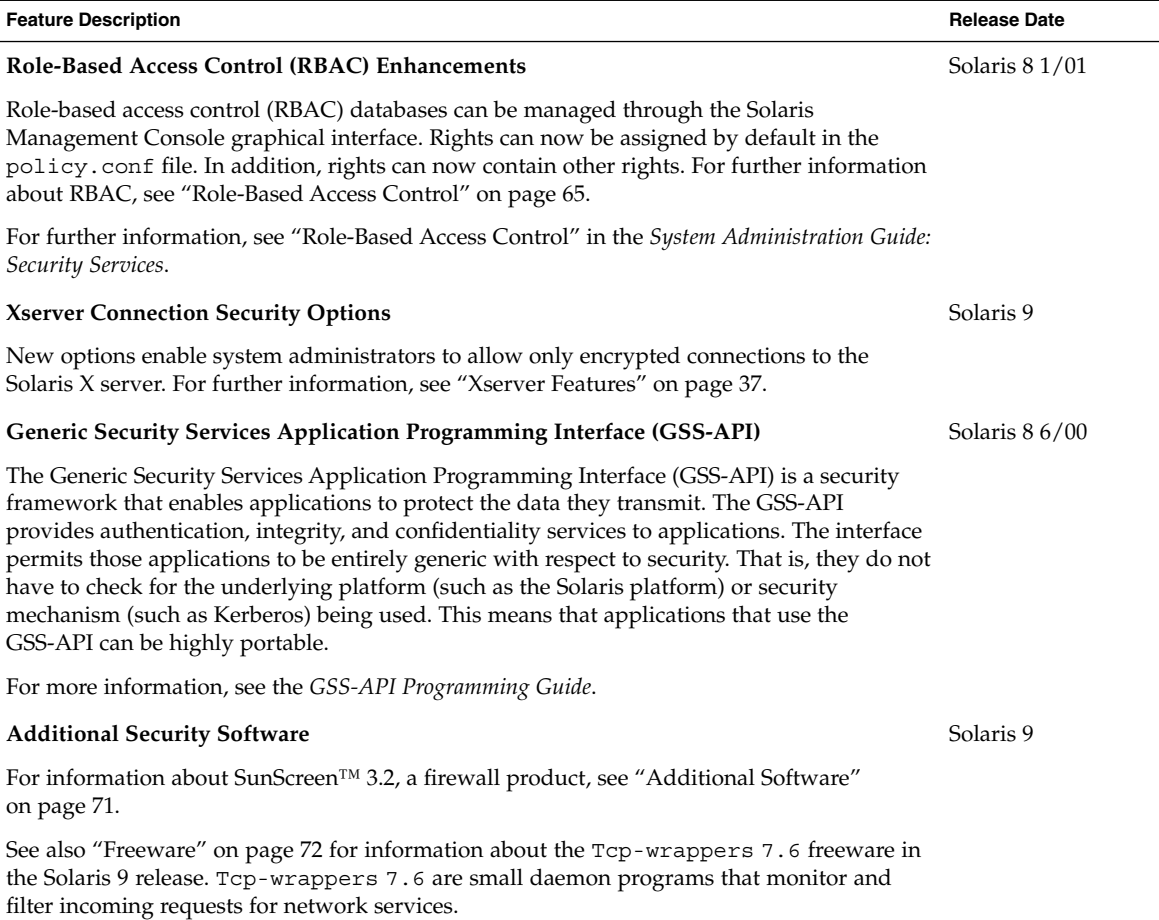

## Xserver Features

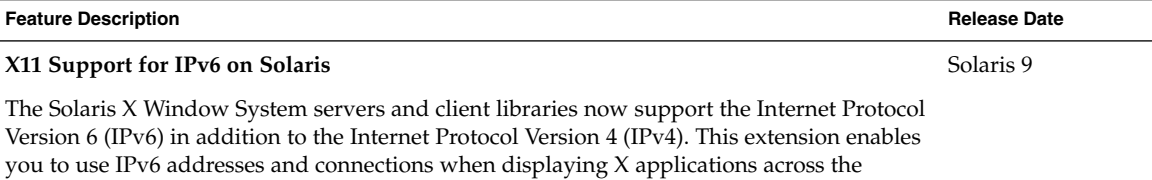

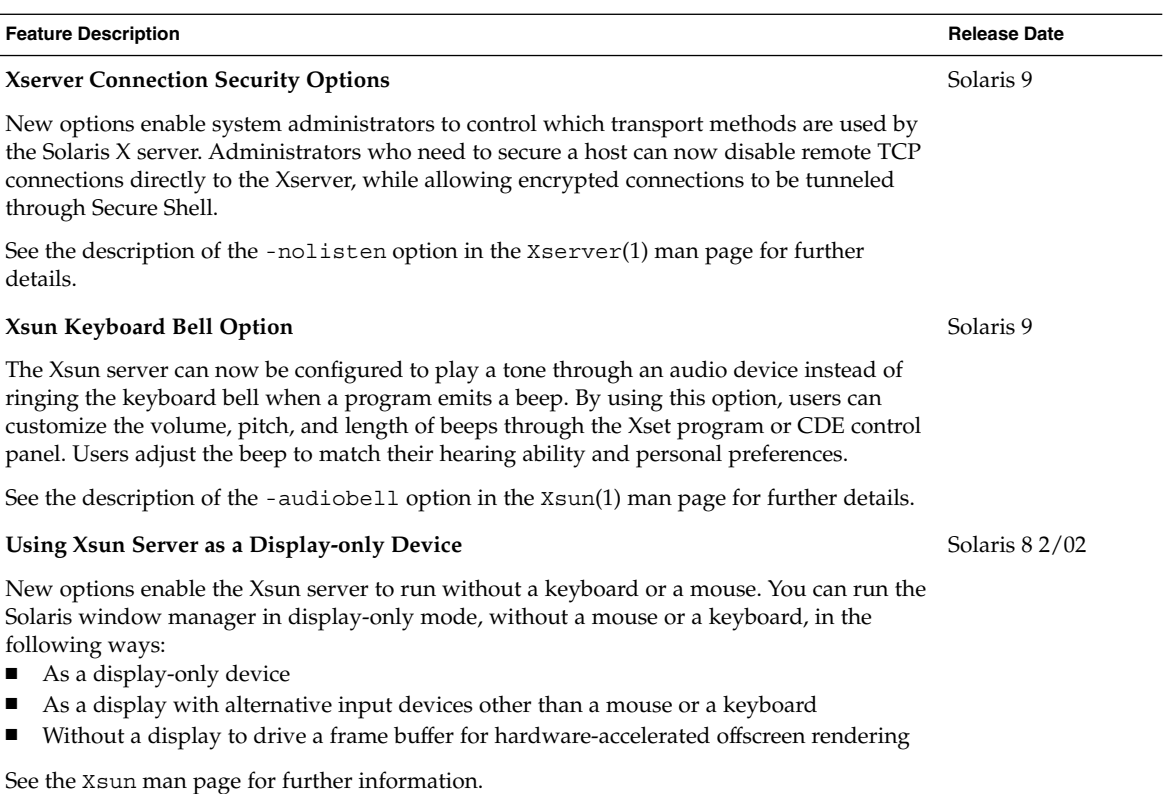

# Removable Media Management

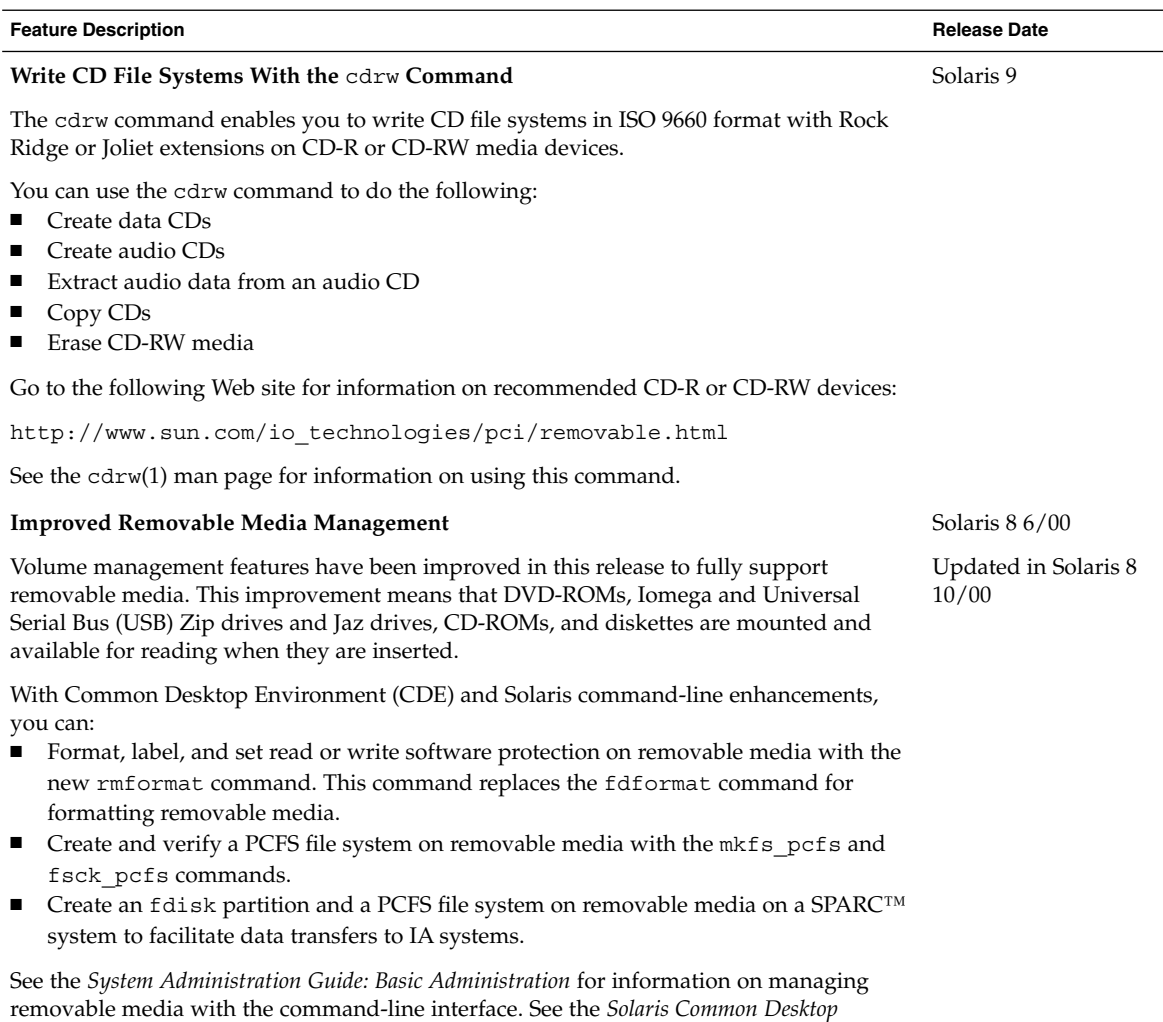

*Environment: User's Guide* for information on managing removable media with CDE's File Manager.

# Device Management

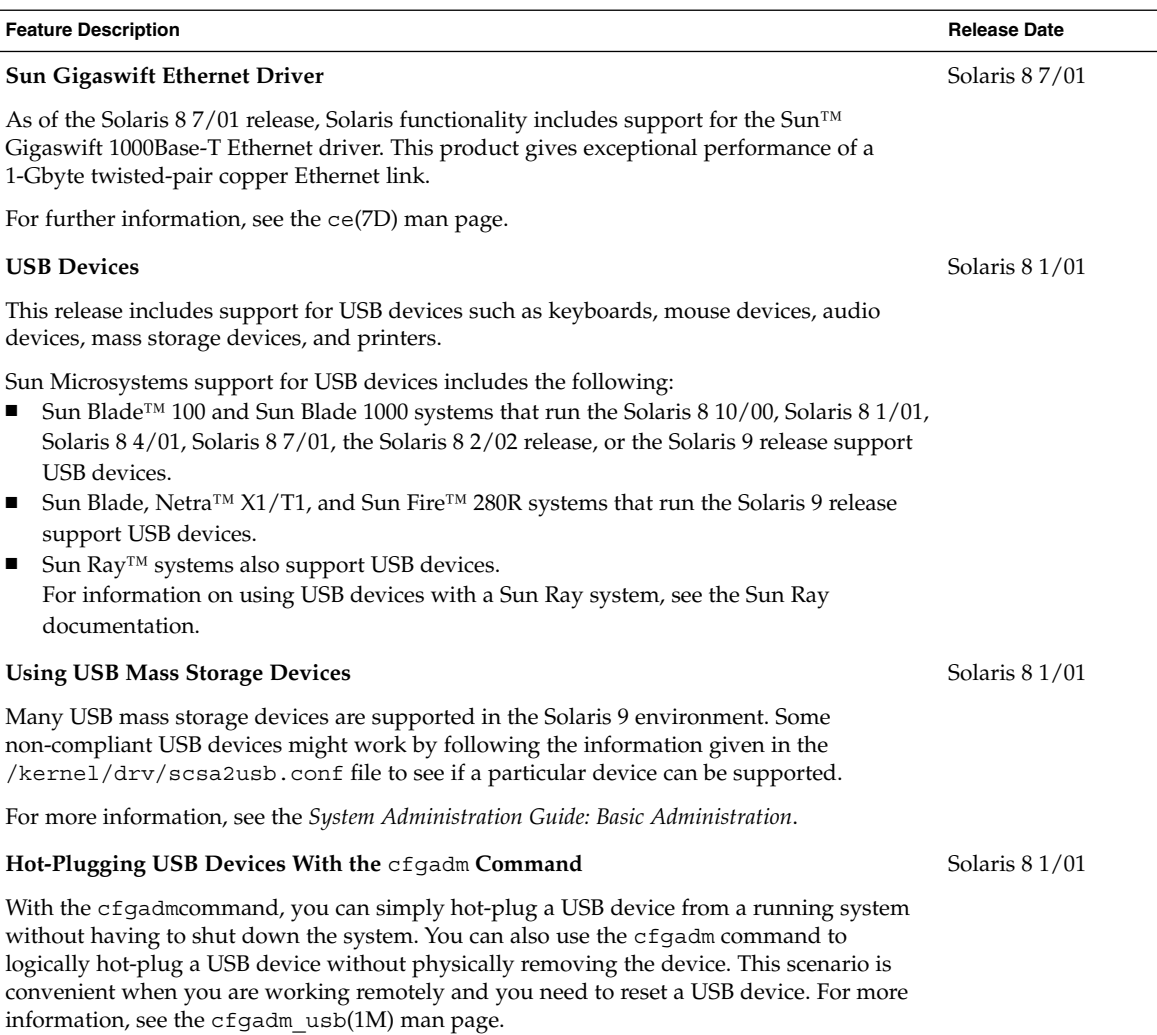

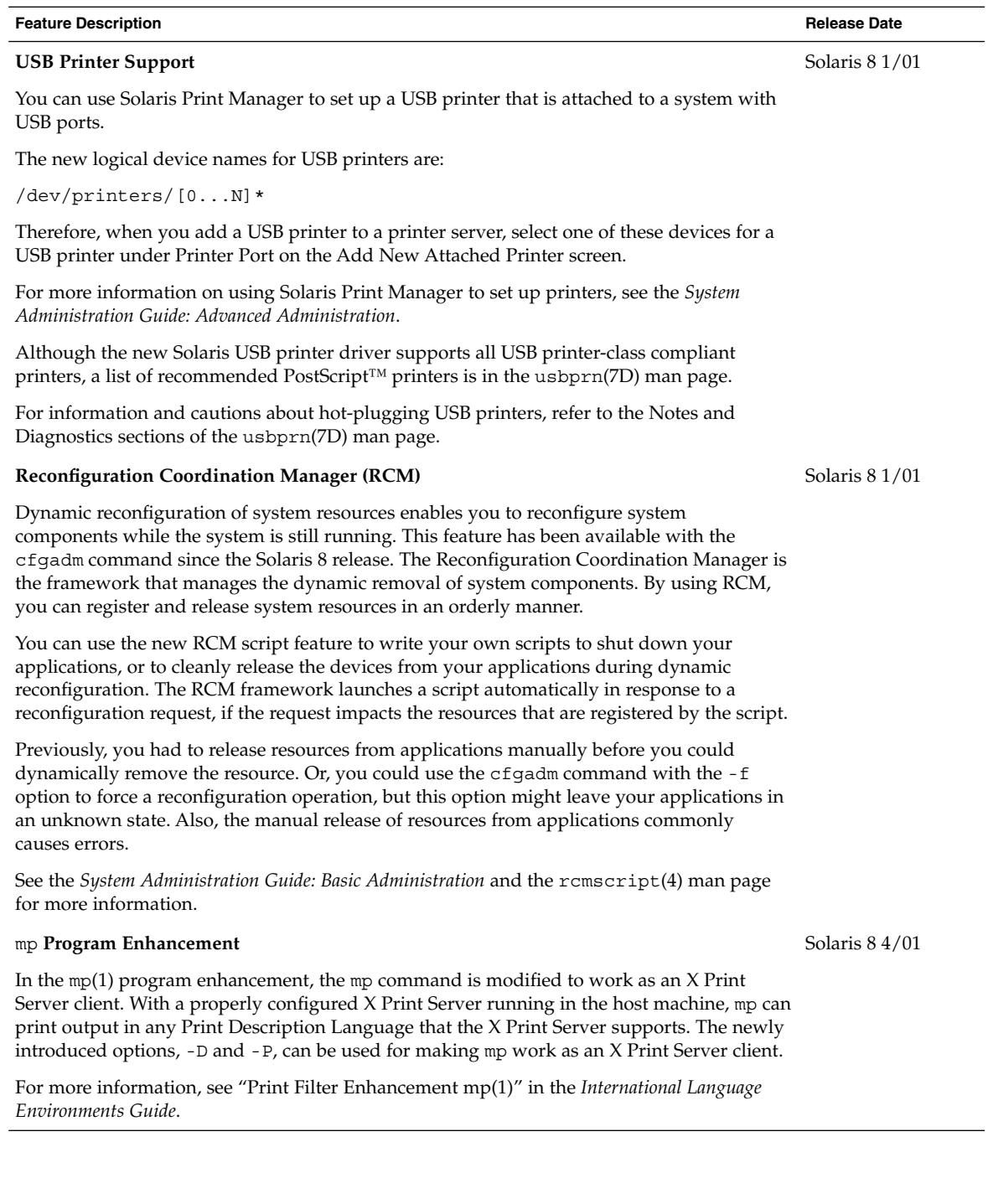

Chapter 2 • What's New for System Administrators **41**

#### **Feature Description Release Date**

#### **New Dynamic Reconfiguration Error Messages**

The dynamic reconfiguration software has been enhanced to improve troubleshooting dynamic reconfiguration problems.

See the *System Administration Guide: Basic Administration* and the cfsadmin(1M) man page for more information.

# Language Support

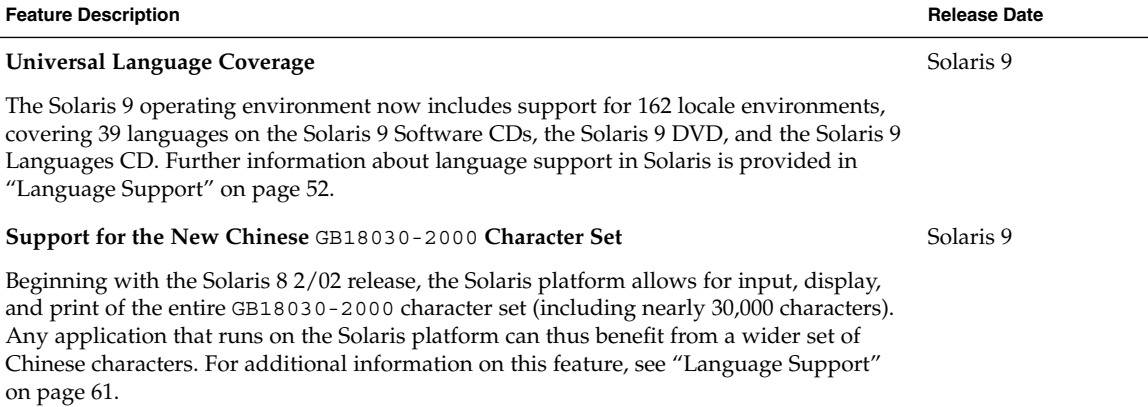

Solaris 8 1/01

### CHAPTER **3**

# What's New for Software Developers

This chapter highlights new software development features that have been added to the Solaris 9 operating environment.

## Development Tools

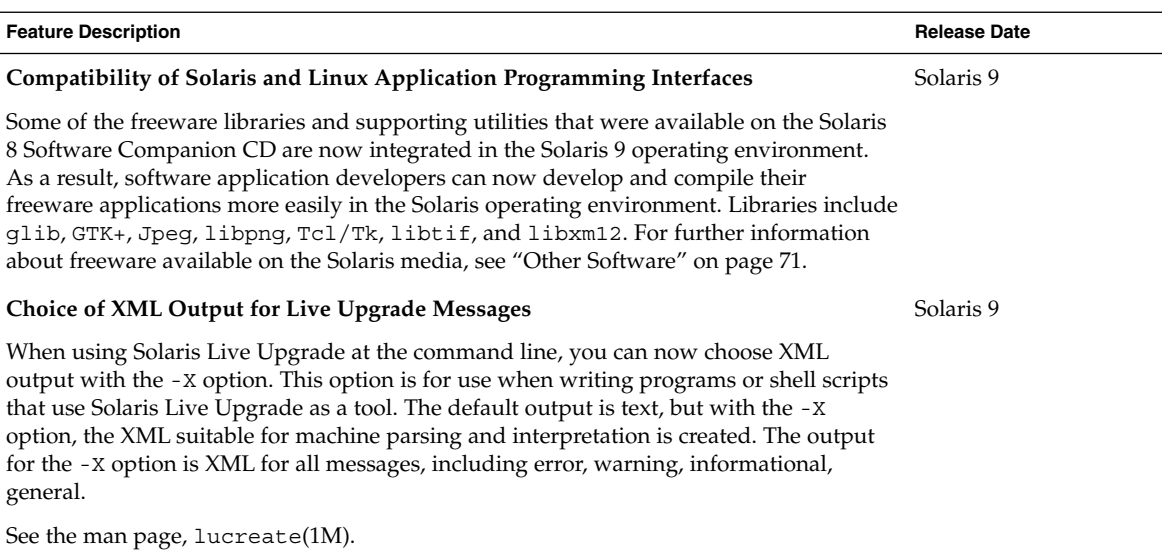

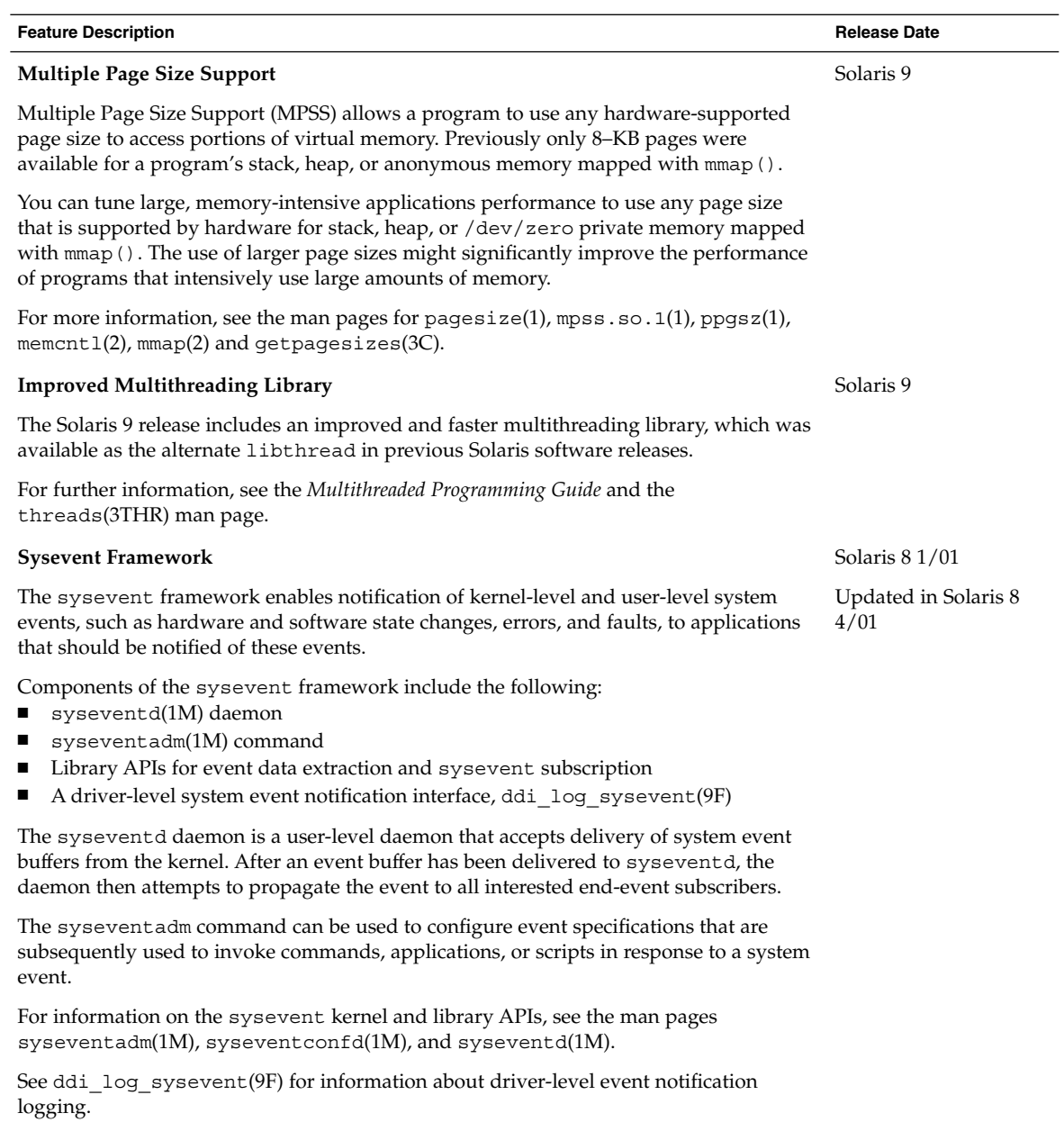

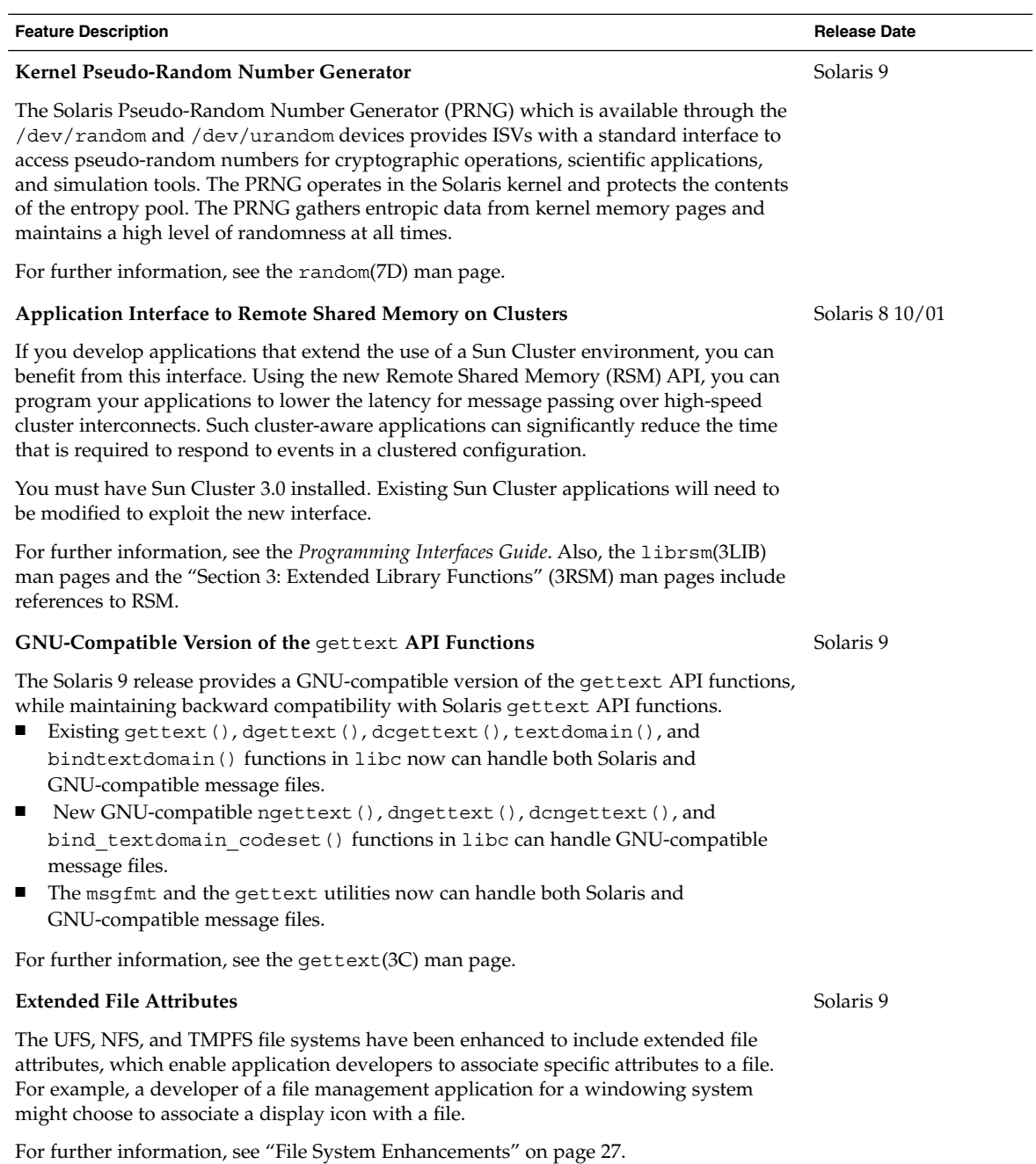

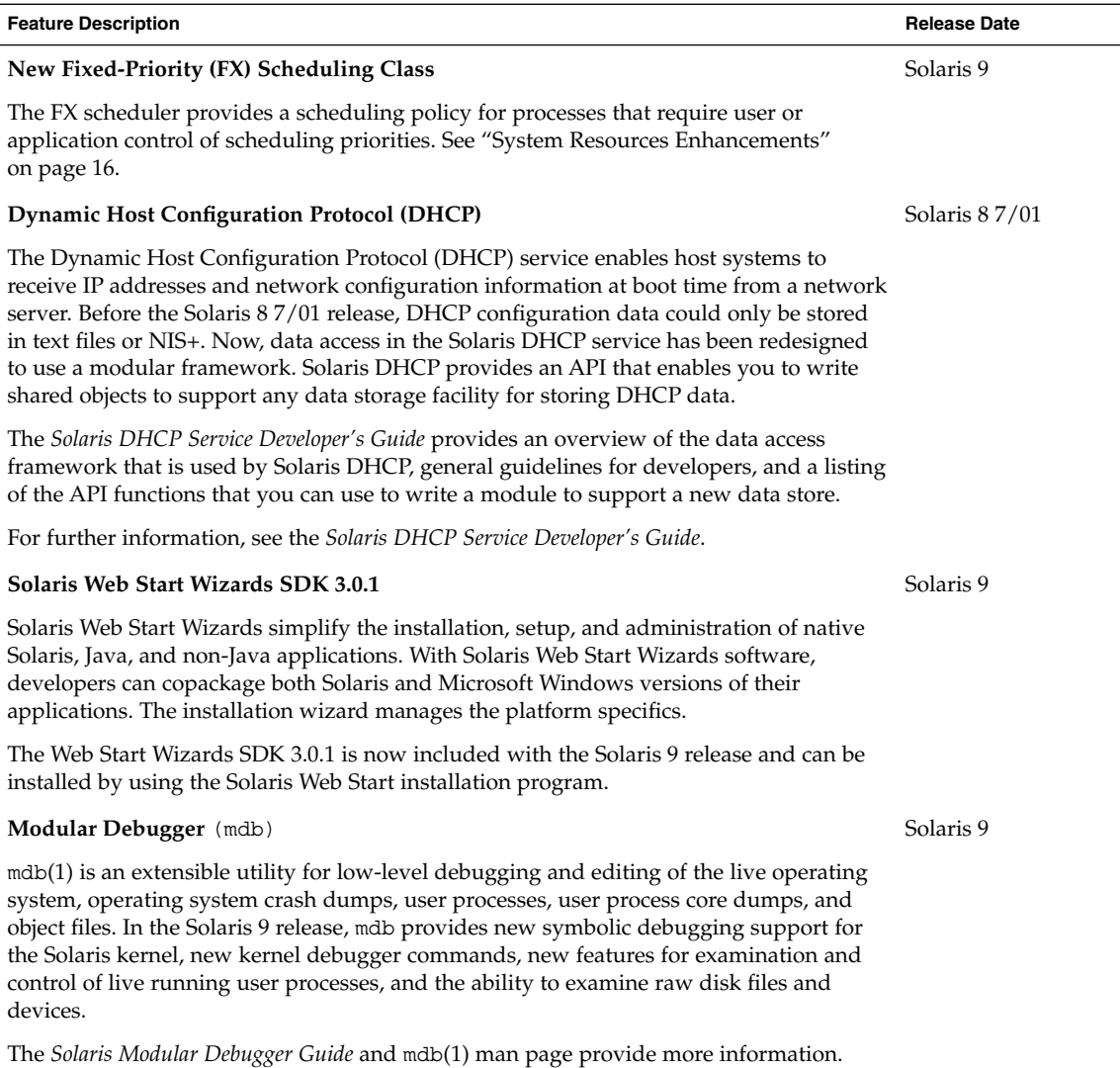

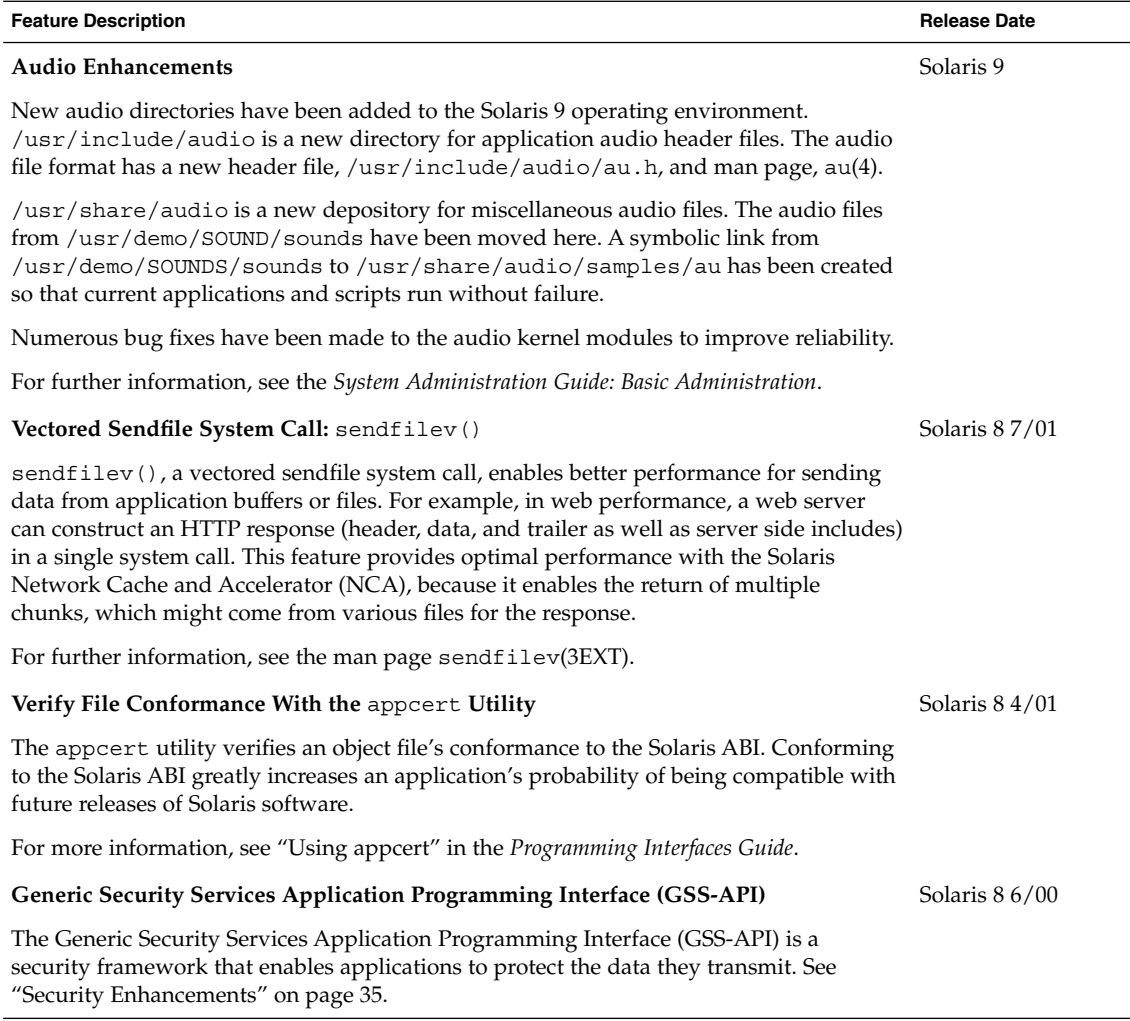

## Web-Based Enterprise Management Tools

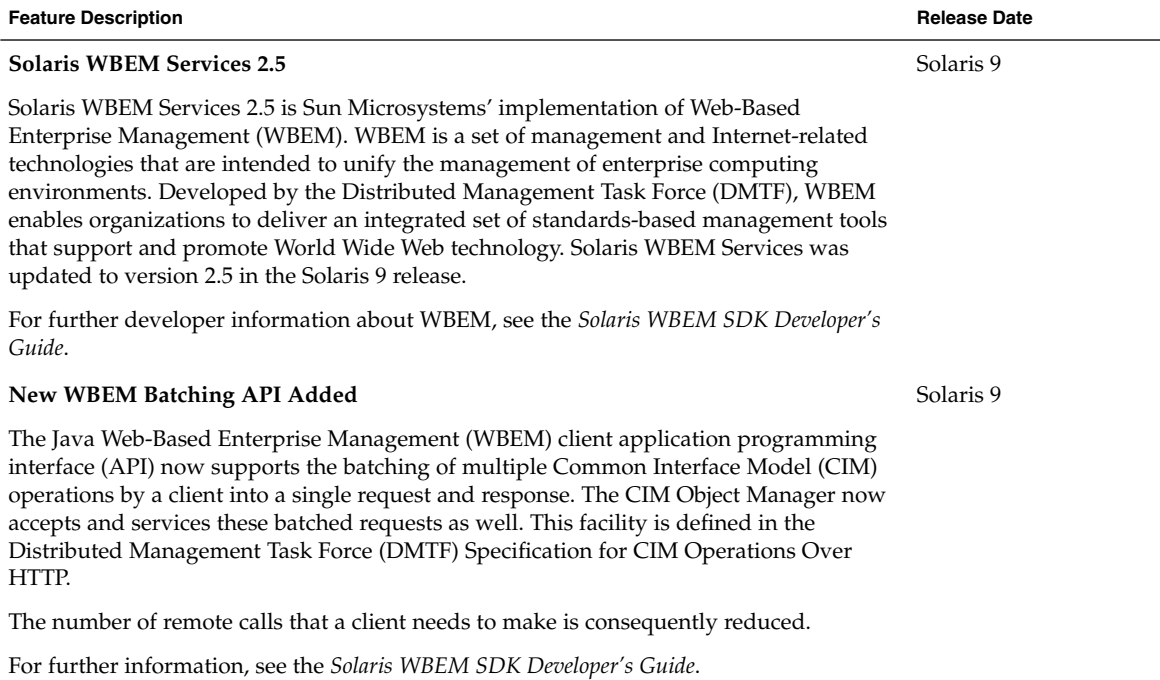

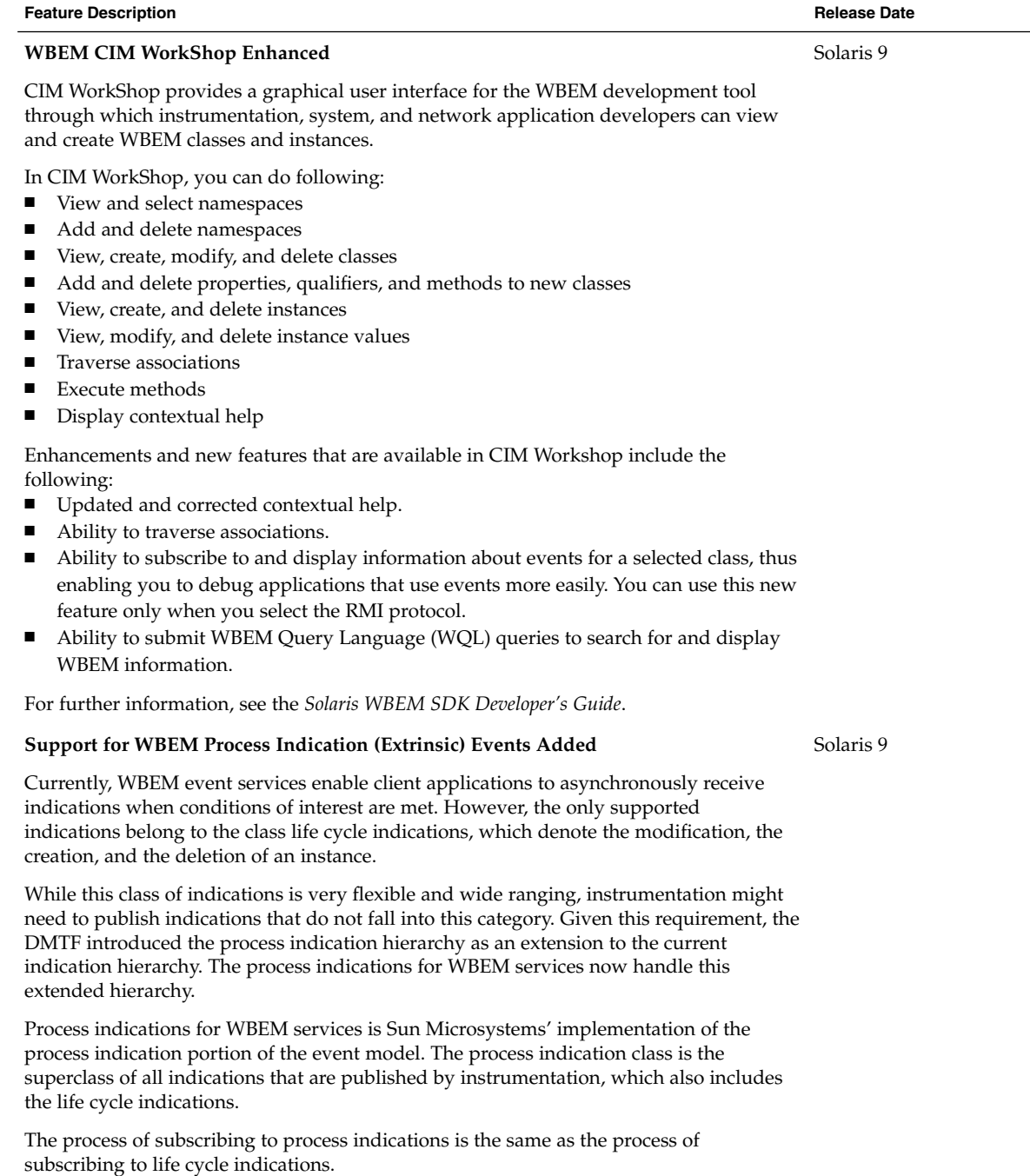

For further information, see the *Solaris WBEM SDK Developer's Guide*.

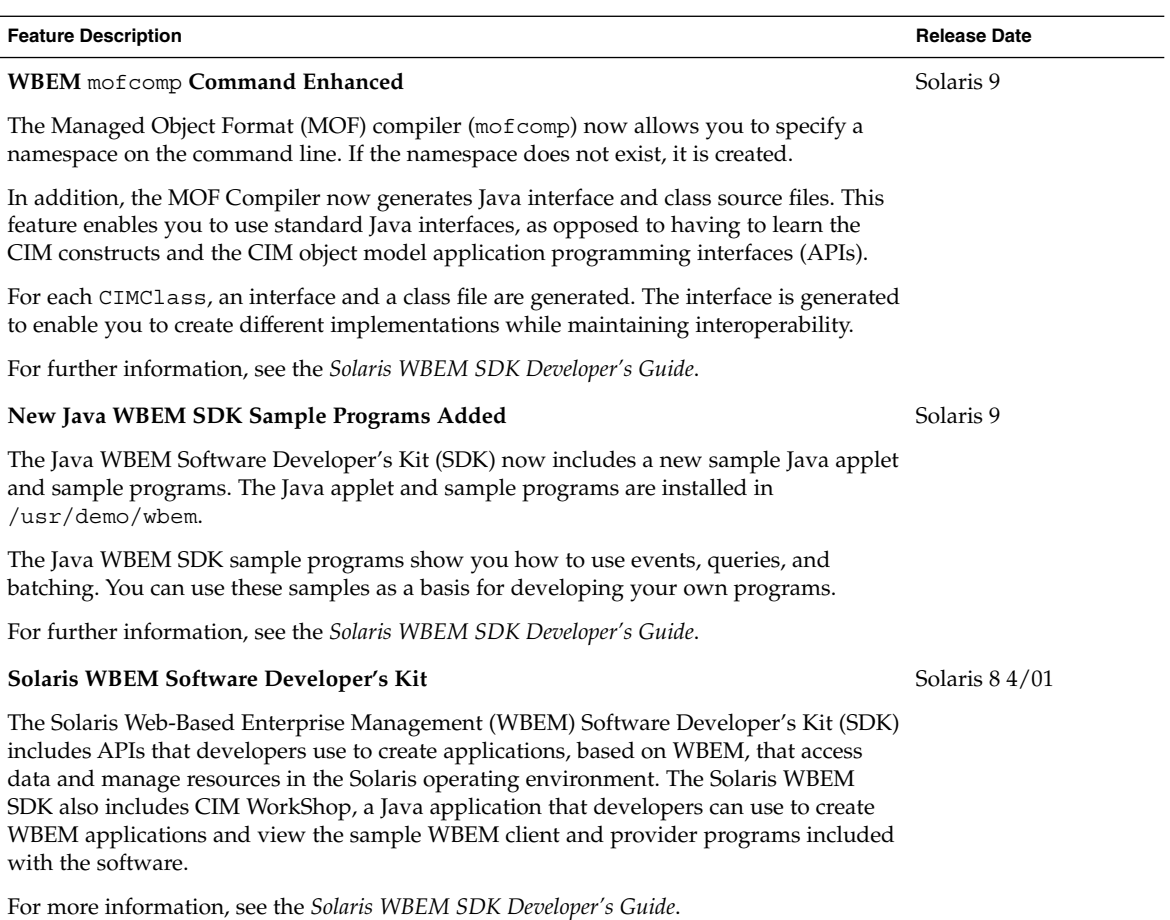

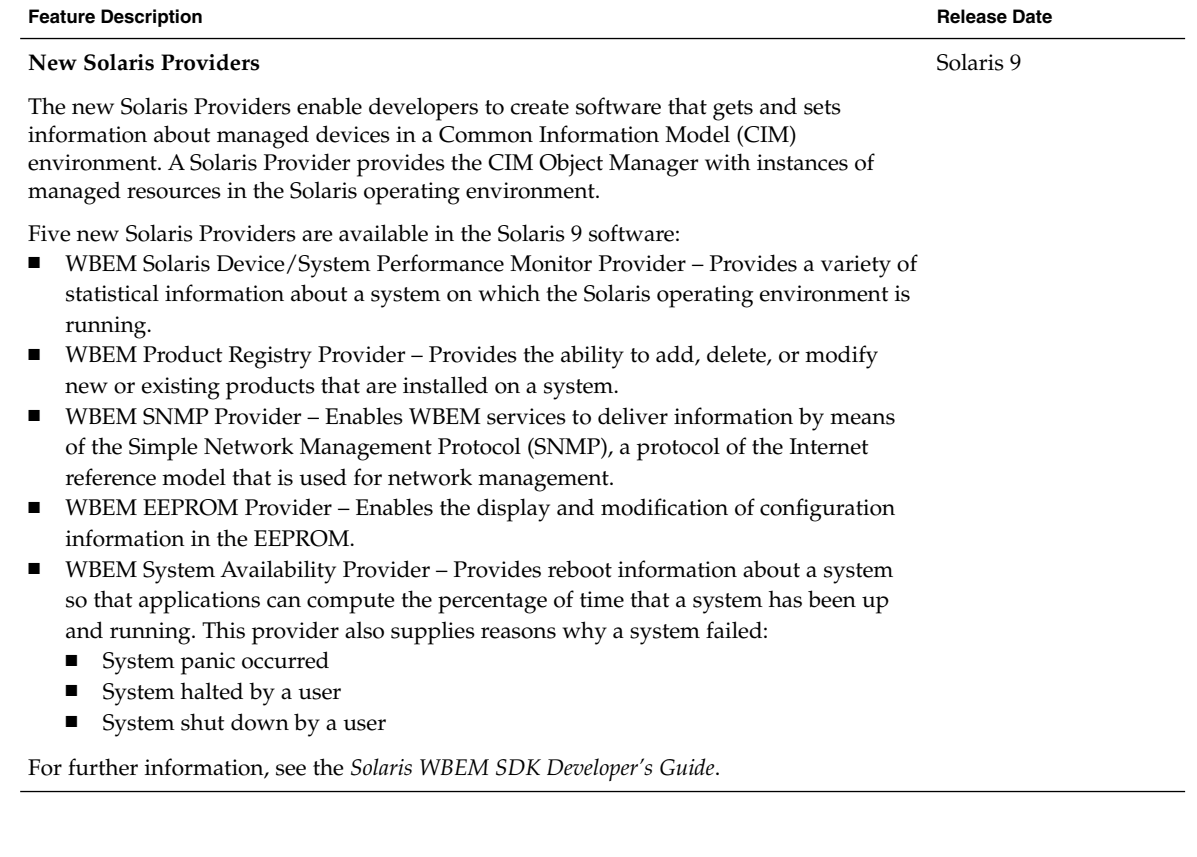

# Writing Device Drivers

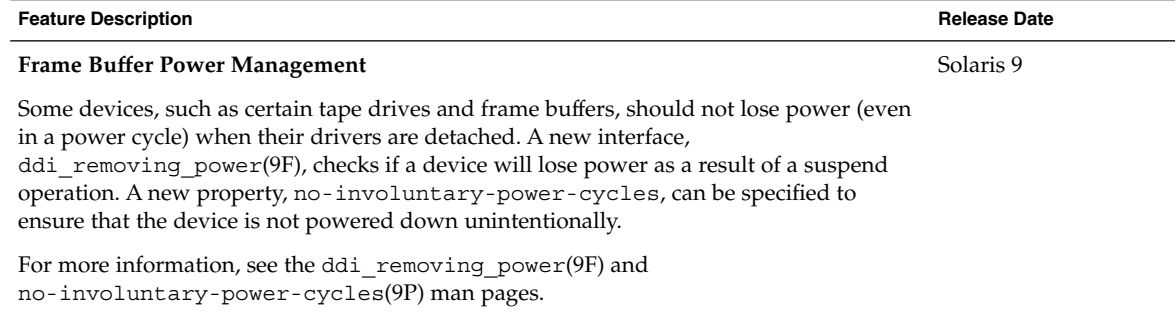

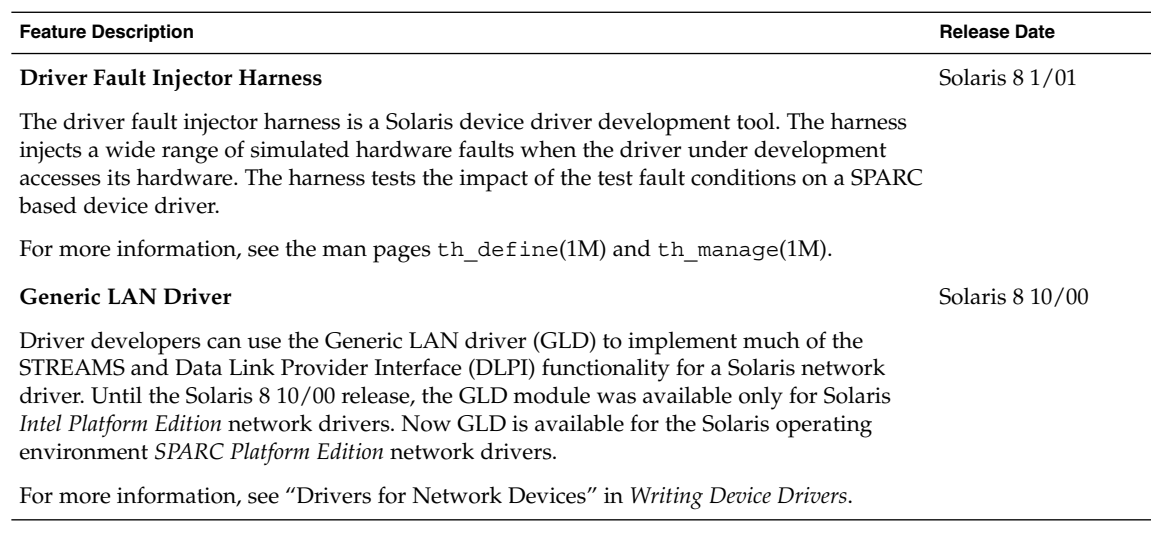

# Language Support

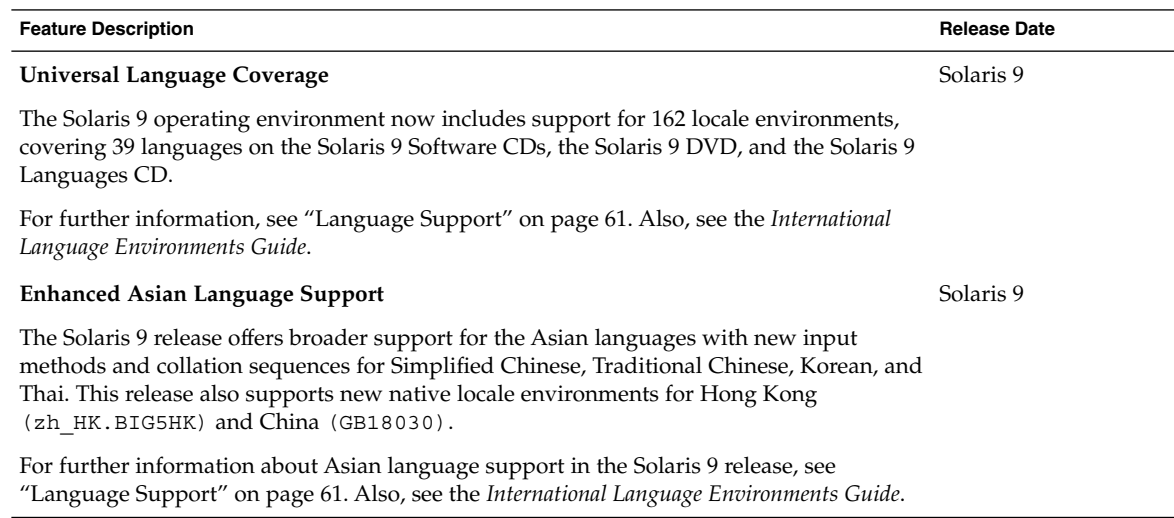

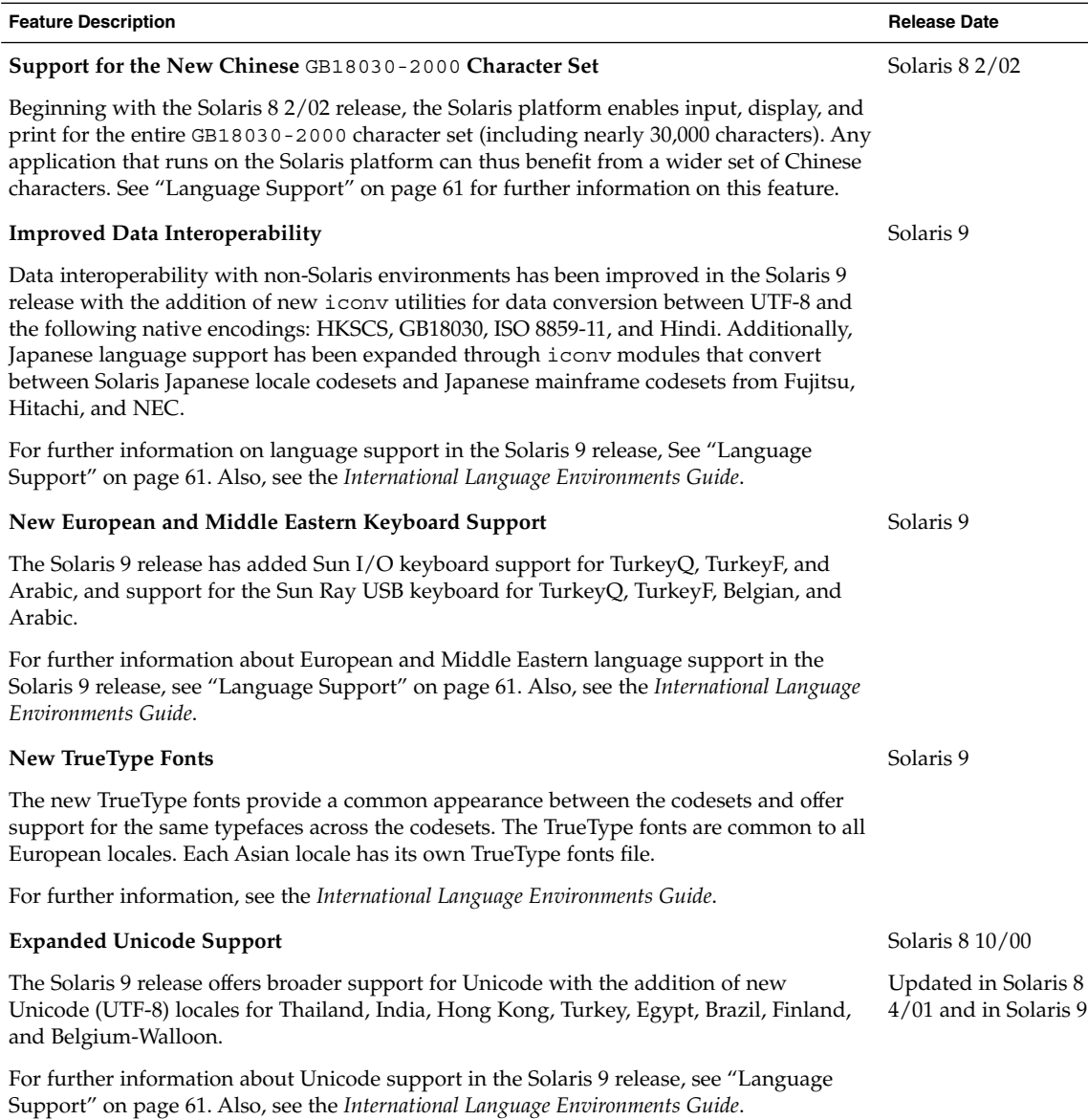

Chapter 3 • What's New for Software Developers **53**

 $\overline{\phantom{0}}$ 

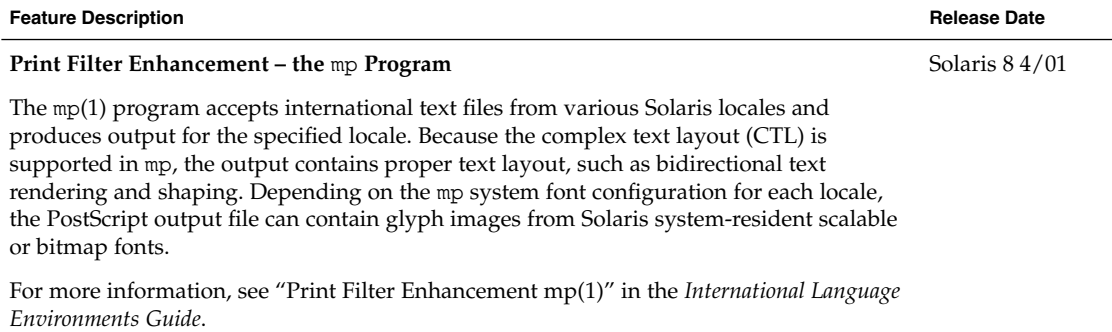

# Java Releases

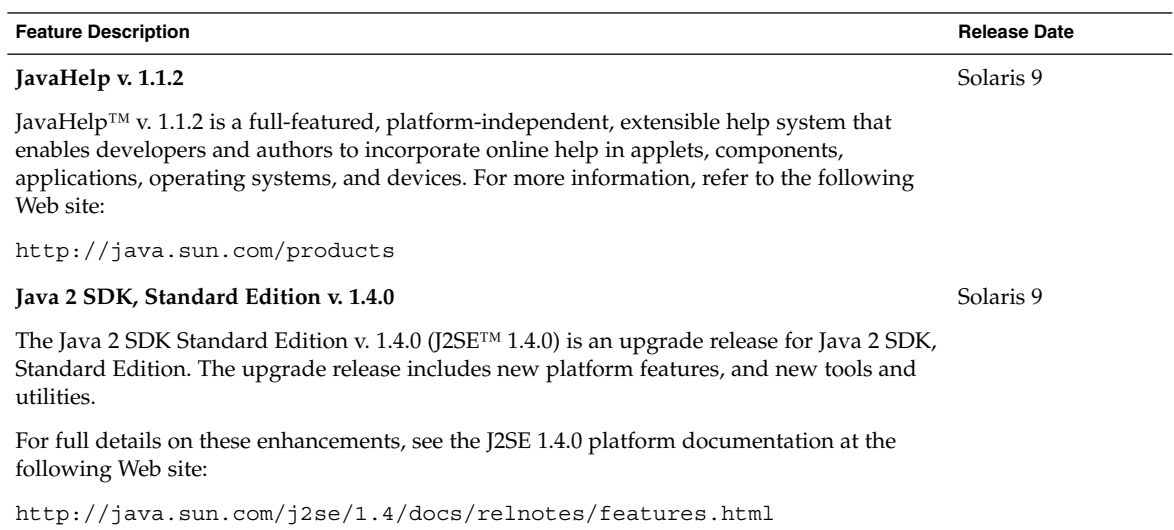

#### **Feature Description Release Date**

#### **JSP 1.2 and Java Servlet 2.3 Support in Apache Web Server**

With the addition of Jakarta Tomcat 4.0.1 and the mod\_jserv module, the Apache web server now supports JavaServer Pages™ (JSP Version 1.2) and Java Servlets (Version 2.3).

The following files are stored in /etc/apache:

- tomcat.conf
- README.Solaris
- zone.properties
- jserv.properties
- jserv.conf

See the README. Solaris file for information on enabling Tomcat support. Also refer to the following Web site for configuration information:

http://jakarta.apache.org/tomcat/tomcat-4.0-doc/index.html

Tomcat and the mod-jserv module, like the rest of Apache software, is open source code that is maintained by a group external to Sun. This group seeks to maintain compatibility with previous releases.

Solaris 9

What's New in the Solaris 9 Operating Environment • May 2002

## CHAPTER **4**

# What's New for Desktop Users

This chapter highlights desktop features that have been added to the Solaris 9 operating environment.

## Desktop Features

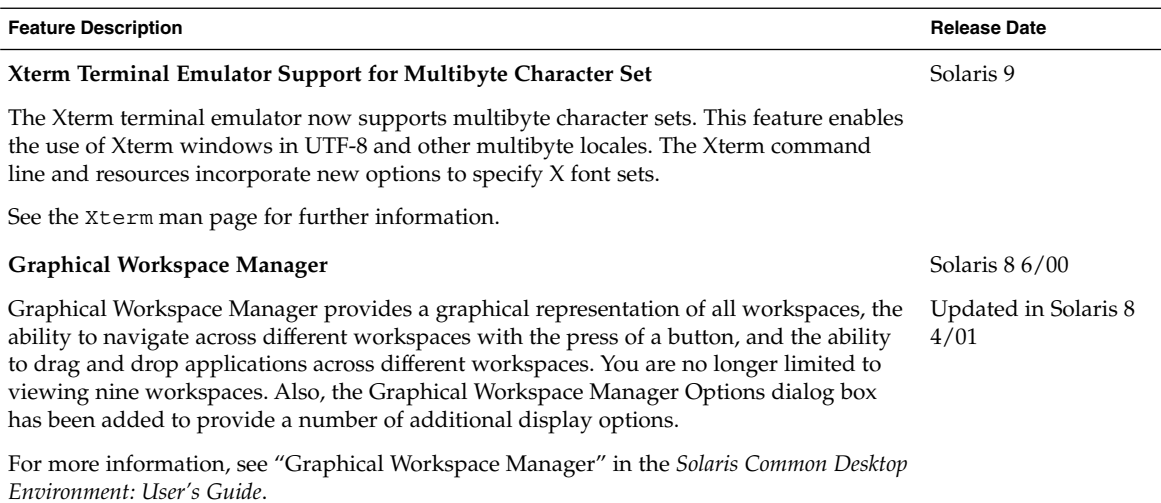

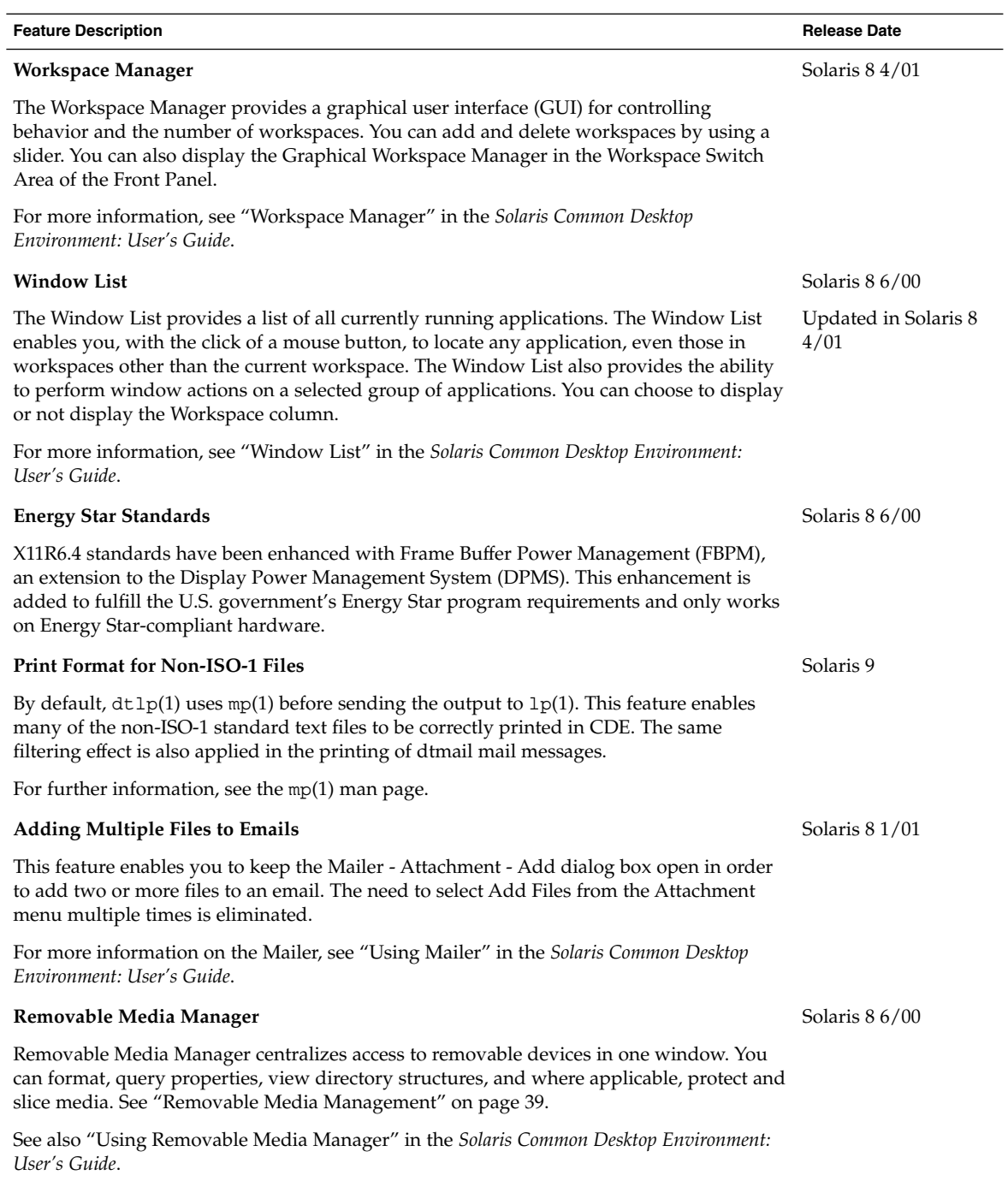

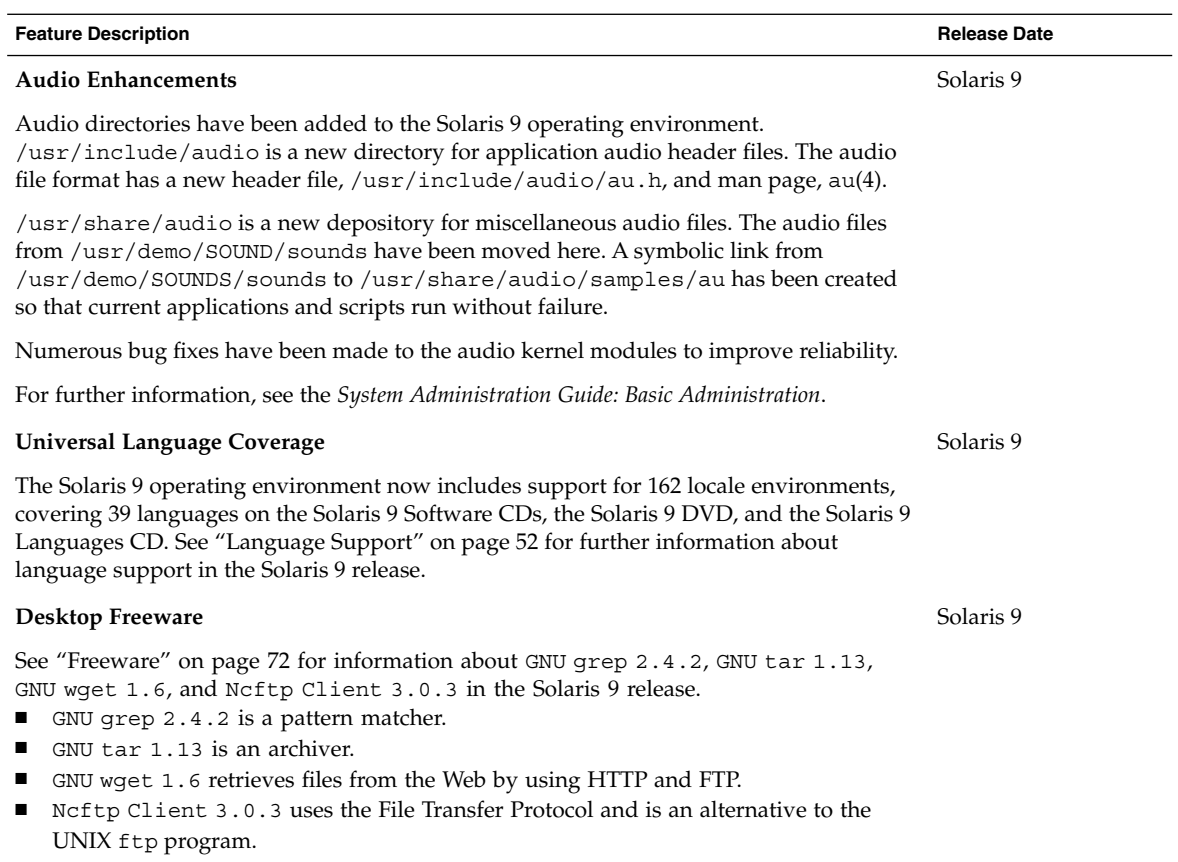

What's New in the Solaris 9 Operating Environment • May 2002

### CHAPTER **5**

## What's New: A Closer Look

The Solaris 9 operating environment provides many new features that improve an already powerful and stable operating environment. This chapter describes some of the new features of the Solaris 9 release in more detail:

- Enhanced language support
- Advanced technologies for centralized network administration
- Live Upgrade command line features
- Improved system information displays
- Other software in the Solaris 9 release
- Companion software and preview software

For a complete list of Solaris 9 features with brief descriptions, see chapters 2–4.

## Language Support

The Solaris 9 operating environment now includes support for 162 locale environments, covering 39 languages on the Solaris 9 DVD, the Solaris 9 Software CDs, and the Solaris 9 Languages CD. See an overview of the language support features in Chapter 4. The following section provides more detail on some of these features.

### New Asian Locale Support

#### Support for the New Chinese GB18030-2000 Character Set

Beginning with the Solaris 8 2/02 release, the Solaris platform enables input, display, and print for the entire GB18030-2000 character set (including nearly 30,000 characters). Any application that runs on the Solaris platform can thus benefit from a wider set of Chinese characters. These glyphs are primarily Han characters, but the encoding also includes glyphs for minority languages such as Tibetan, Wei, Yi, and Mongolian.

GB18030-2000 support in the Solaris 9 release also includes backward compatibility to previous Chinese codesets (GBK and GB2312), as well as conversion to other codesets such as Unicode. Solaris developers do not need to change their procedures to access this new encoding support. Standard toolkits can use the new support.

For Java applications that need GB18030-2000 support, review J2SE™ at the following Web site:

http://java.sun.com/j2se/1.4

#### New Chinese and Korean Collation Locales

Collation locales provide different collation options to users, such as stroke count and radical, phonetic, and dictionary options.

#### Wordbreaker Modules for Thai

The wordbreaker module is used to correctly break the Thai text into proper paragraphs, sentences, and words within Motif.

#### New Asian UTF-8 (Unicode) Locales

The File System Safe Universal Transformation Format, or UTF-8, is an encoding that is defined by  $X/Open^{\circledcirc}$  as a multibyte representation of Unicode. UTF-8 encompasses almost all of the characters for traditional single-byte and multibyte locales for European and Asian languages for Solaris locales.

- th\_TH.UTF-8 locale is the Unicode locale for Thailand.
- hi\_IN.UTF-8 locale is the Unicode locale for India.
- zh HK.UTF-8 locale is the Unicode locale for Hong Kong, China.

#### New Thai Input Method

The new Thai input method supports the Thai input standard, called the WIT, that is specified by the Thai government. The WIT has 3 levels: level 0, level 1, and level 2.

#### New Chinese input methods

More popular and powerful input methods (IM) in the Traditional Chinese and Simplified Chinese locales have been added for new character sets and new locales:

- New Chuyin IM for Traditional Chinese locales
- Cantonese IM for all Chinese locales
- English-Chinese IM for all Chinese locales

#### New Auxiliary Window for Chinese Input Methods

The Auxiliary window provides an input method user interface (UI) that is "friendly" and extensible for all Chinese locales. New functions that are supported by the auxiliary window are as follows:

- Input method switching
- Input method properties configuration
- Look-up tables for GB2312, GBK, GB18030, HKSCS, CNS, Big-5, and Unicode character sets
- Code table management tool
- A visual keyboard

#### New iconv Modules

iconv modules enable conversion between native encoded data and Unicode. The following new iconv modules have been added to support new character sets:

- UTF-8 <---> HKSCS
- $\blacksquare$  UTF-8 <---> GB18030
- UTF-8 <---> ISO8859-11
- UTF-8 <---> Hindi

#### New zh CN.GB18030 Locale Enhanced From zh\_CN.GBK

This new zh CN.GB18030 locale is provided to support the new GB18030 standard encoding that is required by a new law that the Chinese Government has enacted.

#### New zh HK.BIG5HK Locale to Support HKSCS for Hong Kong, China

The new zh HK.BIG5HK locale is provided to support the Hong Kong Supplementary Character Set (HKSCS). The HKSCS, as a supplementary character set of the Big-5 and ISO 10646 coding schemes, contains Chinese characters that are needed in Chinese computing in Hong Kong. However, these characters are not contained in either the Big-5 or ISO 10646 standard character sets.

### Japanese Module Support

#### Additional Japanese iconv Modules

Additional Japanese language support includes iconv code conversions between Solaris Japanese locale codesets, such as eucJP, PCK, and UTF-8, and Japanese mainframe codesets, such as Fujitsu JEF, Hitachi KEIS, and NEC JIPS.

### New European Locale Support

#### New Unicode (UTF-8) Locales for Europe and the Middle East

For the Solaris 8 10/00 release, Russian, Polish, and two new locales for Catalan were added to the European and Middle Eastern locales. For the Solaris 8 4/01 release, two additional languages, Turkish UTF-8 Codeset and Russian UTF-8 Codeset, were added.

In the Solaris 9 release, European and Middle Eastern language support also includes the addition of UTF-8 locales for Turkey, Egypt, Brazil, Finland, and Belgium-Walloon.

The locale names are as follows:

- ca\_ES.ISO8859-1 locale is a Unicode locale for Spain (Catalan).
- ca ES.ISO8859-15 locale is an additional Unicode locale for Spain (Catalan).
- pl PL.UTF-8 locale is the Unicode locale for Poland.
- ru\_RU.UTF-8 locale is the Unicode locale for Russia.
- tr\_TR.UTF-8 locale is the Unicode locale for Turkey.
- ar EG.UTF-8 locale is the Unicode locale for Egypt.
- pt\_BR.UTF-8 locale is the Unicode locale for Brazil.
- fi FI.UTF-8 locale is the Unicode locale for Finland.
- fr\_BE.UTF-8 locale is the Unicode locale for Belgium-Walloon.

#### Euro Default Currency Support

The following locales have changed from their national currency unit (NCU) to the euro currency glyph:

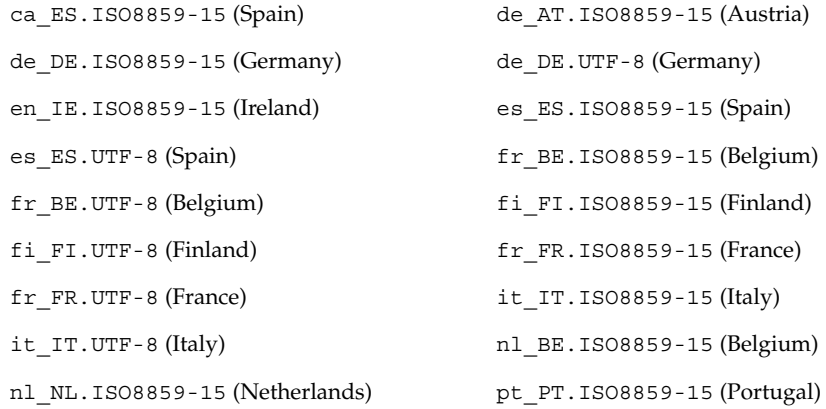

#### Enhanced Dtpad File Open/Save Codeset Conversion

Enhancements include the addition of an "encoding" option to the File Open/Save dialog box that supports file encoding changes with iconv(3C). This option enables users to open or save files in various encodings, such as UTF-8 and UTF-16.

## Role-Based Access Control

Role-based access control (RBAC) was updated in the Solaris 8 1/01 software release. RBAC databases can now be managed through the User tool in the Solaris Management Console graphical interface. A terminology change has made the term *execution profiles* obsolete. The term has been replaced with *rights profiles*, also referred to as *rights* (in the graphical interface) and *profiles* (on the command line and in files).

In addition to authorizations and commands with security attributes, a rights profile can now include other rights profiles. If the same command appears in more than one subordinate rights profile, the first occurrence in the file assumes precedence.

The policy.conf(4) file now recognizes the keyword PROFS GRANTED, which lets you assign rights profiles by default.

The following figure illustrates how the extended user attributes are supplied to the user.

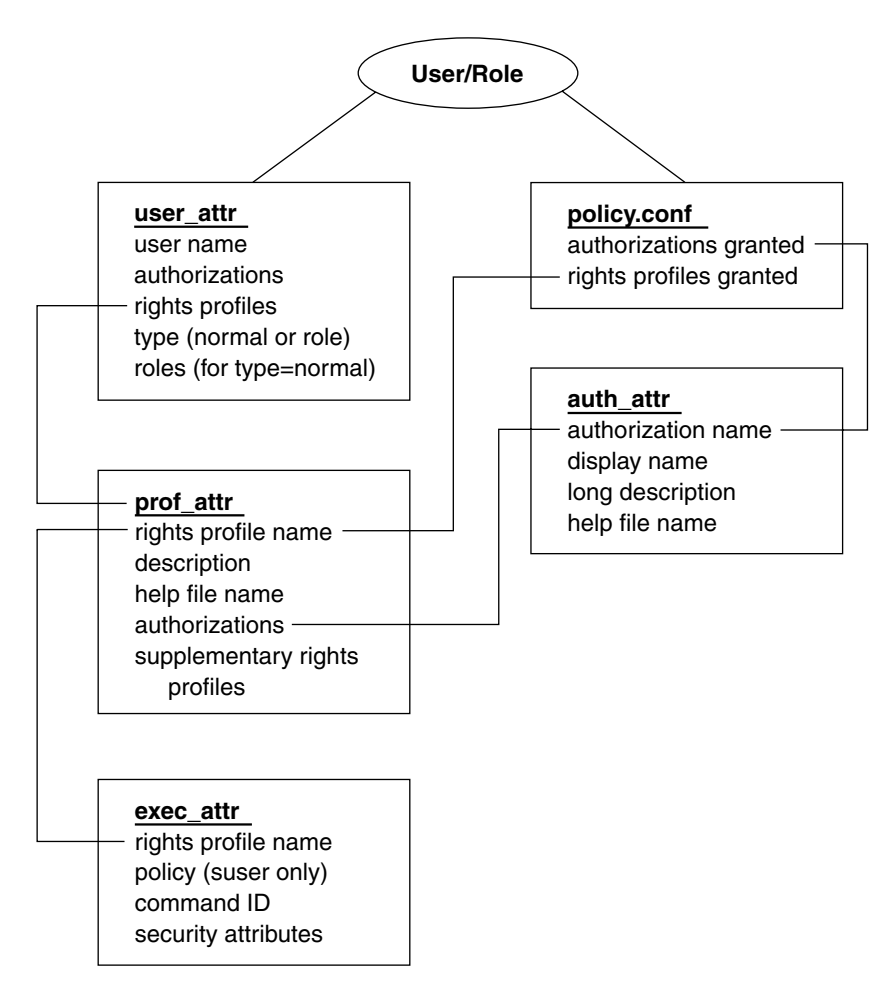

**FIGURE 5–1** Extended Attribute Databases

The user attr database contains the attributes that are shown, including a comma-separated list of profile names. The contents of the profiles are split between the prof\_attr file and the exec\_attr file. The prof\_attr file contains rights profile identification information, authorizations that are assigned to the rights profile, and rights profiles that are nested. The exec attr file identifies the policy and contains commands with their associated security attributes. The auth\_attr file supplies authorization information to the Solaris Management Console tools.

**Note** - Although you can assign authorizations directly to users through user\_attr, this practice is discouraged.

The policy.conf file supplies default attributes to be applied to all users. For example, if the Printer Management rights profile is assigned to a user or role, the user\_attr entry for that user or role contains the keyword/value pair: profiles=Printer Management. The prof\_attr file defines this profile, which also specifies the help file and authorizations, with the following line:

```
Printer Management:::Manage printers, daemons,
spooling:help=RtPrntAdmin.html;auths=solaris.admin.printer,
/ solaris.admin.printer.modify,solaris.admion.printer.delete
```
In the exec\_attr file, the following line assigns an effective user  $ID = lp$  to the command /usr/sbin/accept within the Printer Management profile:

Printer Management:suser:cmd:::/usr/sbin/accept:euid=lp

The following table lists commands that use authorizations.

**TABLE 5–1** RBAC Commands

| Command                           | <b>Associated Authorizations</b>                                                                                                    |
|-----------------------------------|----------------------------------------------------------------------------------------------------|
| at(1)                             | solaris.jobs.user                                                                                                    |
| atq(1)                            | solaris.jobs.admin                                                                                                    |
| crdw(1)                           | solaris.device.cdrw                                                                                                    |
| crontab(1)                        | solaris.jobs.user, solaris.jobs.admin                                                                                                    |
| $\text{alloc}(1M)$                | solaris.device.allocate, solaris.device.revoke                                                                                                    |
| deadlocate(M)                     | solaris.device.allocate, solaris.device.revoke                                                                                                    |
| list devices(1M)                  | solaris.device.revoke                                                                                                    |
| smcron(1M)                        | solaris.jobs.admin, solaris.jobs.user                                                                                                    |
| smdiskless                        | solaris.admin.dcmgr.clients, solaris.admin.dcmgr.read                                                                                                    |
| smexec(1M)                        | solaris.profmgr.read, solaris.profmgr.write                                                                                                    |
| smqrow(1M)                        | solaris.admin.usermgr.read, solaris.admin.usermgr.write                                                                                                    |
| $smmultiuser(1M)$ ,<br>smuser(1M) | solaris.admin.usermgr.pswd, solaris.admin.usermgr.read,<br>solaris.admin.usermgr.write, solaris.profmgr.assign,<br>solaris.profmgr.delegate, solaris.role.assign, solaris.role.delegate |
| smmaillist(1M)                    | solaris.admin.usermgr.read, solaris.admin.usermgr.write                                                                                                    |

**TABLE 5–1** RBAC Commands *(Continued)*

| Command      | <b>Associated Authorizations</b>                                                                                                    |
|--------------|----------------------------------------------------------------------------------------------------|
| smosservice  | solaris.admin.dcmgr.admin, solaris.admin.dcmgr.read                                                                                                    |
| smprofile(M) | solaris.profmgr.read, solaris.profmgr.write                                                                                                    |
| smrole(1M)   | solaris.admin.usermgr.pswd, solaris.admin.usermgr.read,<br>solaris.admin.usermgr.write, solaris.profmgr.assign,<br>solaris.profmgr.delegate, solaris.role.assign, solaris.role.delegate |

For more information on the Solaris Management Console, see "System Administration Tools" on page 24.

## Live Upgrade Command-Line Features

In the Solaris 9 release, the following Solaris Live Upgrade new features apply to the command-line interface only.

### Progress Reporting

When using Solaris Live Upgrade to upgrade or install a Web Start Flash archive, the percentage of the upgrade or install completed is reported.

### Changes to the lumount and luumount Commands

The lumount command mounts all the boot environment's file systems. If you do not explicitly specify a mount point, lumount creates a mount point that uses the boot environment name, rather than a random set of numbers. This change prevents a proliferation of mount points and aids in using the luumount command.

Here is an example of the old and new mount point naming:

- Mount point name with a number identifier: / .alt.1234
- Mount point name with the boot environment name as the identifier: /.alt.solaris8.

In this example, the boot environment name is solaris8.

The luumount command unmounts the boot environment's root file system. The luumount command now accepts a mount point as well as the boot environment name. And with the -f option, a boot environment's file system can be forcibly unmounted.

See the man pages, lumount(1M) and luumount(1M).

### Scheduling Priorities

Solaris Live Upgrade's main purpose is to minimize production environment downtime while migrating to a new operating system. Some Solaris Live Upgrade operations, such as upgrading and copying file systems, can cause significant load to a system. Solaris Live Upgrade now has the tools to control scheduling priorities, which helps prevent degrading of performance on the production system. You can change the defaults in the /etc/default/lu file.

### Naming Boot Environments

To allow long names for boot environments, Solaris Live Upgrade commands that accept a boot environment name can now associate a description of any length with that name.

For further information, see the *Solaris 9 Installation Guide* or the man page, ludesc(1M).

## pargs and preap Commands

The pargs command enables you to display all the arguments that are passed to a process. Use the pargs command in combination with the pgrep command to display the arguments that are passed to a process, as follows:

```
# pargs 'pgrep ttymon'
579: /usr/lib/saf/ttymon -g -h -p system-name console login:
-T sun -d /dev/console -l
argv[0]: /usr/lib/saf/ttymon
argv[1]: -g
argv[2]: -h
argv[3]: -p
argv[4]: system-name console login:
argv[5]: -T
argv[6]: sun
arqu[7]: -d
```
Chapter 5 • What's New: A Closer Look **69**

```
argv[8]: /dev/console
argv[9]: -l
argv[10]: console
argv[11]: -m
argv[12]: ldterm, ttcompat
548: /usr/lib/saf/ttymon
argv[0]: /usr/lib/saf/ttymon
```
Use pargs -e to display the environment variables that are associated with a process, as in the following example:

\$ **pargs -e 6763** 6763: tcsh envp[0]: DISPLAY=:0.0

You can use the pargs and preap commands to examine any process you have privileges to look at. As superuser, you can examine any process.

You can use the preap command to clean up a defunct (also called a *zombie*) process. A zombie process is one that has not yet had its exit status reaped (or claimed) by its parent. These processes are generally harmless, but they can consume system resources if they are numerous.

## New df, du, and ls Options

The df, du, and 1s commands have a new h option for displaying disk usage and file or file system sizes that are easy to understand.

The default form of the df command displays file system size in blocks (512 bytes). The df output, in kilobytes, follows:

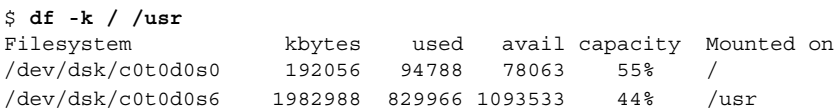

The same file system sizes displayed in powers of 1024 follows:

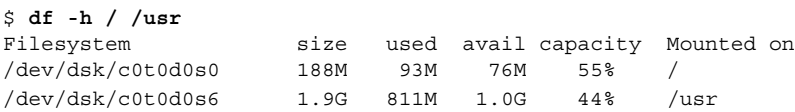

The default form of the du command displays disk space in blocks (512 bytes). The du output, in blocks, follows:

% **du -s k\*** 100 kadmin 98 kadmin.local

**70** What's New in the Solaris 9 Operating Environment • May 2002

98 kdb5\_util 90 keyserv 10 killall

The same disk space displayed in powers of 1024 follows:

% **du -h k\*** 50K kadmin 49K kadmin.local 49K kdb5\_util 45K keyserv 5K killall

The default form of the  $ls$  -1 command displays file size in bytes. Use the  $ls$  -1h command to display file size in powers of 1024:

```
% ls -lh k
```
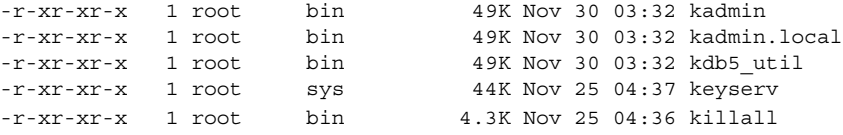

## Other Software

### Additional Software

The Solaris 9 software release includes an ExtraValue directory that contains two subdirectories, CoBundled and Early Access. The CoBundled directory contains software that previously shipped separately, such as SunScreen 3.2 and Web Start Wizards SDK 3.0.1. The Early Access directory contains preliminary evaluation software, such as Netscape 6.2.1.

The CoBundled and Early Access directories are in the Solaris\_9 directory at Solaris\_9/ExtraValue/EarlyAccess and Solaris<sup>9</sup>/ExtraValue/CoBundled. The directories are located on the Solaris 9 DVD and the Solaris Software 2 of 2 CD.

For further information about Solaris Web Start Wizards SDK 3.0.1, see "Installation" on page 29.

#### SunScreen 3.2

SunScreen 3.2 is a stateful, dynamic, packet-filtering firewall that offers high-speed protection to your Solaris server. Some of the features of SunScreen 3.2 are as follows:

- 130 multithreaded stateful packet filters
- Network address translation
- SKIP and IPSec/IKE VPN client support
- Ordered rule sets
- Multiple firewall management
- A Java applet GUI
- Complete command-line control

SunScreen 3.2 offers stealth mode, operating without any visible IP address. SunScreen also offers a traditional routing mode, with each interface protecting individual subnets. Sun recommends that customers deploy firewalls in multiple points throughout their network architecture, including on individual hosts and servers.

### Netscape 6.2.1 for the Solaris Operating Environment

Netscape 6.2.1 Enterprise, the most customizable, convenient, and connected browser, is available in the Early Access directory for the Solaris 9 release. In addition, it will be available for the Solaris 7 and Solaris 8 operating environments. Netscape 6.2.1 is the first Internet software to seamlessly integrate browsing, email, and instant messaging.

Netscape 6.2.1 includes the following new features:

- Improvements to installation and ease of use
- More industry standards Including XML, LDAP, Document Object Model (DOM), and Cascading Style Sheets level 1 (CSS1)
- My Sidebar feature For quick retrieval of important information
- Advanced search capabilities
- Real-time messaging Integrated with browsing and mail
- Options for personalization
- The following software:
	- The latest Java virtual machine
	- A new Netscape Java Plug-In
	- Java extensions and APIs
	- A cross-platform, Java technology-based XPCOM component that delivers reliable interoperability

Further information is available at the following Web site:

http://www.sun.com/solaris/netscape

### Freeware

Several freeware tools and libraries are included in the Solaris 9 release. The following freeware packages have been updated for the Solaris 9 release:
**Note –** To view license terms, attribution, and copyright statements for freeware in this list, the default license path is /usr/share/src/<freeware name>. If the Solaris operating environment has been installed anywhere other than the default, modify the given path to access the file at the installed location.

- Apache 1.3.20 UNIX based HTTP server
- bash 2.05 Sh-compatible command language interpreter
- bzip2 1.0.1 Block-sorting file compressor
- $gzip 1.3 GNU Zip compression utility$
- $less 358 A$  pager, similar to the more command
- $mkisofs 1.13 A utility that builds a CD image by using an ISO9660 file system$
- tcsh 6.0.10 C shell with file-name completion and command-line editing
- $z$ ip 2.3 Compression and file-packaging utility
- zsh 3.0.8 Command interpreter (shell) usable as an interactive login shell and as a shell script command processor

The following libraries have also been included in the Solaris 9 release:

**Note –** To view license terms, attribution, and copyright statements for the freeware libraries in this list, the default license path is  $/usr/stw/share/src/sfreeware$ name>. If the Solaris operating environment has been installed anywhere other than the default, modify the given path to access the file at the installed location.

- $Glib 1.2.10 A library of useful data types, macros, type conversions, string$ utilities, and a lexical scanner.
- $\blacksquare$  GTK+ 1.2.10 The GIMP toolkit. A set of libraries that can be used to create graphical user interfaces.
- Jpeg 6b Standardized compression software for full-color and gray- scale images.
- Libpng 1.0.10 PNG reference library. PNG is a format for storing images that is designed to be the successor to the GIF format and, to some extent, the more complex TIFF format.
- Tcl/tk 8.33 TCL-TK GUI Toolkit is an Xqq toolkit that is implemented with the Tcl scripting language.
- Libtif f3.55 Provides support for reading and writing TIFF and a small collection of tools for doing simple manipulations of TIFF images.
- Libxm12 2.3.6 A C library that provides Extensible Markup Language (XML) support. XML is the universal format for structured documents and data on the web.

The following commands and utilities have also been included in the Solaris 9 release:

**Note –** To view license terms, attribution, and copyright statements for the freeware commands and utilities in this list, the default license path is

/usr/sfw/share/src/<freeware name>. If the Solaris operating environment has been installed anywhere other than the default, modify the given path to access the file at the installed location.

- Gnu Grep  $2.4.2$  A pattern matcher that is twice as fast as the standard UNIX egrep utility.
- Gnu Tar 1.13 An archiver that includes multivolume support, the ability to archive sparse files, automatic archive compression and decompression, remote archives, and other special features.
- Ncftp Client 3.0.3 A free set of programs that use the File Transfer Protocol. This set is an alternative to the standard ftp program that comes with UNIX systems.
- Samba 2.2.2 The free SMB and CIFS client and server for UNIX and other operating systems. SMB and CIFS are protocols by which many PC-related machines share files, printers, and other information.
- Tcp-wrappers 7.6 Small daemon programs that monitor and filter incoming requests for network services. These programs log the client host name of incoming requests and thus enhance network security.
- Gnu Wget  $1.6 A$  free network utility to retrieve files from the Web by using HTTP and FTP, the two most widely used Internet protocols.

# Available With the Solaris 9 Release

GNOME 2.0 is an upcoming feature that is planned for the Solaris 9 operating environment and is currently available for preview on the web.

## GNOME 2.0 Desktop for the Solaris Operating Environment

GNOME 2.0 is an advanced new user desktop planned for inclusion in the Solaris 9 operating environment. GNOME 2.0 is designed to integrate seamlessly with the Internet. GNOME 2.0 provides a user experience that will increase personal productivity. Built on free source software, GNOME is evolving into a standard across multiple UNIX platforms.

The GNOME 2.0 desktop provides powerful new features, which include:

- Built-in accessibility solutions that enable users with disabilities to interact with the desktop
- Attractive, intuitive user interface
- Comprehensive personalization capabilities
- Integrated global Internet resources
- Advanced workspace manager
- Convenient front panel for rapid access to favorite programs
- Full suite of powerful applications and accessories
- Latest industry standards to ensure seamless data interchange and interoperability
- Compatibility with existing CDE and Java based applications

**Early Preview of the GNOME Desktop** – Sun has made "Exploring the GNOME 1.4 Desktop," available for free download at http://www.sun.com/gnome. The free download enables you to explore and evaluate the capabilities of the GNOME 2.0 desktop, which is to be supported and distributed with future versions of the Solaris operating environment.

## Companion CD

The Solaris 9 media includes a Companion CD with the following supplemental software:

- Accessibility Software For special needs users, Open Source assistive software such as Emacspeak, the W3 browser, and UnWindows.
- **Administration Tools** Tools for system administrators, such as ethereal, sudo, and rpm.
- **Web Infrastructure Software** Server software (daemons) for hosting web and Internet services.
- **Desktop Environment and X Window Managers** Software that provides the graphical user interface for launching applications, file management, drag and drop icons, and so on. Several Window Manager packages are included as well as the K-Desktop Environment.
- **Desktop Applications** Graphical desktop applications, including productivity and multimedia software.
- **Command-line Tools and Utilities** Command-line utilities and tools such as the \*utils packages from the GNU project.
- **Editors** Applications that are used for writing text documents and software programs.
- **Security Tools** Tools for system and network security monitoring and detection, such as snort, nmap, and tcpdump.
- **Messaging Software** Client-side applications and tools for email, WWW, news, and chat.
- **Languages** The gcc compiler and several high-level (scripting) programming languages.
- **Developer Libraries** Collections of libraries (software routines) for programmers.
- **Developer Tools** Tools for programmers, such as autoconf, automake, and cvs.

This freeware can also be downloaded at the following Web site:

http://www.sun.com/software/solaris/freeware.html.

APPENDIX **A**

# Features in the Solaris 8 Software Release

Appendix A summarizes features in the Solaris 8 operating environment.

**Note –** This appendix includes only features that were in the initial Solaris 8 software release.

Features that were added in the Solaris 8 Update releases are documented in the Solaris 9 chapters.

## Next-Generation Internet Protocol

## **Feature Description**

**IPv6**

IPv6 adds increased address space and improves Internet functionality by using a simplified header format, support for authentication and privacy, and autoconfiguration of address assignments. IPv6 also enables new quality-of-service capabilities.

## Directory Services and Naming Enhancements

## **Feature Description**

## **Native Lightweight Directory Access Protocol (LDAP)**

Native LDAP provides the Naming Service switch back-end support for LDAP-based directory service.

## Java Enhancements

#### **Feature Description**

#### **Java 2 Software Development Kit (SDK) for Solaris**

The Java 2 SDK, Standard Edition version 1.2.1\_04 is the latest release of the Java 2 platform for the Solaris operating environment. The SDK includes these enhancements:

- Improved scalability
- Improved class libraries, including the new Java 2 APIs
- Enhanced memory management system
- High-performance, scalable Java virtual machine (JVM)
- Just-in-time (JIT) compiler optimizations
- Faster Java thread synchronization

## Installation and Management

### **Feature Description**

## **Solaris Web Start Enhanced Installation CD**

Solaris Web Start, a graphical, wizard-based software application, powered by Java, that installs the Solaris operating environment and other software, is now distributed on a separate installation CD.

**78** What's New in the Solaris 9 Operating Environment • May 2002

### **Dynamic Host Configuration Protocol (DHCP) Network Booting**

Network installations can now use DHCP to acquire boot parameters and network configuration information necessary for booting a client over the network. DHCP booting is supported on certain SPARC™ and IA based systems.

#### **IA: Boot Partition in the Solaris 8 Release**

Users who are running Solaris *Intel Platform Edition* can now designate a separate IA boot partition.

#### **IA: CD-ROM Boot**

This new feature enables the user to boot a system from an installation CD that uses the "El Torito" standard (rather than from the Device Configuration Assistant diskette, as in previous releases.)

## **DHCP Manager**

DHCP Manager provides a Java based graphical interface for configuring and managing the Solaris DHCP server and DHCP databases. The DHCP Manager enables the system administrator to use a single tool to perform all DHCP management duties: set up and manage DHCP servers, manage client configuration options and macros, and manage networks and IP addresses that are under DHCP management.

## **IA: Large Disk Support**

By using improved BIOS interfaces to access the disk, Solaris 8 *Intel Platform Edition* now fully uses disks larger than 8 Gbytes.

#### **Solaris Web-Based Enterprise Management (WBEM) Services**

Solaris WBEM Services software is an implementation of Web-Based Enterprise Management (WBEM) standards and technologies in the Solaris operating environment. Intended for developers and administrators of WBEM-enabled environments, Solaris WBEM Services provides the Solaris Schema; extensions of the CIM Schema classes; and management, security, and logging services.

### **Support for Domain Name System (DNS) in System Identification Utilities**

DNS has been added to the list of name services that can be configured through the system identification utilities.

## **Support for IPv6 in System Identification Utilities**

Systems can now be configured at installation to use IPv6 in addition to IPv4.

#### **Unlimited Number of Pseudo-Terminals Available**

Solaris 8 software enables the opening of any number of pseudo-terminals (used by programs like rlogin and telnet).

#### **Reading Documentation from the Solaris 8 Documentation CD**

The ab2cd script enables all users to read AnswerBook2™ documentation directly from the Solaris 8 Documentation CD. The script has been enhanced to provide better user feedback, to enable users to set the port number on which ab2cd runs, and to read documentation already installed on the user's system.

## **Product Registry**

The Solaris Product Registry is a tool to manage software that was installed by using Solaris Web Start 3.0 or the Solaris package management commands (pkgadd, for example.) This tool enables you to do the following:

- View a list of installed and registered software and some software attributes
- Install additional software products
- Uninstall software
- Browse for and launch an installer

# Networking

#### **Feature Description**

### **SPARC: InterDomain Networks (IDNs)**

IDNs enable the user to set up high-speed network connections between dynamic system domains without the need for special hardware.

### **IP Security Architecture (IPsec) for IPv4**

IPsec provides protection for IP datagrams. The protection can include confidentiality, strong integrity of the data, partial sequence integrity (replay protection), and data authentication.

## **IPv6 NFS/RPC Compliant**

This feature adds IPv6 support to NFS and RPC in a seamless manner. No changes are made to existing commands that are related to NFS. Most RPC applications can also run over IPv6 without any change. Some advanced RPC applications with transport knowledge might require updates.

## **Logical Link Controller 2 (LLC2)**

The Class II logical link control driver (LLC2) acts as an interface between network software (NetBIOS, SNA, OSI) that runs under the Solaris operating environment and a physical LAN network that is controlled by one of the supported communications adapters. This version of the LLC2 driver includes support for both connectionless and connection-oriented LLC2 operations for Ethernet, Token Ring, and FDDI adapters when the support is accessed through the appropriate Solaris MAC layer driver.

#### **NIS/NIS+ over IPv6 Transports**

This feature enables users to perform NIS and NIS+ operations over IPv6 RPC transports, and to store IPv6 addresses in the NIS, NIS+, and DNS naming services.

### **Enhancements to** sendmail **8.9.3**

New options and utilities improve the storage and security functionality of sendmail.

## **Service Location Protocol (SLP)**

SLP is an Internet Engineering Task Force (IETF) protocol for discovering shared resources (such as printers, file servers, netcams, and so on) in an enterprise network. The Solaris 8 operating environment contains a full implementation of SLP that includes APIs that enable developers to write SLP-enabled applications, and provides system administrators a framework for ease of network extensibility.

#### **Solaris STREAMS Framework Enhancements**

The STREAMS framework enhancements in the Solaris 8 operating environment provide more deterministic response times for real-time processes by ensuring that STREAMS processing uses a priority that does not conflict with the user process priority.

#### **Network Time Protocol**

NTP provides precise time and network clock synchronization for use in distributed computing environments. The Solaris 8 release has been upgraded to include the 3-5.93e version.

## File System Enhancements

#### **Feature Description**

## **Universal Disk Format (UDF) File System**

The UDF file system, the industry-standard format for storing information on optical media technology, is supported in this Solaris release. You can use the UDF file system to exchange data on the following components when they contain a UDF file system:

- CD-ROMs
- Disks and diskettes
- Digital versatile disc or digital video disc (DVD) DVD-ROM on supported platforms

#### **NFS Server Logging**

NFS server logging enables an NFS server to provide a record of file operations that are performed on its file systems. This feature is particularly useful for sites that make anonymous FTP archives available to NFS and WebNFS™ clients.

#### **IA: Extended Memory (XMEM) Support**

XMEM support provides a mechanism that enables a single 32-bit process to efficiently allocate and manage more than 4 Gbytes of physical memory. The XMEM feature is implemented as a file system (xmemfs) that system administrators can mount and use to reserve memory for applications.

### **WebNFS JavaBeans Component**

The WebNFS JavaBeans™ component contains an XFileChooser class that extends the JFileChooser graphical component of the Java 2 API. This bean can be used by any Java 2 application that needs to display a file chooser to enable users to select a file for input (open) or output (save). By using XFileChooser, an application can access a file on a local disk or on an NFS server through the use of NFS URL naming.

#### **Deferred Access Time Updates on UFS File Systems**

Two new mount options, dfratime and nodfratime, enable and disable deferred access time updates on UFS file systems. When writing access time updates for the file system are enabled, they can be deferred until the disk is accessed for tasks other than updating access times.

## Diagnostic and Availability Enhancements

#### **Feature Description**

## coreadm **Command**

The coreadm command provides flexible core file-naming conventions and better core file retention.

## **Examining Core Files with** proc **Tools**

The proc tools are utilities that can manipulate features of the /proc file system. Some of the proc tools have been enhanced to examine process core files as well as live processes.

#### **Improved Device Configuration** (devfsadm)

The devfsadm command provides an improved mechanism for managing the special device files in the /dev and /devices directories, including support for dynamic reconfiguration events.

#### **Improved System Error Messages**

The system boot and error message format now provides a numeric identifier, module name, and timestamp to messages that are generated by the syslog(1M) logging facility. In addition, messages that were previously lost after a system panic and reboot are now saved.

#### **Modular Debugger** (mdb)

mdb is a new extensible utility for low-level debugging and editing of the live operating system, operating system crash dumps, user processes, user process core dumps, and object files.

#### **Remote Console Messaging**

This release includes the consadm command, which enables you to select a serial device as an *auxiliary* (or remote) console for troubleshooting remote system problems.

#### **TCP/IP Internal Trace Support**

TCP/IP now provides internal trace support by logging TCP communications when a connection is terminated by a reset (RST) packet.

## Performance and Scalability Enhancements

#### **Feature Description**

#### **IA: Added Support for Physical Address Extension (PAE) Mode**

With the release of Pentium Pro, Intel introduced a mode called PAE on its advanced processors. By using PAE, Solaris *Intel Platform Edition* can address up to 32 Gbytes of physical memory.

#### **New Application Debugging Tool:** apptrace

A new application debugging tool, apptrace, enables application developers and system support personnel to debug application or system problems by providing call traces to Solaris shared libraries, which might show the series of events leading up to a point of failure.

#### **SPARC: New System Monitoring Tool:** busstat

A new system monitoring tool, busstat, provides access to bus-related performance counters on supported SPARC platforms. Viewing these performance counters with busstat enables you to measure hardware clock cycles and bus statistics including DMA and cache coherency transactions on a multiprocessor system.

#### **Faster Boot for Servers**

Large servers now require significantly less time to boot.

## **New Alternative to** poll() **Interface**

/dev/poll is a second form of polling for the completion of I/O events that provides much higher performance when a very large number of events must be polled for on file descriptors that remain open for a long time. This feature supplements but does not replace poll(2).

## **New Utility:** prstat

The prstat utility iteratively examines all active processes on the system and reports various statistics, based on the selected output mode and sort order.

Appendix A • Features in the Solaris 8 Software Release **83**

#### **IA: Xeon Enhancements**

To maximize performance, Solaris 8 *Intel Platform Edition* now supports the Page Attribute Table (PAT) feature of IA32–bit processors (Pentium II and Pentium III).

## Security Enhancements

## **Feature Description**

## **Solaris Smartcards**

The Solaris Smartcard feature implements the Open Card Framework (OCF) 1.1 standard. Security administrators can use this technology to protect a computer desktop or individual application by requiring users to authenticate themselves by means of a smart card.

## **Default File System and Directory Permissions**

Many system files and directories in the Solaris 8 release have different default ownership and stricter permissions than in previous releases.

#### **Role-Based Access Control (RBAC)**

Traditional superuser-based systems grant full superuser powers to anyone who can become superuser. With RBAC, administrators can assign limited administrative capabilities to normal users.

#### **Centralized Administration of User Audit Events**

The file, /etc/security/audit\_user, which stores audit preselection classes for users and roles, is now supported in the name switch. You no longer need to set up the audit events for a user on each system to which the user has access.

## Real-time Systems Enhancements

#### **Feature Description**

#### **High-Resolution Timers**

The high-resolution timers (HRTs) bypass the traditional 10ms clock interface to expose the granularity of the physical clock interrupt from the hardware. Thus the HRT interface allows a real-time process to take control of one processor (of a multiprocessor system) and operate to any required degree of precision in timing events.

## **User-Level Priority Inheritance**

The real-time threads feature implements the POSIX interfaces (previously only dummied in) that let the high-priority thread "lend" its priority to the low-priority thread until it releases the lock.

## Common Desktop Environment (CDE) Enhancements

## **Feature Description**

#### **Personal Digital Assistant (PDA) Support**

The PDA Synchronization (PDASync) is a Java based application that enables users to easily synchronize their desktop calendar, mail, address book, and memos with their PDA.

#### **Hot Key Editor**

The Hot Key Editor enables users to predefine a series of commands to a particular function key, resulting in increased productivity and efficiency.

#### **Java Media Framework (JMF)**

The JMF, a Java based application, provides smooth streaming-video file-format support for MPEG1, MPEG2, Quicktime, and AVI, as well as audio support for MIDI. This feature maximizes real-time video creation and broadcast functionality.

## **SPARC: PC Launcher 1.0**

PC launcher 1.0 for SunPCi enables users to obtain seamless access and power to view, edit, and print many popular types of PC files or attachments instantly, by automatically launching the associated Windows application and file.

#### **Netscape Application Launcher**

The Netscape Application Launcher enables users to easily access and automatically launch Netscape files and associated Netscape applications such as Composer. This feature eliminates the need to run the entire Netscape environment, simplifying access to Netscape applications.

### **Print Client Enhancements**

Print Client now enables users to easily configure their own set of printers and default printer without any intervention from an administrator.

#### **SDTImage Enhancements**

The SDTImage screen snapshot feature now enables users to easily and quickly capture a screenshot image from the command line.

## **Smart Card Support**

CDE now supports authentication security technology for smart cards. Users can now use smart cards to authenticate their identity when they are logging in to CDE on a protected system, relogging in after a screen lock, or reauthenticating after the smart card is removed. CDE supports both external and internal smart card devices.

## **ToolTips**

ToolTips provides users with Balloon Help, a simple and short description of an icon function.

## **X11R6.4 Support**

The X Server is upgraded to the X11R6.4 industry standard, which includes key features that increase user productivity and mobility. These features are remote execution of X applications through web browser on any web-based desktop, Xinerama, Color Utilization Policy, EnergyStar support, and new APIs and documentation for the developer toolkits.

## **Extended Control Panel**

This feature provides a unified, consistent, and extensible launchpad for desktop customization, such as desktop controls for color, font, backdrop, and the Application Manager.

## Web Services

#### **Feature Description**

## **Java Plug-In**

Java Plug-In for the Solaris operating environment is an add-on product for Netscape Navigator™ that enables Java applets and JavaBeans components to run on Web pages by using Java runtime environment (JRE) 1.2 instead of the default Java virtual machine (JVM).

## **Netscape Communicator 4.7**

The Solaris 8 release includes Netscape Communicator 4.7 and now installs it by default on your system.

#### **Solaris Network Cache and Accelerator (NCA)**

The Solaris NCA increases web server performance by maintaining an in-kernel cache of web pages that are accessed during HTTP requests.

### **Apache Web Server**

The open source Apache web server is now released with Solaris. This server includes all the standard Apache modules, including proxy server support as well as the mod perl module.

## Printing

## **Feature Description**

## **Print Naming Enhancement**

This Solaris release supports the printers database in /etc/nsswitch.conf, the name service switch file. The printers database provides centralized printer configuration information to print clients on the network.

### **Solaris Print Manager**

Solaris Print Manager is a Java based graphical user interface that enables you to manage local and remote printer access. You can use this tool in the following name service environments: NIS, NIS+, and NIS+ with Federated Naming Service (FNS) files.

# Language Support

### **Feature Description**

## **Universal Language Coverage**

The Solaris 8 operating environment now includes support for more than 90 locales, covering 37 languages on both the Solaris 8 Software CDs and the Solaris 8 Languages CD.

Appendix A • Features in the Solaris 8 Software Release **87**

## **Improved Language Installation and Setup**

Changes to packaging on the language CD have reduced the storage requirements for a mixed language installation. A redesign of the install interface makes language selection and grouping extremely intuitive.

#### **Expanded Unicode Support**

The Solaris 8 release continues to broaden support for Unicode with the addition of new Unicode (UTF-8) locales for Simplified Chinese and Traditional Chinese.

#### **Customer-Extensible Codeset Conversion** (geniconvtbl)

With the Solaris 8 operating environment, developers can easily create and add to the Solaris system their own user-defined codeset conversions by using the geniconvtbl utility. Modification to existing Solaris codeset conversions is also supported.

## **Improved Data Interoperability**

Data interoperability with non-Solaris environments has been improved in the Solaris 8 release with the addition of the following new iconv data conversion utilities:

- iconv for Japanese mainframe data types
- iconv for Microsoft data encodings (including user-defined characters)
- iconv for UTF-8 interoperability in the People's Republic of China and Korea
- iconv for various Unicode encoding formats and international and de facto industry standard codesets

#### **New Locales Added**

Two new locales have been added to the Solaris 8 release for Iceland (ISO8859-15) and Russia (ANSI1251). The new Russian locale is in addition to the existing Russian (8859-5) locale and provides native Microsoft data-encoding support.

## Documentation

#### **Feature Description**

#### **AnswerBook2 Documentation Server Updates**

The AnswerBook2 Documentation Server has been updated for this release. Major changes since the Solaris 7 release include replacing the AnswerBook2 navigation icons with text, support improvements for non-English locales, and minor changes to improve overall performance and stability.

## **Reference Manual Reorganization**

The section of the *SunOS Reference Manual* that describes the C library functions (but does not include the system calls) now contains six books instead of one. These books are:

- Library Interfaces and Headers
- Basic Library Functions
- Networking Library Functions
- Threads and Real-time Library Functions
- **Extended Library Functions**
- Curses Library Functions

In addition, many of the man page suffixes have been changed to reflect the library that contains the function.

## Audio Mixer

#### **Feature Description**

## **SPARC: Audio Mixer**

The audio mixer driver now enables multiple applications to simultaneously play and record audio. This new enhancement supersedes the previous capability, which only supported a single play application and a single record application. In addition, CDE 1.4 now includes a new GUI tool, sdtaudiocontrol, that supersedes audiocontrol. sdtaudiocontrol uses the features of the audio mixer, and provides more features.

## Software Developer Environment

## **Feature Description**

## **SPARC: 64–bit Kodak Color Management System (KCMS) libraries**

Kodak Color Management System™ (KCMS™) is now providing a 64–bit version of the libraries. Applications that currently use KCMS and are converted to the 64–bit operating environment can now retain color management.

Appendix A • Features in the Solaris 8 Software Release **89**

## **Always Ready Power Management**

With the Solaris 8 operating environment, a device driver that uses the new device Power Management™ interfaces will be power-managed automatically.

## **New** cpustat **and** cputrack **Commands**

The new cpustat and cputrack commands capture system-wide and per-process CPU statistics respectively, to monitor the performance of a system or a process.

#### **Extensions to Runtime Link Auditing**

Additional means of invoking runtime link-auditing libraries is provided by the link editor options -p and -P. Additional runtime link-auditing interfaces, la\_activity() and la\_objsearch(), have been added.

## **Practical Extraction and Report Language (Perl) 5**

The popular programming language, Perl 5.005\_03, is included in the Solaris 8 release. Perl is commonly used for CGI scripting as well as for automating complex system administration tasks.

#### **Role-Based Access Control (RBAC) for Developers**

The addition of RBAC to the Solaris operating environment gives developers the opportunity to deliver fine-grained security in new and modified applications. Developers can now create privileged functions that check for authorizations instead of checking for specific IDs such as superuser.

## **Secure Path Name Change from** /usr/lib **to** /usr/lib/secure

The secure directory from which files can be preloaded is now /usr/lib/secure for 32–bit objects and /usr/lib/secure/sparcv9 for 64–bit SPARCV9 objects.

## **Dynamic String Token Support**

Greater flexibility in establishing instruction set-specific, and system-specific dependencies is provided with the new \$ISALIST, \$OSNAME, and \$OSREL dynamic string tokens.

#### **Function Update:** strftime()

The %u conversion specification for the strftime () function has been changed.

#### **Alternate Libthread**

An alternate threads implementation provides a model in which user-level threads are associated one-to-one with lightweight processes (LWPs). This implementation is simpler than the standard implementation and might be beneficial to some multithreaded applications.

## **SPARC: Audio Mixer Driver**

The audio mixer driver now allows multiple applications to play and record audio simultaneously.

### **Updated DDI Interfaces for Cluster-Aware Device Drivers**

A documentation overview introduces the concept of device classes and the necessary interface modifications and additions for device driver writers.

## **8–bit Visual Support**

The 8-bit visual shared library enables device drivers with only 24-bit hardware to display 8-bit visual applications.

## Hardware Enhancements

## **Feature Description**

### **Advanced Configuration and Power Interface (ACPI)**

ACPI is a new, more flexible way to configure and control IA hardware. ACPI obsoletes Plug and Play BIOS and the Intel Multi-Processor Specification (MPSPEC). If ACPI is available on your IA based system, the Solaris 8 operating environment automatically uses it to configure the hardware.

## **PCI Hot-Plug Support**

This feature enables standard PCI adapters to be hot-plugged into a machine with the hot-plug capability that is running Solaris *Intel Platform Edition*. You can now add (hot-add) or remove (hot-remove) adapters from a system while the system is still running.

## **Universal Serial Bus (USB) Support for Keyboards and Mouse Devices**

Solaris *Intel Platform Edition* now provides USB support for keyboards and mouse devices.

## **X Server Video Driver Enhancement**

Solaris *Intel Platform Edition* now provides support for more video devices.

## SCSI Drivers

### **Feature Description**

## **IA: Device Driver Enhancement:** cadp

The Solaris cadp driver now supports Adaptec Ultra2 adapters.

Appendix A • Features in the Solaris 8 Software Release **91**

## **IA: Device Driver Enhancement:** ncrs

The Solaris ncrs device driver now supports the SCSI hot-plugging functionality and Ultra2 devices, in addition to general functionality and performance improvements.

## **IA: Device Driver Enhancement:** symhisl

The symhisl device driver, which supports the adapters SYM22910 and SYM21002, is now included in Solaris *Intel Platform Edition*.

APPENDIX **B**

# Features in the Solaris 7 Software Release

Appendix B summarizes features in the Solaris 7 operating environment.

**Note –** This appendix includes only features that were in the initial Solaris 7 software release.

Features that were added in the Solaris 7 Update releases are documented in Appendix A.

## Solaris 64–bit Operating Environment

## **Feature Description**

## **SPARC: 64-bit Operating Environment**

The 64-bit Solaris operating environment is a complete 32-bit and 64-bit application and development environment that is supported by a 64-bit operating system. This environment permits maximum compatibility and interoperability for existing applications, both source and binary. At the same time, the 64-bit Solaris operating environment overcomes many of the limitations of the 32-bit system. Most notably, this environment supports a 64-bit virtual address space and removes other existing 32-bit system limitations. (This feature is for the Solaris operating environment *SPARC Platform Edition* only.)

## Web Browser

#### **Feature Description**

## **Netscape Communicator**

Solaris 7 software now ships with Netscape Communicator.

## Network Management and System Administration

## **Feature Description**

#### **UFS Logging**

UFS logging is the process of storing transactions (changes that make up a complete UFS operation) in a log before the transactions are applied to the UFS file system. After a transaction is stored, the transaction can be applied to the file system later.

UFS logging provides two advantages. It prevents file systems from becoming inconsistent, therefore eliminating the need to run fsck(1M). And, because fsck can be bypassed, UFS logging reduces the time that is required to reboot a system if it crashes, or after an unclean halt.

#### **UFS Mount Option:** -o noatime

To ignore access time updates on files, you can specify the -o noatime option when you mount a UFS file system. This option reduces disk activity on file systems where access times are unimportant (for example, a Usenet news spool).

### **Lightweight Directory Access Protocol (LDAP)**

The Lightweight Directory Access Protocol (LDAP) is an open-standard, platform-independent, access protocol based on the X.500 informational model. LDAP is designed to run over TCP/IP and uses simple string encodings. LDAP applications are client-server applications. The client library that is included in this release enables developers to write LDAP applications and enables users to run LDAP-enabled applications.

## **SPARC: Dynamic Reconfiguration**

Dynamic reconfiguration enables the service provider to add, or remove and replace, hot-pluggable system boards in a running system, eliminating the time lost in rebooting. (This feature is provided for certain SPARC systems only.)

**94** What's New in the Solaris 9 Operating Environment • May 2002

## **New Commands:** pgrep **and** pkill

The pgrep command checks the active processes on the system and displays the process IDs of the processes with attributes that match the specified criteria on the command line. The pkill command works the same way as the pgrep command except that each matching process ID is signaled by kill(2) instead of having the process ID displayed.

#### **Updated Version:** sendmail **8.9**

This version includes hooks that enable restriction of spam (unsolicited, bulk email); virtual hosting that allows email to be received using different domain names; and an improved configuration hierarchy that makes building your own sendmail configuration file much easier.

#### **New Utility:** traceroute

Solaris 7 software includes the popular traceroute utility. The traceroute utility is used to trace the route an IP packet follows to an Internet host. This utility is especially useful for determining routing misconfiguration and routing path failures.

#### **System Crash Dump Utility**

The system crash dump features include the following:

- The dumpadm command enables system administrators to configure crash dumps of the operating system.
- Dump data is now stored in compressed format on the dump device.
- Saving core files is run in the background when a dedicated dump device—not the primary swap area—is part of the dump configuration.

## Network Performance

#### **Feature Description**

## **TCP with SACK**

TCP selective acknowledgment (TCP SACK) provides the support that is described in RFC 2018 to solve problems that are related to congestion and multiple packet drops. In particular, TCP with SACK addresses problems in applications that use TCP large windows (RFC 1323) over satellite links or transcontinental links.

## Network Security

#### **Feature Description**

## **RPC Modification:** RPCSEC\_GSS **Command**

RPC has been modified, based on the GSS-API. This modification increases security integrity and confidentiality, and NFS services are no longer restricted to a specific or a single security mechanism.

#### **NIS+ Extended Diffie-Hellman**

Network Information Service+ enhances NIS+ security by increasing the authentication key length from 192 bits to 640 bits.

### **BIND 8.1.2**

Berkeley Internet Name Daemon (BIND), the most popular DNS implementation, has been upgraded to version 8.1.2. This upgrade provides a new configuration file that enhances network security through the use of access control lists (ACLs).

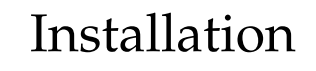

### **Feature Description**

## **SPARC: Installing a 64-bit Operating Environment**

The Solaris 7 installation programs have a new check box for selection of 64-bit support. This feature is selected by default when you install on UltraSPARC™ platforms.

## **Installing AnswerBook Collections With Solaris Web Start**

The Solaris Web Start product (on the Documentation CD) provides a point-and-click interface with selections for installing the AnswerBook2 server, all document collections on this CD, or selected document collections.

## **More Locale Selections**

In the Solaris 7 release, the English and European localized versions of Solaris software have been combined on a single CD. As a result, more locale selections are available during installation of this combined CD than were seen for Solaris 2.6 software.

## Documentation

#### **Feature Description**

#### **Man Pages in AnswerBook2 Format**

Man pages are available in AnswerBook2 (SGML), rather than AnswerBook™ format. This feature provides improvements in navigation and links to man pages directly from other AnswerBook2 documents.

### **Run AnswerBook2 from Documentation CD**

With a Documentation CD and root access to the system on which the CD is connected, the AnswerBook2 server can run directly from the CD by using the ab2cd script. You can then view the documentation from the CD.

### **Use CGI-Based Web Servers**

The AnswerBook2 server can run on top of an existing web server, such as Sun WebServer™, rather than requiring that an additional web server run on the system solely for AnswerBook2 support.

## **Control Display of Style Sheet Errors**

An environment variable, *AB2\_DEBUG*, can be set on the AnswerBook2 server. This variable controls whether style sheet errors are displayed to the user with a red "BUG."

# Language Support

## **Feature Description**

## **Enhanced Language Framework**

- Solaris software has expanded its Unicode support with the addition of six new UTF-8 locales: French, German, Italian, Spanish, Swedish, and Europe. Also, enhanced Unicode locale with multiscript capability is included. Users can type and display text from different writing scripts such as Japanese, Thai, and Russian. Users can also easily switch between the scripts without having to change to or install a new locale.
- Complex text support has been integrated for complex text layout languages such as Arabic, Hebrew, and Thai, which require special text preprocessing to handle bidirectional, composite, and context-sensitive text.
- Solaris 7 software implements the Internet Intranet Input Method Protocol (IIIMP) to enable seamless interoperability between the input methods provided in Solaris, Java, and non-X Windows applications.
- The Desktop Font Downloader enables users to download, remove, re-encode and convert fonts; check status; and perform other administrative tasks on a PostScript printer.

**Expanded Locale Support**

- The European Community (EC) has agreed to standardize on a single currency the "euro" currency. Beginning January 1999, all foreign exchange, banking, and finance industries in the EC will convert from using their local currencies to using the euro. In anticipation of this change, Solaris 7 software has added support for the euro currency with six new user locales.
- Solaris software has added support for the Eastern European, Thai, and Middle Eastern regions.

## Standards

#### **Feature Description**

## **UNIX 98 Branding**

Solaris 7 software is branded UNIX 98.

## Software Developer Environment

#### **Feature Description**

## **SPARC: 64-bit Developer Environment**

The Solaris 7 operating environment provides developers with complete 32-bit and 64-bit development environments.

#### **Runtime Linker**

The runtime linker permits programs to find shared libraries without having to set LD\_LIBRARY\_PATH and makes the loading of shared libraries even more efficient.

## **Display Enhancements to the** man **Utility**

The man utility is now able to display man pages that are coded with SGML, as well as the traditional nroff.

#### **Solaris 64-bit X Window Libraries**

All of the core X11 shared libraries (.so) and all lint libraries (.1n) that were provided for developers in 32-bit versions are available in 64-bit versions for 64-bit Solaris software.

## **Java Development Kit for Solaris Performance Improvements**

The Java Development Kit 1.1.5 for Solaris has been specially tuned and tested. As a result, it offers significantly improved scalability and performance for Java applications that are developed for, and deployed in, the enterprise and across the network.

### **WebNFS Software Development Kit Included**

The WebNFS Software Development Kit (SDK) provides remote file access for Java applications that use WebNFS. Because it implements the NFS protocol directly, the SDK requires no NFS support on the host system.

#### **Function-Call Tracing:** truss **Utility**

The truss utility traces the system calls, signals, and machine faults of a process. This utility has been enhanced with a new option to enable entry and exit tracing of user-level function calls that are executed by the traced process.

#### **Improved Device Configuration Library**

The libdevinfo library, which is used to obtain device configuration information, has been made more robust and comprehensive in Solaris 7 software. For more information, see the man page libdevinfo(3).

## Graphics and Imaging

### **Feature Description**

#### **XIL Foundation Imaging Library**

The XIL™ foundation imaging library is suitable for libraries or applications that require imaging or digital video, such as document imaging, color prepress, or digital video generation and playback.

New support for stereoscopic image display enables the presentation of image pairs that represent a left-eye/right-eye view. This support provides an image display with depth perception.

The XIL Developer's Kit is now separate from Solaris and is available free of charge.

## Desktop

#### **Feature Description**

#### **Common Desktop Environment (CDE)**

CDE contains new tools to make it easy to find, manipulate, and manage address cards, applications, email addresses, files, folders, hosts, processes, and web addresses.

Included in CDE is support for Motif 2.1, which includes five new Motif widgets and is MT safe. Motif 2.1 supports ISO standard Complex Text Language locales in which a single binary that was developed on the Solaris 7 operating environment provides advanced and standard support for Hebrew, Arabic, and Thai customers.

# Printing

#### **Feature Description**

## **Enhanced Font Management**

The Desktop Font Downloader enables users to download, remove, re-encode and convert fonts, check status, and perform other administrative tasks on a PostScript printer.

## *Intel Platform Edition* Hardware Support

#### **Feature Description**

## **SCSI Disk Driver** sd **Command**

The sd SCSI disk target driver, that was formerly supplied only on Solaris *SPARC Platform Edition* systems, is now used for SCSI disk support and ATAPI CD-ROM support in place of cmdk. The cmdk driver is still available to support non-SCSI hard disks.

## **Intelligent I/O Framework Support**

Intelligent I/O (I2O) is an emerging standard for modular, high-performance I/O subsystems. This feature, which is dependent on I2O-capable hardware, is only available for Solaris (*Intel Platform Edition*).

**100** What's New in the Solaris 9 Operating Environment • May 2002